# **UNIVERSIDAD NACIONAL DE INGENIERÍA**

FACULTAD DE INGENIERÍA ELÉCTRICA Y ELECTRÓNICA

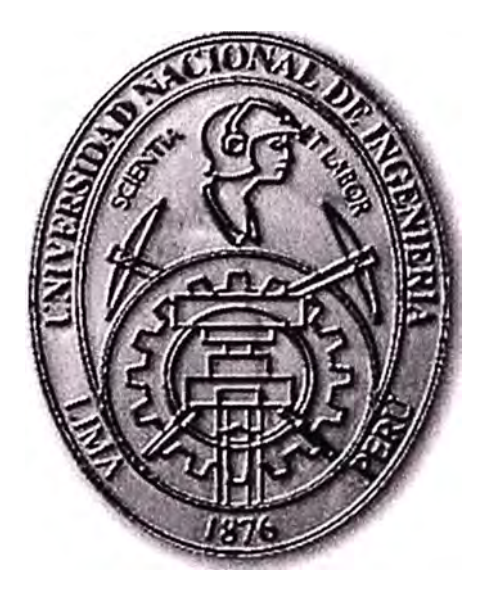

# **DISEÑO DE UN SISTEMA DE CONTROL AMBIENTAL DE COY 502 PARA UNA PLANTA DE FUNDICION**

# **INFORME DE COMPETENCIA PROFESIONAL**

# PARA OPTAR EL TÍTULO PROFESIONAL DE:

# **INGENIERO ELECTRÓNICO**

## **PRESENTADO POR:**

ZENON ANDRES CUCHO MENDOZA

**PROM OC ION**  1988- 1

**LIMA- PERÚ** 

**2011** 

# **DISEÑO DE UN SISTEMA DE CONTROL AMBIENTAL DE CO Y SO<sub>2</sub> PARA UNA PLANTA DE FUNDICION**

#### DEDICATORIA

A mis padres Juan y Dionicia por darme la vida, su amor y su apoyo. A mis hermanos por su tenacidad y templanza para salir adelante. A mi esposa Sabina por todo su amor, paciencia y aliento para este trabajo. A mis hijos Julio César y Devin Gabriel, tan lindos y pequeños, son la luz de mis ojos y mi inspiración

#### **SUMARIO**

El presente trabajo tiene como objetivo principal presentar las consideraciones de diseño para implementar un sistema de control ambiental electrónico para una planta de fundición. El sistema electrónico captará las emisiones de las sustancias CO y SO<sub>2</sub> usando para ello los sensores apropiados que se conectarán al microcontrolador A Tmega8 de 8 bits de la familia Atmel A VR, a fin de procesar los datos y activar una alarma cuando el valor de los gases muestreados están por encima de los Límites Máximo Permisibles (LMP) dado que los valores altos afectan la salud humana y de otras especies, además de deteriorar el ecosistema.

Al implementarse este sistema sobre todo por las empresas industriales y mineras que hacen uso de chimeneas en sus actividades, se podrá captar, controlar y corregir las sustancias contaminantes, para ello el operario dispone de una computadora personal para ver las mediciones y señales de alarma para controlar las emisiones. Los sensores serán los que correspondan a los gases  $SO<sub>2</sub>$  y  $CO$  que a través de un circuito de acondicionamiento se conectarán al microcontrolador que usando su convertidor A/D, digitalizará los datos captados para mostrarlos en la computadora.

### **INDICE**

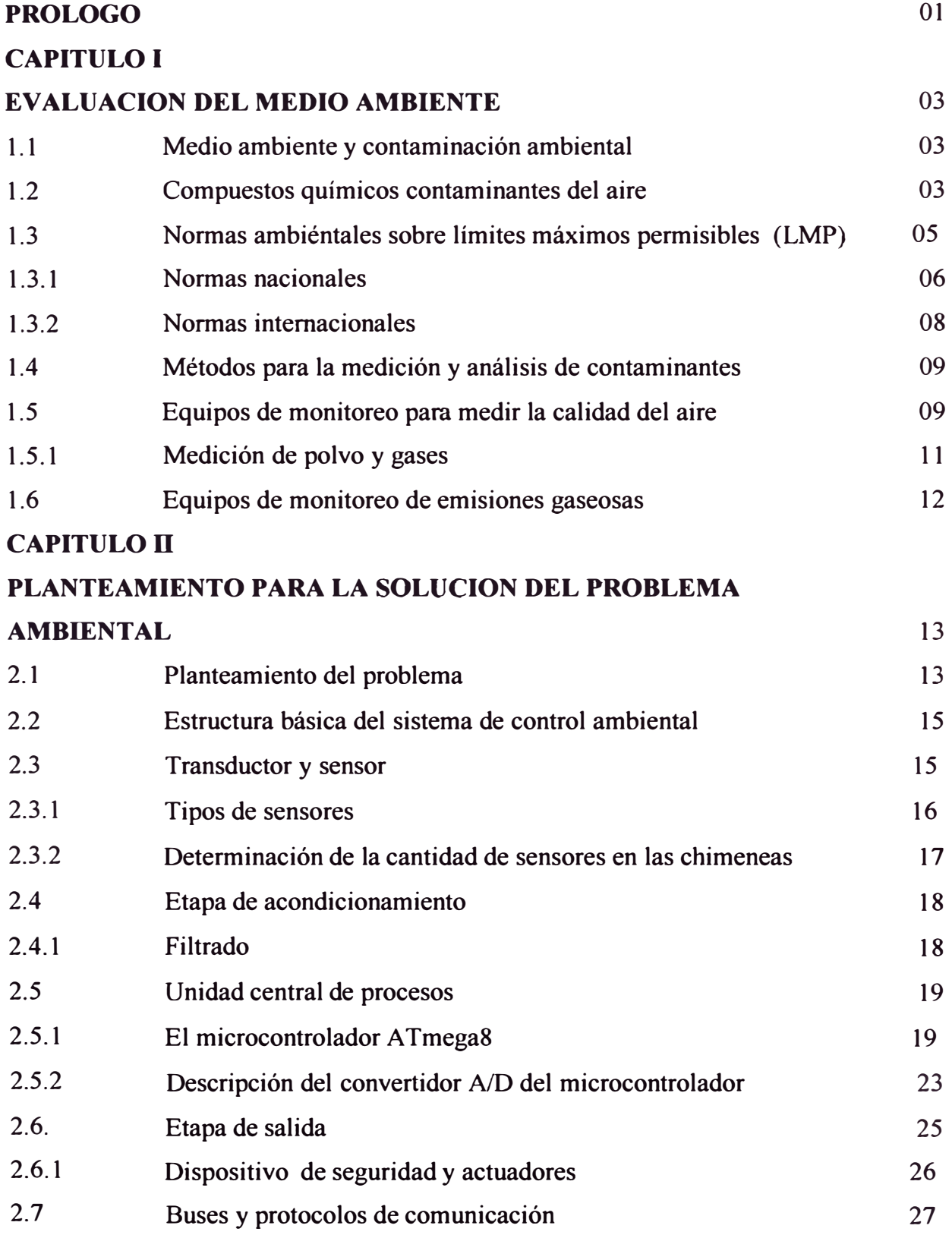

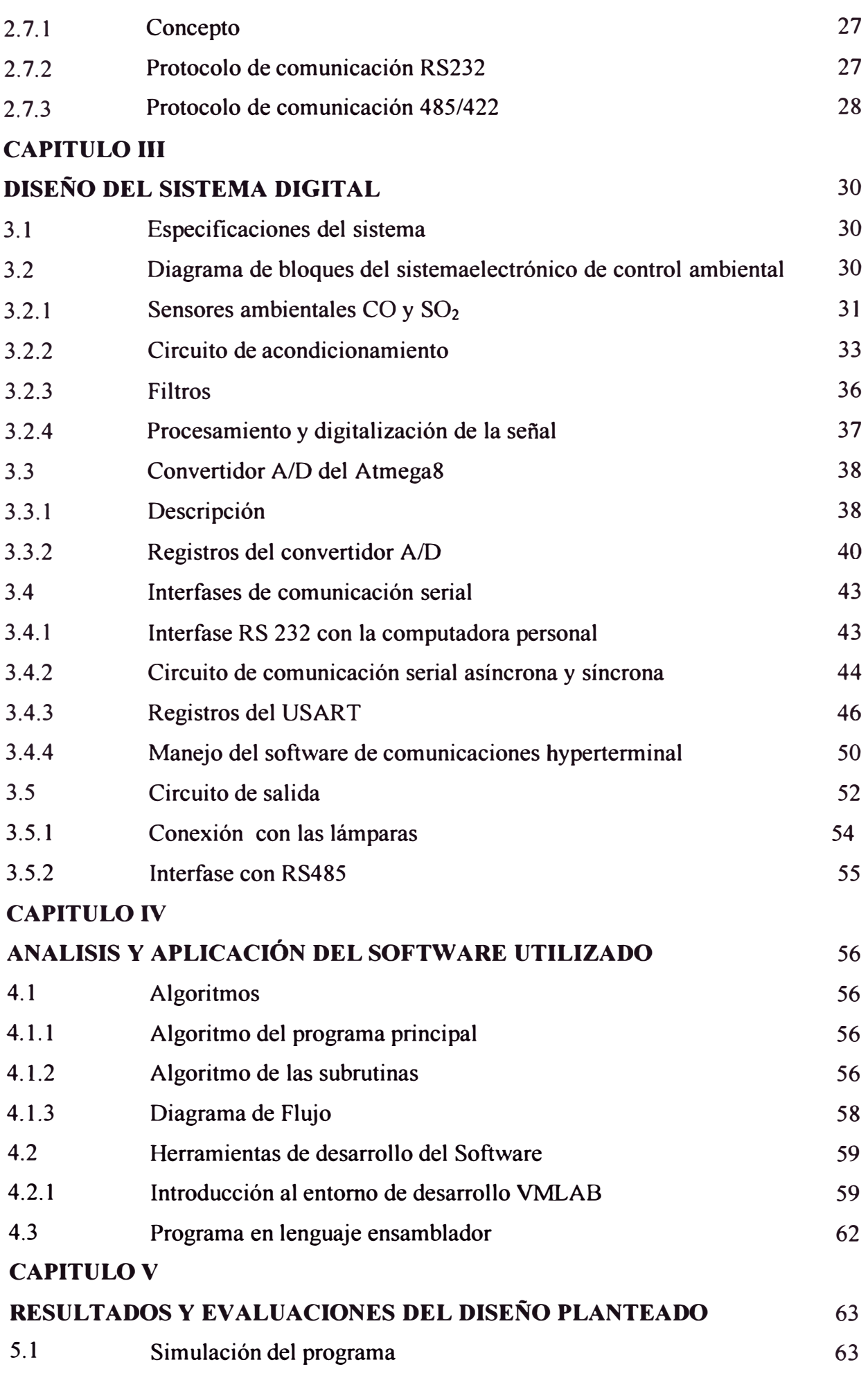

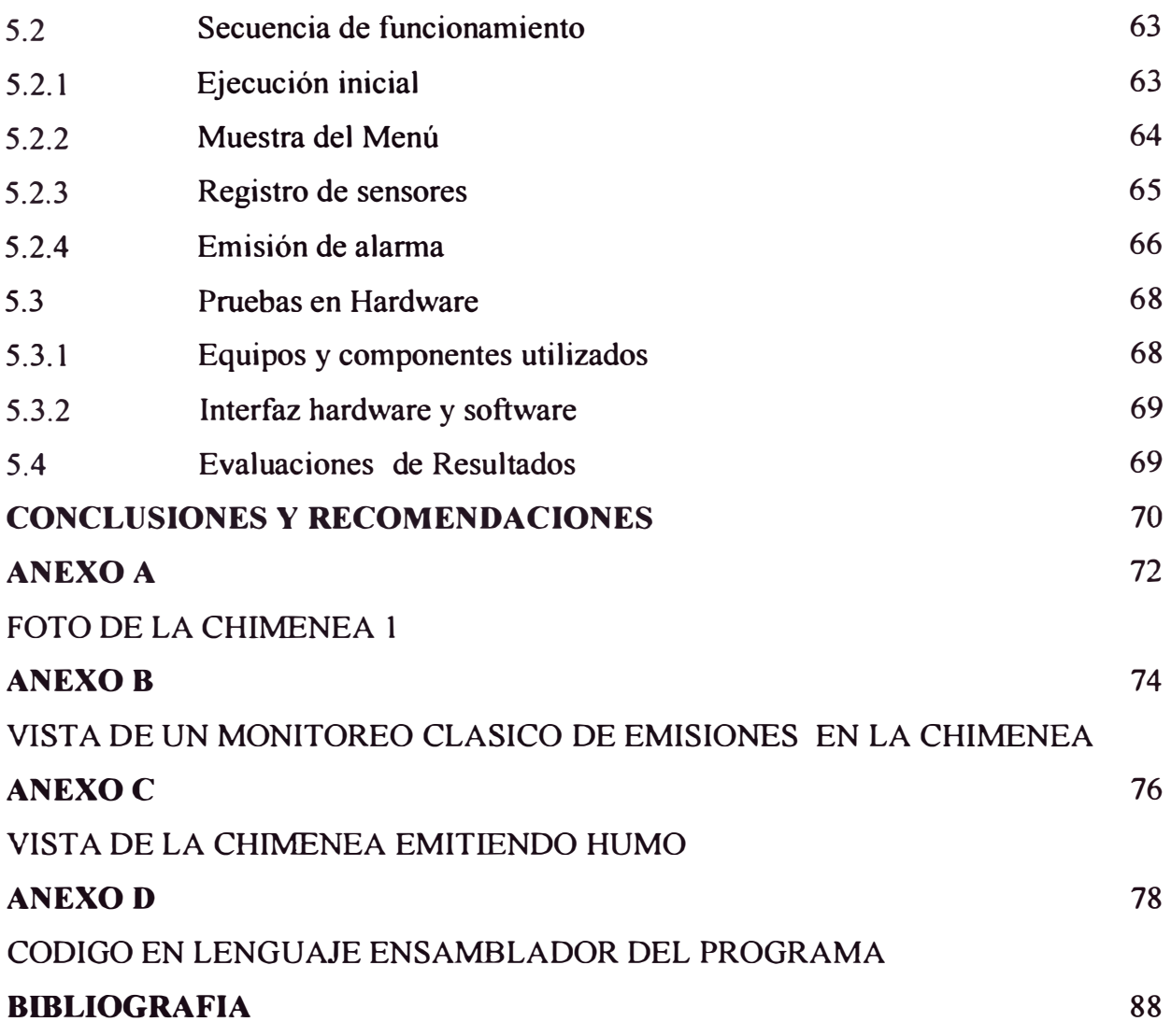

#### **PROLOGO**

El Perú es un país en desarrollo cuya actividad industrial ha crecido vertiginosamente a lo largo de los años, las cuáles deben efectuarse en condiciones racionales sin afectar el medio ambiente para ello, se deben realizar permanentemente actividades de control a fin de prevenir la alteración de nuestro ecosistema en desmedro de la calidad de vida para las actuales generaciones y futuras. La electrónica y otras especialidades con el uso de la tecnología permiten implementar sistemas de control para contribuir en la preservación del medio ambiente y evitar que los elementos contaminantes generados por sus actividades productivas afecten el ecosistema y por ende nuestra calidad de vida.

Las empresas industriales generalmente hacen el monitoreo ambiental semestralmente o anualmente 6 cuando el Ministerio de Producción u otra Autoridad competente lo exige por una denuncia por contaminación ambiental, pudiendo ser sancionado con una fuerte multa o cierre de la empresa, por ello es importante que las empresas implementen un sistema de monitoreo continuo, a fin de que puedan controlar los gases que emiten al medio ambiente por sus chimeneas.

El presente trabajo describe las consideraciones de diseño que debe tener un sistema electrónico de control ambiental de una planta de fundición a fin de medir los parámetros de CO y SO2, que emanan de sus chimeneas, se realizan las pruebas de simulación con herramientas de software entorno a un microcontrolador de 8 bits de la familia A TMEL y finalmente se prueba el hardware del sistema usando el microcontrolador A Tmega<sub>8</sub>, una computadora personal para visualizar los datos medidos y dispositivos de alarma cuando sobrepasen los límites máximos establecidos por la autoridad competente, en este caso particular el Ministerio de la Producción.

Las limitaciones que se han presentado para realizar la prueba completa con el hardware del sistema han sido adquirir los sensores ambientales, dado que en el mercado nacional no se encontraron los sensores CO y SO**2,** para conectarlo al microcontrolador, se ha simulado estos sensores con elementos resistivos variables para comprobar la funcionabilidad del sistema.

En el Capítulo I, Evaluación del Medio Ambiente, se define los conceptos fundamentales de los parámetros contaminantes que afectan al medio ambiente generados por la actividad industrial de las empresas productivas, se describe la características técnicas de los equipos de monitoreo que se emplean en las mediciones de calidad de aire y emisiones gaseosas, asimismo se menciona las normas legales que amparan ta protección del medio ambiente donde están establecidos los límites máximos permisibles de las sustancias contaminantes.

En el Capítulo II, se presenta et planteamiento que se lleva a cabo para el diseño del sistema de control ambiental de  $CO y SO<sub>2</sub>$  para una planta de fundición. Se describe cada una de la etapas que conforman el sistema y el proceso de conversión del convertidor ND. Se evalúa la forma de comunicación serial para transmitir los datos adquiridos y mostrarlos en la computadora personal.

En el Capítulo 111, se realiza la etapa de diseño del sistema electrónico de control ambiental de CO y SO<sub>2</sub>, detallando las características de los sensores y el diseño de la etapa del circuito de acondicionamiento para conectar los datos captados al microcontrolador, se desarrolla los pasos para configurar y programar el convertidor A/D y la unidad de comunicación serial asíncrona USART del microcontrolador ATmegaS- que permitirá conectarse con la computadora personal y mostrar sus resultados, activándose una alarma cuando sobrepasen los límites establecidos. En el Capítulo IV, se muestra los algoritmos y diagrama de flujo del programa principal y de la principales subrutinas utilizadas en la programación. En el Capítulo V se muestra los resultados y evaluaciones del sistema planteado utilizando herramientas de desarrollo descargados de la página web de libre disponibilidad y también el empleo de una tarjeta de pruebas con el microcontrolador ATmega8 conectado a una computadora personal. Finalmente se realiza las conclusiones y recomendaciones acerca de la implementación del sistema.

El presente trabajo ha contado con el aporte profesional y apoyo de muchas personas, a quienes guardo mi gratitud en especial a mi asesor Ing. Domingo Lazo y a mis distinguidos colegas.

Lima, diciembre de 2010

### **CAPITULO I EVALUACIÓN DEL MEDIO AMBIENTE**

#### **1.1 Medio ambiente y contaminación ambiental**

La actividad económica de las empresas industriales y mmeras es una de las actividades más importantes en nuestro país dado que generan divisas y fuentes de trabajo en general, pero por otra parte estas actividades ocasionan daños al medio ambiente, alterando los ecosistemas al utilizar materias primas provenientes de la explotación de los recursos naturales, requieren de agua, aire y espacio vital. Son cinco los principales contaminantes que se descargan en el aire: el monóxido de carbono, los óxidos de azufre, hidrocarburos, los óxidos de nitrógeno y el material particulado (polvo, cenizas).

Las actividades industriales cuando no son controlados por la autoridad competente y la ciudadanía en general ocasionan problemas de contaminación con sus efluentes, emisiones y desechos sólidos lo cual degrada la calidad de vida. Por tanto es importante que durante el proceso industrial se cumpla con tomar el control de las sustancias contaminantes a fin de prevenir los daños que pueda ocasionar al ecosistema, habitualmente muchas empresas realizan el control de sus emisiones mediante una consultora ambiental, pero esto a veces se realizan en periodos largos o lo hacen cuando aparece una denuncia.

#### **1.2 Compuestos químicos contaminantes del aire**

Se han propuesto muchas definiciones sobre contaminación del aire. Una de ellas es la siguiente: "Se puede definir la contaminación del aire como la presencia en la atmósfera exterior de uno o más contaminantes o sus combinaciones, en cantidades tales y con tal duración que sean o puedan afectar la vida humana, de animales, de plantas, o de la propiedad, que interfiera el goce de la vida, la propiedad o el e jercicio de las actividades"<sup>1</sup>. Por tanto, es importante prevenir la contaminación si deseamos una mejor calidad de vida de todos los seres vivientes en la actualidad y en las generaciones

<sup>&</sup>lt;sup>1</sup> Contaminación del aire. Pag.22.Kenneth Wark-Cecil F.Werner

futuras, cuidar el medio que vivimos, para ello las autoridades competentes y la ciudadanía en general deben estar atentos. En la tabla 1.1 se muestra la composición química del aire atmosférico seco que se encuentra usualmente en las áreas rurales y sobre el océano.

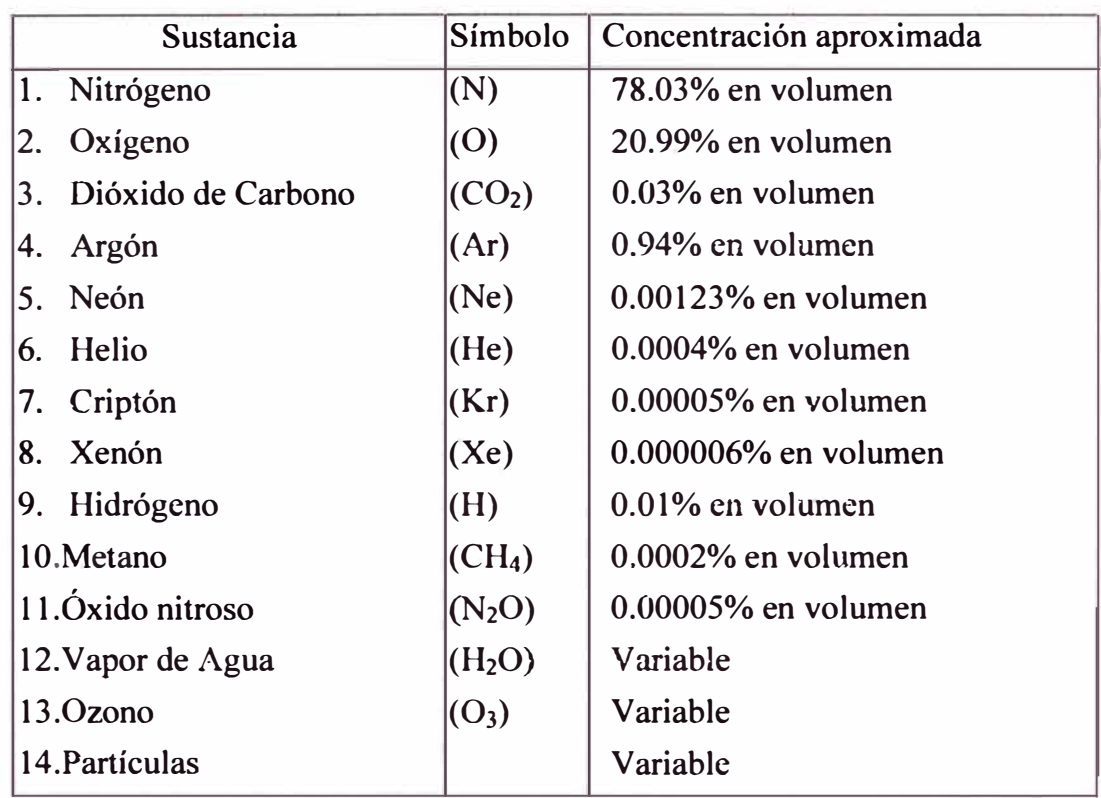

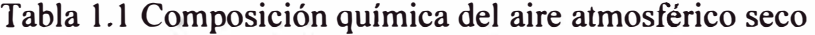

Fuente: Handbook o fair polucion. Publicación PHS.AP-44,1968

Es común expresar la cantidad de un contaminante gaseoso presente en *el* aire como partes por millón (ppm), donde:

$$
ppm = \frac{1 \text{ volumen de contaminantes gaseoso}}{10^6 \text{ volumenes de contaminante} + aire}
$$
 (1.1)

 $0.01\%$  en volumen = 1 ppm

La masa de un contaminante se expresa como microgramos de contaminante por metro cúbico de aire. La fórmula es:

$$
\frac{ug}{m^3} = \frac{micrograms}{metro cúbico}
$$
 (1.2)

De donde, a 25°C y 1 atmósfera de presión, la relación entre las ppm y los ug/m3 es igual a la siguiente expresión:

$$
ug = \frac{ppm \times Peso \text{ Molecular} \times 10^3}{24.5} \tag{1.3}
$$

A continuación se presenta una clasificación general de los contaminantes del aire:

• Materia particulada o partículas

- Compuestos que contienen azufre  $(SO<sub>2</sub>, H<sub>2</sub>S)$
- Compuestos orgánicos
- Compuestos que contiene nitrógeno (NO, NH3)
- Monóxido de carbono (hidrocarburos HC, CO)
- Compuestos halogenados (halocarbonos, flurocarbonos, etc)
- Compuestos radioactivos

La materia particulada, se divide en polvo fino (menor de 100 um de diámetro), polvo grueso (más de 100 um de diámetro), vapores (0.001-1 um de diámetro) y neblinas  $(0.1 - 10$  um de diámetro). Los vapores son partículas formadas por condensación, sublimación o reacción química, y a veces se las designa como humo. Los vapores, neblina y niebla forman una clase más amplia llamada aerosoles.

Los contaminantes primarios son los emitidos directamente por las fuentes, mientras que los secundarios son los que se forman en la atmósfera por reacciones químicas entre los contaminantes primarios y las especies químicas que se encuentran usualmente en el aire. Es importante señalar que la emisión de los contaminantes gaseosos principalmente dióxido de carbono a la atmósfera incrementa el efecto invernadero causando el calentamiento global, cambios climáticos en el planeta, con graves consecuencias para todas las poblaciones.

Siendo el aire fundamental en la existencia de la vida humana es importante conocer estos contaminantes para realizar las labores de prevención. En la tabla 1.2 se indican la clasificación de los contaminantes gaseosos del aire:

| Clase                              | Contaminantes primarios | Contaminantes secundarios  |  |
|------------------------------------|-------------------------|----------------------------|--|
|                                    |                         |                            |  |
| Compuestos que contienen azufre    | $SO_2$ , $H_2S$         | $SO_3,H_2SO_4$             |  |
| Compuestos orgánicos               | $Complestos C1 - C5$    | Cetonas, aldehídos, ácidos |  |
| Compuestos que contienen nitrógeno | NO, NH <sub>3</sub>     | $NO2$ MNO <sub>3</sub>     |  |
| Oxidos de carbono                  | CO, CO <sub>2</sub>     |                            |  |
| Halógeno                           | HCl, HF                 |                            |  |

Tabla 1.2 Clasificación general de los contaminantes gaseosos del aire

#### **1.3 Análisis de normas ambientales sobre Limites Máximos Permisibles (LMP)**

Para la evaluación de los compuestos contaminantes se debe tomar en cuenta las normas nacionales e internacionales. La U.S. Environmental Protection Agency (EPA) define los valores de LMP de diferentes compuestos químicos contaminantes, que han

sido adecuados en las normas de muchos países a fin de prevenir o reducir la contaminación, incluyendo métodos para reducir el empleo de materiales peligrosos, energía, agua u otros recursos y procedimientos que protejan los recursos naturales a través de la conservación o de un uso más eficiente.

#### **1.3.1 Normas Nacionales**

En nuestro país, de acuerdo a las actividades económicas de cada empresa, son evaluadas por el Ministerio de Energía y Minas para el caso de empresas mineras y por el Ministerio de la Producción para el caso de empresas industriales. En mayo del año 2008, se crea el Ministerio del Medio Ambiente para actuar como un ente evaluador y fiscalizador para preservar y garantizar nuestra riqueza ambiental en el país. Estos tres ministerios, rigen la política y el control ambiental del país. Se presentan algunas normas tomados para implementar nuestro sistema ambiental:

1. Decreto Supremo N <sup>º</sup>003-2008-MINAM, aprobación de estándares de calidad ambiental para aire para el dióxido de azufre SO2 , lo cuál entró en vigencia a partir de 1 de enero de 2009. Esto se realiza tomando en cuenta las nuevas evidencias de la Organización Mundial de Salud y la norma DS N º 074-2001/PCM.

El límite máximo permisible para el dióxido de azufre de acuerdo a esta norma se muestra en la Tabla Nº 1.3, lo cuál se empleará en nuestra evaluación posterior.

| Parámetro            | Período  | <b>Valor</b><br>ug/m <sup>3</sup> | <b>Vigencia</b>     | <b>Formato</b>      | Método<br>de<br>análisis                   |
|----------------------|----------|-----------------------------------|---------------------|---------------------|--------------------------------------------|
| Dióxido de<br>azufre | 24 horas | 80                                | 1 de enero de 2009  | Media<br>aritmética | Fluorescencia<br>UV (método<br>automático) |
| (SO <sub>2</sub> )   | 24 horas | 20                                | 1 de enero del 2014 |                     |                                            |

Tabla Nº 1.3 Estándar de calidad ambiental para SO<sub>2</sub>

- 2. Decreto Supremo DS 002-2008-MINAM. El Ministerio del ambiente aprueba los estándares de calidad ambiental para agua a fin de determinar las concentraciones o sustancias que no representen un riego para la salud de las personas y del ambiente.
- 3. Resolución Ministerial Nº 055-2005-PRODUCE, El Ministerio de la Producción prioriza el inicio del proceso de adecuación ambiental de las empresas cuyas actividades son de industria textil, fundición y cerámica.
- 4. Decreto supremo N <sup>º</sup>074-2001-PCM "Aprueban el reglamento de estándares Nacionales de calidad ambiental del aire". Esta norma es un instrumento de gestión ambiental para prevenir y planificar el nivel de la contaminación del aire a

fin de proteger la salud **y** promover el desarrollo sostenible. Los valores LMP se expresan en la Tabla Nº 1.4, que es lo que tomaremos en cuenta para establecer en nuestro sistema de control ambiental.

| <b>CONTAMINANTES</b> | <b>PERIODO</b> |                        | <b>FORMA DEL ESTANDAR</b> | <b>METODO DE</b>         |
|----------------------|----------------|------------------------|---------------------------|--------------------------|
|                      |                | <b>VALOR</b>           | <b>FORMATO</b>            | <b>ANALISIS!(!)</b>      |
|                      | Anual          | 80<br>Media aritmética |                           |                          |
| Dióxido de Azufre    |                |                        | anual                     | Fluorescencia UV         |
|                      | 24 horas       | 365                    | NE más de 1 vez al        | (método automático)      |
|                      |                |                        | aňo                       |                          |
|                      | Anual          | 50                     | Media aritmética          |                          |
| PM-10                |                |                        | anual                     | Separación inercial/     |
|                      | 24 horas       | 150                    | NE más de 3               | filtración (Gravimetría) |
|                      |                |                        | veces/año                 |                          |
|                      | 8 horas        | 10000                  | Promedio móvil            | Infrarrojo no            |
| Monóxido de Carbono  | 1 hora         | 30000                  | NE más de 1               | dispersivo (NDIR)        |
|                      |                |                        | veziaño                   | (Método automático)      |
|                      | Anual          | 100                    | Promedio aritmético       |                          |
| Dióxido de Nitrógeno |                |                        | anual                     | Quimiluminiscencia       |
|                      | 1 hora         | 200                    | NE más de 24              | (Método automático)      |
|                      |                |                        | veces/año                 |                          |
| Ozona                | 8 horas        | 120                    | NE más de 24              | Fotometria UV            |
|                      |                |                        | veces/año                 | (Método automático)      |
|                      | Anual 2[2]     |                        |                           | Método para PM10         |
| Plomo                | Mensual        | 1.5                    | NE más de 4               | (Espectrofotometría      |
|                      |                |                        | veces/año                 | de absorción atómica)    |
| Sulfuro de Hidrógeno | 24 horas $2$   |                        |                           | Fluorescencia UV         |
|                      |                |                        |                           | (método automático)      |

Tabla N <sup>º</sup>1.4 Estándares nacionales de calidad de aire

- 5. Ley Nº 28611: "Ley General de Ambiente", es la norma ordenadora del marco normativo legal para la gestión ambiental en el Perú. Establece principios **y** normas básicas para asegurar el efectivo ejercicio del derecho a un ambiente saludable, equilibrado **y** adecuado para el pleno desarrollo de la vida.
- 6. Resolución Ministerial N<sup>º</sup>315-96-ENMM. El Ministerio de Energía y Minas mediante Resolución Ministerial Nº 315-96 - EM/VMM aprobó los niveles máximos permisibles de elementos **y** compuestos presentes en emisiones gaseosas provenientes de las unidades minero - metalúrgicas. En la Tabla Nº 1.5, se indica los niveles máximos permisibles de calidad de aire, dadas por dicha norma.

| Parámetro                | Concentración media<br>aritmética diaria<br>$ug/m^3(ppm)$ | Concentración media<br>aritmética anual<br>$ug/m^3(ppm)$ | Concentración media<br>geométrica anual<br>$ug/m^3(ppm)$ |
|--------------------------|-----------------------------------------------------------|----------------------------------------------------------|----------------------------------------------------------|
| Anhídrido Sulfuroso      | $572(0.2)^*$                                              | 172(0.06)                                                |                                                          |
| Partículas en suspensión | 350*                                                      |                                                          | 150                                                      |
| Plomo                    |                                                           | 0.5                                                      |                                                          |
| Arsénico                 |                                                           |                                                          |                                                          |

Tabla N<sup>º</sup>1.5 Niveles máximo permisible de calidad del aire

(\*) No debe ser excedido más de una vez *al* año, además debe considerarse:

- Concentración mensual de plomo = 1.5 ug/m**<sup>3</sup>**
- Concentración de arsénico en 30 minutos =  $30 \text{ ug/m}^3$  (no debe ser excedido más de una vez *al* año)

### **1.3.2 Normas Internacionales**

Es importante conocer los valores de LMP que rigen en otros países a fin de compararlos con los nacionales, dado que es posible que para algunos compuestos químicos aún en el país los LMP de dichas sustancias o parámetros no están establecidos.

Se presenta en la Tabla Nº 1.6 los LMP de diferentes sustancias químicas contaminantes normadas por la Organización Mundial de Salud (OMS) , EPA y otros países como Perú, Chile, Bolivia, México y Suiza. Contrastando con las normas nacionales tomamos estos datos para ser considerados como Límites máximos permisibles de CO y SO**2** para la evaluación de las emisiones gaseosas en el desarrollo de nuestro sistema, dado que aún falta establecer con exactitud para el caso de las chimeneas en nuestro medio.

| Contaminante                                       | <b>Periodo</b>                            | Unid.                                                                   | <b>OMS</b><br>(1)     | <b>EPA</b><br>(2)               | Perú                   | <b>Chile</b>           | <b>Bolivia</b> | <b>Mexico</b>    | EE.UU.    | <b>Suiza</b>           |
|----------------------------------------------------|-------------------------------------------|-------------------------------------------------------------------------|-----------------------|---------------------------------|------------------------|------------------------|----------------|------------------|-----------|------------------------|
| Dióxio<br>de<br>Nitrógeno<br>(NO2)                 | l año<br>1 hora<br>24 horas               | ug/m <sup>3</sup>                                                       | 40<br>200             | 100                             | 100<br>200             | 100                    | 400<br>150     | 395              | 40<br>200 | $\overline{30}$<br>80  |
| Dióxido de azufre<br>(SO2)                         | l año<br>24 horas<br>3 horas<br>$10$ min. | ug/m <sup>3</sup>                                                       | 20<br>500             | $\overline{78}$<br>366<br>1,300 | $\overline{80}$<br>365 | $\overline{80}$<br>365 | 80<br>365      | 341              | 125       | $\overline{30}$<br>100 |
| Monóxido<br>de<br>carbono (CO)                     | 8 horas<br>8 horas<br>1 hora<br>1 hora    | $mg/m^3$<br>ug/m <sup>3</sup><br>ug/m <sup>3</sup><br>ug/m <sup>3</sup> |                       | 10<br>40                        | 10,000<br>30,000       | 10,000<br>40,000       | 10<br>40       | 12,595           |           |                        |
| totales<br>Particulas<br>suspensión<br>en<br>(PTS) | 24 horas<br>l año                         | ug/m <sup>3</sup><br>ug/m <sup>3</sup>                                  |                       |                                 |                        |                        | 260<br>75      | $\overline{210}$ |           |                        |
| Partículas<br>$(PM_{10})$                          | 24 horas<br>l año                         | ug/m <sup>3</sup><br>ug/m <sup>3</sup>                                  | 20<br>50              | 50<br>150                       | 50<br>150              | 150                    | 50<br>150      | 120              | 50        | $\overline{20}$<br>50  |
| Partículas<br>PM <sub>2.5</sub>                    | 24 horas<br>l año                         | ug/m <sup>3</sup><br>ug/m <sup>3</sup>                                  | $\overline{10}$<br>25 | $\overline{15}$<br>65           |                        | $\overline{15}$<br>65  |                | 65               |           |                        |
| Plomo<br>Pb                                        | 3 meses<br>1 mes<br>l año                 | ug/m <sup>3</sup><br>ug/m <sup>3</sup><br>ug/m <sup>3</sup>             |                       | 1.5                             | 1.5<br>0.5             |                        |                | 1.5              |           |                        |

Tabla N <sup>º</sup>1.6 LMP internacionales para diferentes contaminantes

#### **1.4 Métodos para la medición y análisis de contaminantes**

Los equipos de medición de contaminantes atmosféricos siguen los siguientes métodos:

#### **a) La volumetría:**

En este método la cantidad del producto detectado se deduce del volumen de la disolución que se ha consumido en una reacción.

#### **b) La Gravimetría**

La gravimetría se refiere a la medición del peso. Los principios gravimetritos permiten la medición del material particulado. Las partículas se atrapan o recogen en filtros **y** se pesan. El peso del filtro con el contaminante recolectado menos el peso de un filtro limpio da la cantidad del material particulado en un determinado volumen del aire.

#### **c) La absorción atómica**

Se usa para medir el plomo. Después de recoger partículas de plomo mediante métodos gravimétricos, el plomo se extrae de la muestra mediante ácidos. En el proceso de absorción atómica, el plomo absorbe pequeñas cantidades de radiación. La radiación emitida por la muestra permite conocer la cantidad de átomos de plomo en la muestra.

#### **1.5 Equipos de monitoreo para medir la calidad del aire**

Los agentes contaminantes del aire se encuentran en forma de gases y partículas **y** se generan en la actividad industrial y laboratorios. Para medir y tomar medidas preventivas, existen una variedad de equipos en el mercado.

Los métodos de muestreo de gases y partículas deben seguir el procedimiento establecido en la United Status Environmental Proteccion Agency (US EPA) y las normas nacionales.

El monitoreo continuo de las emisiones es importante para conocer la información en tiempo real y mejorar el control de proceso, la eficiencia de la combustión, y no sobrepasar los LMP dando alarma en este caso.

Determinados equipos para sus mediciones, lo hacen por trenes de muestreo (absorción en solución de captación) y mediante un análisis fisico químico, se determina los siguientes parámetros: Dióxido de azufre  $(SO<sub>2</sub>)$ , Óxidos de nitrógeno **(NOx),** Monóxido de carbono **(CO),** Hidrocarburos totales (HCT). Por espectrometría infrarrojo, se determina el monóxido de carbono **(CO).** La calibración de los equipos se realiza siempre usando estándares certificados, para el caso de los analizadores electrónicos, éstos son calibrados cada vez que se usan, mediante gases patrón con

concentración certificada. El procedimiento incluye la calibración inicial y una certificación al final del análisis para corroborar que los resultados son confiables.

Muchos de los equipos existentes en el mercado, indican que son fabricados usando la tecnología fluorescencia, Quimiluminiscencia UV e infrarrojos indicados por USEPA. Son normalmente equipos que miden múltiples parámetros: NOx, CO, 03, H2S, NH3. Estos equipos se muestran en la Figura 1.1 y Figura 1.2. La tecnología actual apunta a realizar los análisis en el mismo punto de emisión, sin necesidad de extraer la muestra para ser luego transportada y analizada.

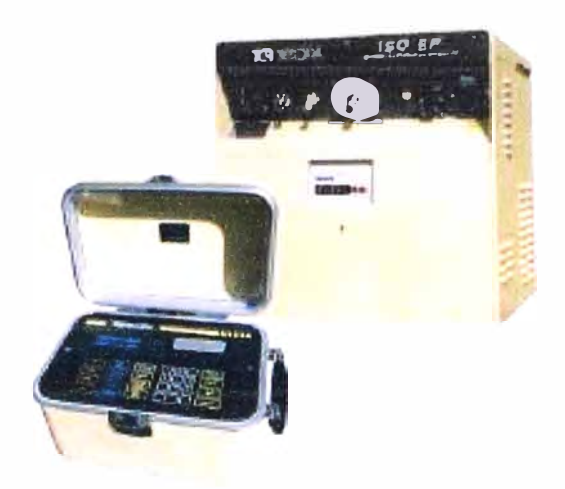

Figura 1.1 Equipo para muestreo de gases y material particulado

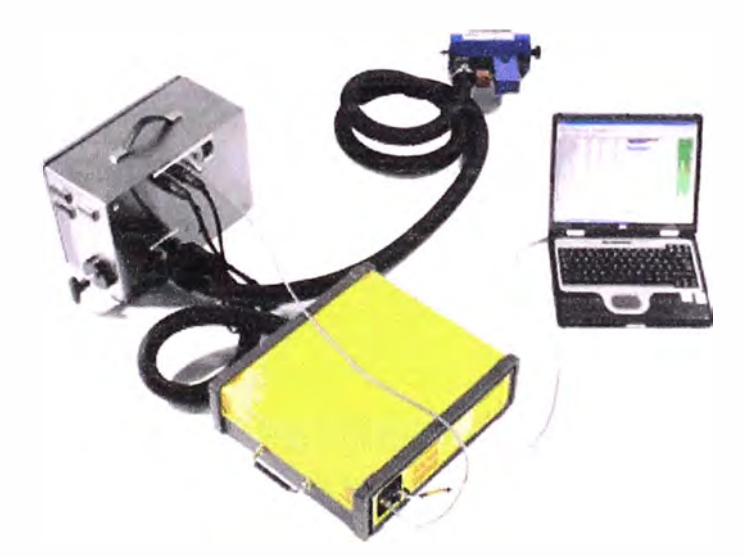

Figura 1.2 Analizador multiparámetrico de gases

Cuando no se realiza el análisis de la emisión en el mismo lugar se utiliza la extracción del gas para llevarlo hacia los diferentes analizadores. La ventaja es que se puede elegir una mayor variedad de muestras para el análisis. Se presenta en la Figura 1.3 los equipos de este tipo.

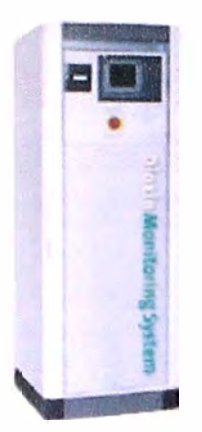

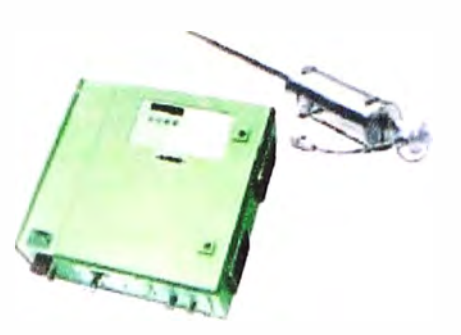

a) Analizador de SO<sub>2</sub>, NOx, CO, H<sub>2</sub>S y NH<sub>3</sub> b) Analizador de SO<sub>2</sub> y NOx Figura 1.3 Analizadores por quimiluniscencia y fluorescencia

#### **1.5.l Medición de polvo y gases**

Son equipos que succionan aire por un periodo de tiempo determinado ( usualmente 24 horas). El instrumento atrapa el polvo en papel, luego mide la cantidad de polvo atrapado para determinar su volumen en el aire.

El principio de funcionamiento de un equipo muestreador de partículas  $PM_{10}$  es el bombeo de un volumen conocido de aire donde la muestra se coloca en un filtro. La concentración de determina por métodos gravimétricos, mientras que en los muestreadores de gases se bombea un volumen conocido de aire a través de una solución química captadora por un periodo de 24 horas. Luego se retira la muestra para su posterior análisis en el laboratorio. Los métodos de muestreo de gases y partículas asimismo para el muestreo de Partículas siguen el procedimiento establecido en la United Status Environmental Proteccion Agency (US EPA) y el Ministerio de Producción para nuestro país, como se indica en la Tabla 1.7

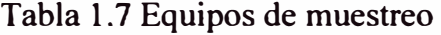

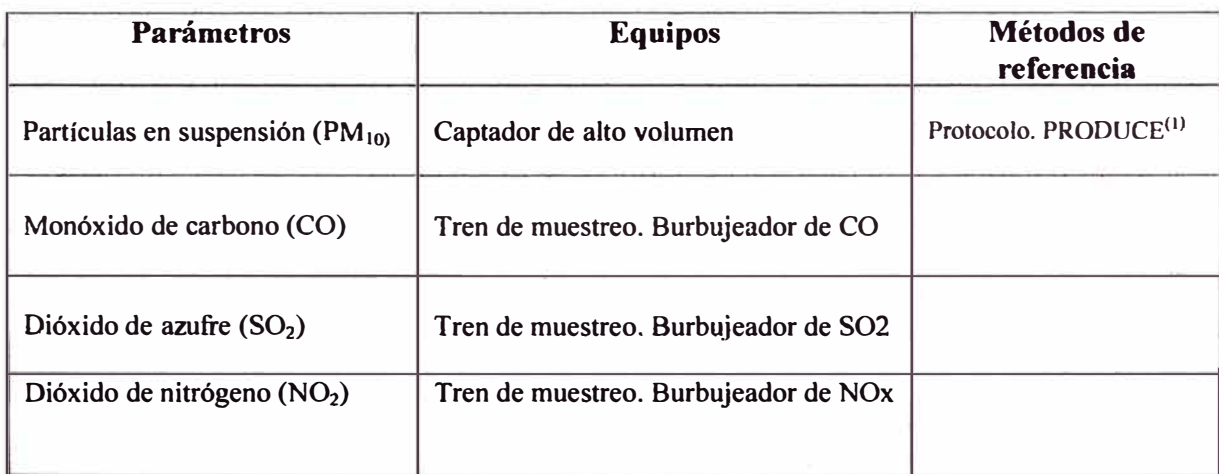

<sup>(1)</sup>Protocolo de monitoreo de calidad de aire y emisiones gaseosas, señalados por la Dirección General de Asuntos Ambientales del Ministerio de la Producción (PRODUCE).

#### **1.6 Equipos de monitoreo de emisiones gaseosas**

Los equipos se conocen como analizador de gases de chimenea, es un equipo electrónico digital equipado con celdas electroquímicas para medir concentraciones de CO,  $NO<sub>x</sub>$ ,  $SO<sub>2</sub>$ ,  $CO<sub>2</sub>$  y  $O<sub>2</sub>$ . El monóxido de carbono (CO) es descargado al aire como resultado de los procesos industriales **y** la combustión incompleta del gas, madera, el aceite y el carbón. El dióxido de carbono  $(CO_2)$ , dióxido de azufre  $(SO_2)$  y los óxidos nítricos (NO,N03) como resultado de la combustión del gas, aceite **y** carbón.

Las concentraciones se expresan en ppm **y** porcentaje en volumen. El monitoreo continuo en fuentes fijas, mostrado en la Figura 1.4, determina la concentración de los contaminantes en los gases, las empresas en buena escala no implementan este sistema de manera permanente, entre otras razones por el costo **y** la falta de conciencia ambiental.

Los nuevos equipos de medición a través de la chimenea usan la tecnología de sensores infrarrojos, UV, diodos láser o una combinación de varios, lo cuál permiten analizar diferentes gases.

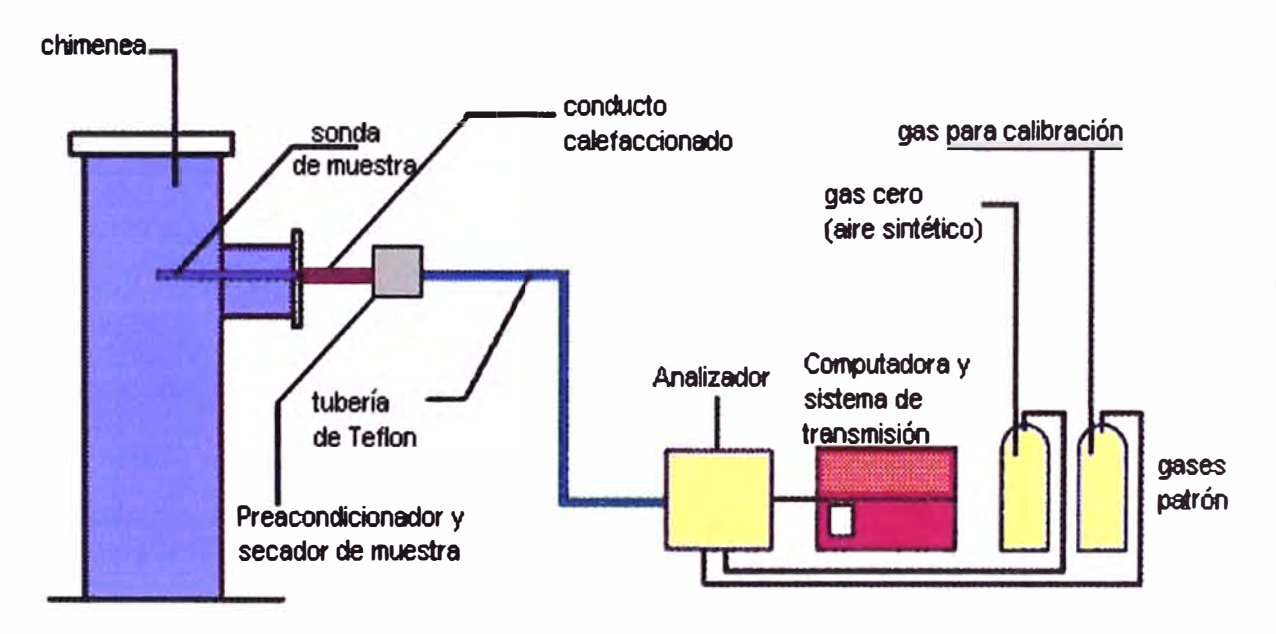

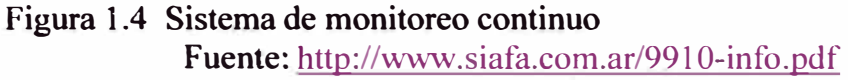

### **CAPITULOII PLANTEAMIENTO PARA LA SOLUCIÓN DEL PROBLEMA AMBIENTAL**

#### **2.1 Planteamiento del problema**

La empresa Fundición San Francisco SRltda., ubicada en la Urb. Industrial Santa Rosa, del distrito de Ate, Lima,. tiene como actividad principal la fundición de aluminio, para obtener como producto final placas y planchas de aluminio de diferentes dimensiones para su comercialización. La materia prima que utiliza para la fundición de su horno es mayormente elementos de chatarra de aluminio. Esta planta dispone de 3 chimeneas que se utilizan simultáneamente cuando hay demanda de sus productos. La empresa debe reportar periódicamente al Ministerio de la Producción el valor que emite cada gas durante su actividad productiva, estos análisis se hace contratando a una empresa consultora ambiental.

Como este caso muchas empresas industriales que tienen una chimenea(s) necesitan conocer en tiempo real el valor de la emisión de los gases a fin de controlarlos cuando se exceda de los valores Límite Máximo Permisibles (LMP), para evitar un daño al medio ambiente y a la salud humana y si esto sucede será sancionado por la autoridad competente respectiva pudiendo ocasionar incluso el cierre de su empresa.

Por tanto se propone el diseño electrónico de un sistema de control ambiental que mida las sustancias químicas que emanan las chimeneas dentro del ambiente de trabajo y sus alrededores. Para resolver este problema, debemos seguir los siguientes pasos, de acuerdo a los procedimientos establecidos por los organismos competentes:

a) Determinar las fuentes emisoras que emanan los gases y su ubicación. Para este caso en particular se consideran las 2 chimeneas que tienen una altura de 9 metros y están ubicadas en la parte posterior de su puerta principal de la planta de fundición, esta chimeneas vierten diversos gases como: monóxido de carbono (CO), dióxido de azufre $(SO_2)$ , Ozono $(O_2)$  y Temperatura de gases, ver la Figura 2.1. Para nuestro caso se medirán el CO y  $SO<sub>2</sub>$  de cada chimenea. La cantidad que emiten estas fuentes dependen en mayor proporción del material de

**aluminio que emplean en la fundición, el combustible que usan para el funcionamiento del horno y el diseño mismo de la chimenea.** 

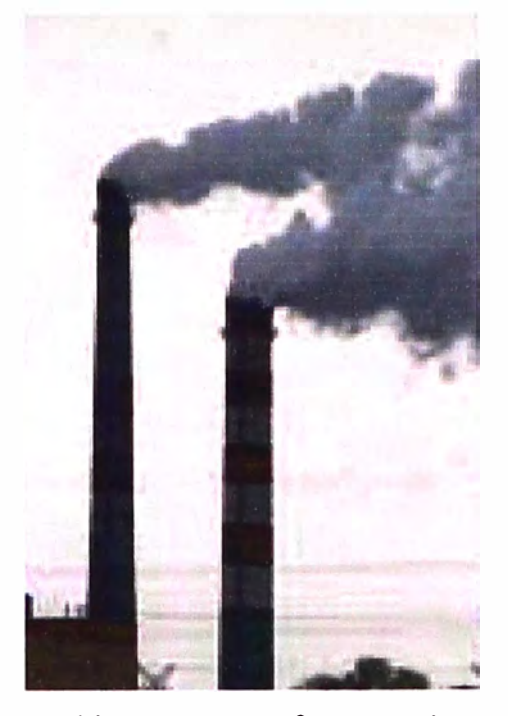

**Figura 2.1 La chimenea como fuente emisora de gases** 

**b) Ubicar los puntos de medida significativos que inciden en la contaminación a fin de colocar en ese lugar los sensores que capten los gases de modo continuo. Se colocarán 2 sensores de CO y S02 en cada chimenea, en total se requiere 4 sensores. Los datos captados por los sensores se deben acondicionar para la transmisión al centro de proceso, formado por un microcontrolador. El sistema de monitoreo se muestra en el esquema de la Figura 2.2**

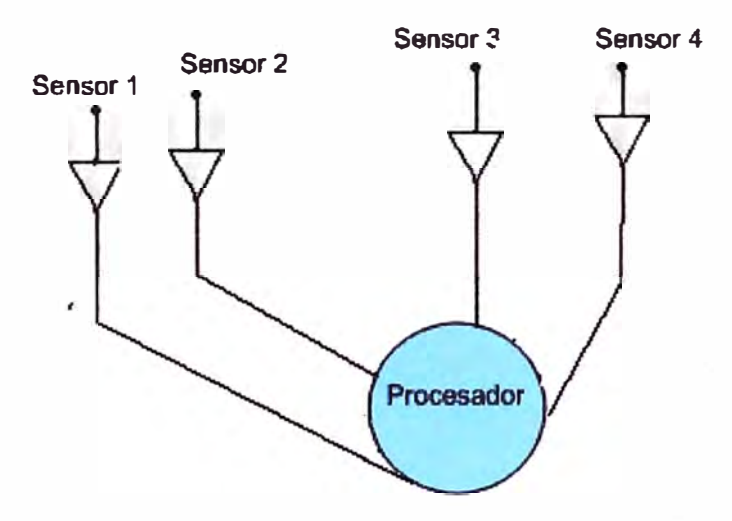

**Figura 2.2 Monitoreo de sensores** 

**c) Luego de adquirir los valores de los contaminantes por medio de 4 sensores CO y S02, se mostrará en una computadora, activando los indicadores de aviso de emergencia cuando se exceda el LMP, se muestra un esquema simplificado en la**

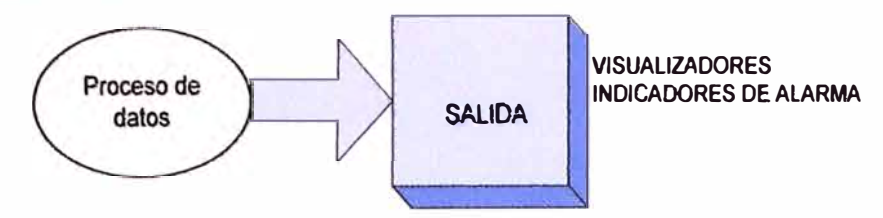

visualizadores y los indicadores de alarma forman la etapa de salida.

Figura 2.3, del sistema que se desarrollará en el presente trabajo, los

Figura 2.3 Etapa de salida

#### **2.2 Estructura básica del sistema de control ambiental**

El sistema básico de un sistema de control ambiental, mostrado en la Figura 2.4, tendrá los siguientes componentes:

- a) Sensores ambientales de SO**2** y CO, con su circuito de acondicionamiento
- b) Microcontrolador para procesar los datos
- c) Una computadora personal para mostrar los resultados
- d) Indicadores de alarma, que se activará cuando los valores de los sensores sobrepasan los LMP (Límite Máximo Permisibles)

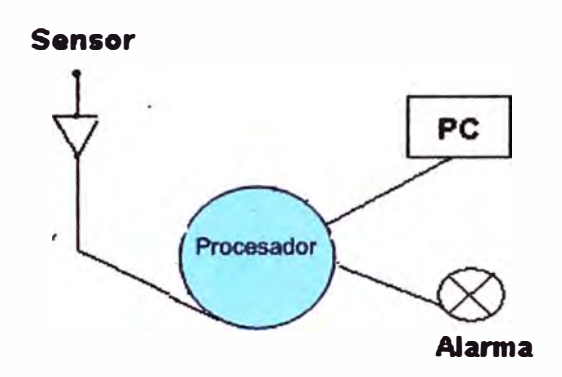

Figura 2.4 Diagrama de bloques del sistema

Los sensores ambientales que se utilizarán permiten captar los compuestos químicos CO y SO2, que la boca de chimenea expulsa durante el proceso de su producto, estos valores tomados son acondicionados dentro de los límites que permite el conversor análogo/digital del microcontrolador el cual procesa estos datos para mostrarlos en una computadora, se maneja todo el sistema mediante un control de lazo abierto. Cuando los valores tomados exceden de los LMP, emitirán una alarma fin de que el operador haga las correcciones pertinentes.

#### **2.3 Transductor y sensor**

"Un transductor es un dispositivo que transforma una señal de una forma física en otra forma física distinta. Dado que hay seis tipos de señales: mecánicas, térmicas, magnéticas, eléctricas, ópticas y moleculares (químicas) cualquier dispositivo que convierta en una señal de un tipo en otra señal de otro tipo debería considerarse un transductor"<sup>2</sup>

Un sensor es un transductor que se utiliza para medir una variable física de interés, en nuestro caso, se trata de utilizar dos sensores en cada chimenea para monitorear el CO y el SO2 .. La construcción de este tipo de sensores para la medición de gases es una tarea compleja a diferencia de otro tipo de sensores que miden directamente el voltaje, temperatura, la humedad, etc. Existen cientos de gases diferentes y se encuentran en diferentes proporciones. La mayor parte de los sensores no son específicos para un determinado gas sino que son sensitivos a un grupo o familia de gases

#### **2.3.1 Tipos de sensores**

Para comprender mejor el funcionamiento de los sensores, estudiaremos algunas de sus características.

#### **a) Sensor de corriente**

Convierte una magnitud física en un nivel de corriente directa equivalente, este tipo de sensor tiene como ventaja principal que el nivel de corriente obtenido puede ser transportado a distancias grandes sin que se produzcan pérdidas significativas. La gran mayoría de los sensores industriales de corriente están normalizados para transmitir un rango de corriente entre 4 y 20 mili amperios, por ser considerado este un rango óptimo para su transportación.

#### **b) Sensor de Voltaje**

Este tipo de sensor es el que entrega un nivel de voltaje equivalente a la señal física que se mide, normalmente, los sensores industriales capaces de entregar un nivel de voltaje, tienen incorporado circuitos acondicionadores, tales como Amplificadores de instrumentación y operacionales, comparadores, etc. Estos sensores muchas veces incorpora resistores variables que permiten ajustar el rango de voltaje que ellos entregan al rango que el convertidor NO necesita, esta es su gran ventaja a su vez su desventaja es que la señal no puede ser transmitida a grandes distancias, sin tener pérdidas.

#### **e) Sensor Resistivo**

Este es un tipo de sensor que convierte la variación de una señal física en una variación de resistencia, son los más abundantes. El puente de Wheastone, mostrado en

<sup>&</sup>lt;sup>2</sup> Sensores y acondicionadores de señal. Pallás Areny, Ramón. Alfaomega Marcombo. 2000. 3ra.edición

tensión de salida proporcional a la variación de la resistencia y por tanto a la magnitud física a la que es sensible el sensor.

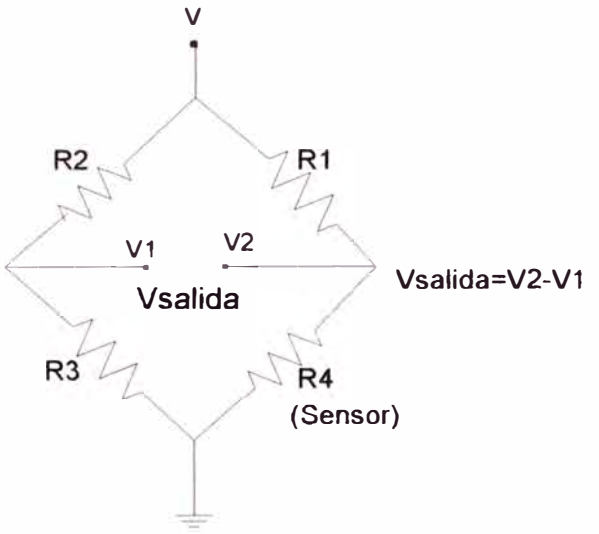

Figura 2. 5 Puente Wheastone

Donde el voltaje de salida es igual a:

$$
Vsalida = \frac{V}{R1 + R4}R4 - \frac{V}{R2 + R3}R3
$$
 (2.1)

#### **2.3.2 Determinación de la cantidad de sensores en las chimeneas**

Para nuestro propósito, consideramos dos principales contaminantes CO y SO2, para medir, como se observa en la Figura 2.6, por lo cual se utilizan los siguientes sensores: el monóxido de carbono y el dióxido de azufre que son evaluados dado su incidencia en el medio ambiente

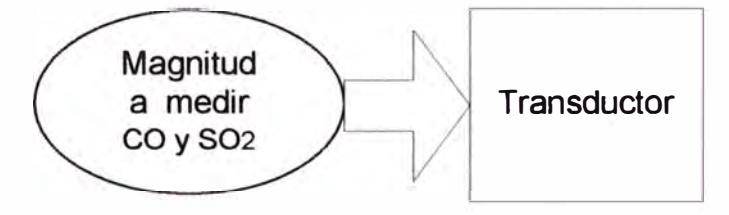

Figura 2.6 Compuestos químicos a medir

#### **a) Sensor de CO**

Un sensor de CO, permite detectar los gases tóxicos para seguridad en el ambiente de trabajo y es importante especificar para su compra su sensibilidad en ppm. Se muestra en la Figura 2.7, sensores de CO como el C-7243, marca cebek, y otro sensor TGS 3870 que deben ir acoplados a un circuito de acondicionamiento para conectar al microcontrolador y es importante revisar sus hojas técnicas para emplearlos en el diseño del sistema.

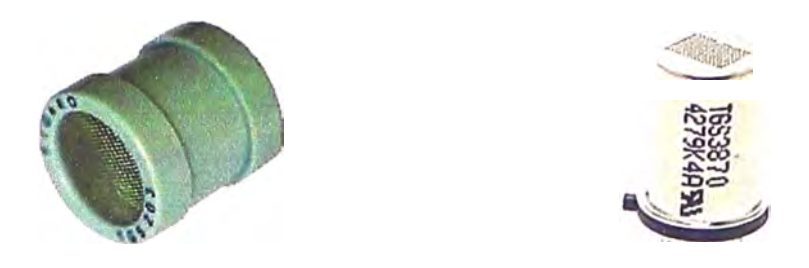

Figura 2.7 Sensor de CO C-7243 y TGS 3870

#### **b) Sensor de SO<sub>2</sub>**

El SO2 tiene efectos negativos para la salud, en particular para las vías respiratorias, por tanto es importante especificar un sensor de captación de SO2. Un sensor de SO2, mostrado en la Figura 2.8, permite tomar las muestras para luego ser acondicionada antes de conectarse al microcontrolador y procesar las mediciones.

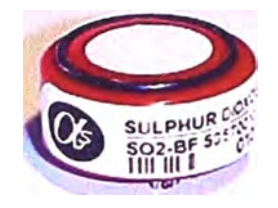

Figura 2.8 Sensor SO<sub>2</sub>

#### 2.4 **Etapa de acondicionamiento**

Luego que los sensores captaron los datos analógicos, deberán ser convertidos a valores digitales, pero la salida de señal de los sensores, por lo general, no es apta para la toma de lecturas en forma directa por el microcontrolador que contiene los convertidores A/D. Los valores de corriente y voltaje son bajos, además presentan una impedancia de salida alta. Un amplificador con características de impedancia de entrada alta permitirá adaptar los niveles de impedancia, afin de que se produzca la mejor transferencia de energía entre el sensor y el amplificador. Un circuito de acondicionamiento, que debe estar conectado al sensor, para llevar a cabo su procesamiento por el microcontrolador, será detallado en el siguiente capítulo ID.

#### **2.4.1 Filtrado**

Los filtros son necesanos para remover cualquier componente de frecuencia no deseada en una señal, principalmente para reducir la señal de ruido. Para nuestro caso utilizaremos un filtro pasabajos permite pasar las señales con frecuencias bajas por debajo de una frecuencia de corte especificada, es decir atenúa aquellas señales de frecuencias altas, Un ejemplo de filtro pasabajos con elementos pasivos es mostrado en la Figura 2.9

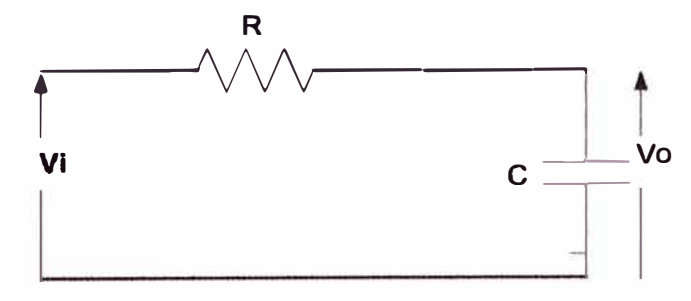

Figura 2.9 Filtro pasabajo

La impedancia del circuito es: 
$$
Z = \sqrt{R^2 + Xc^2}
$$
 (2.2)

Donde, la reactancia capacitiva es:

$$
Xc = \frac{1}{2\pi fC} \tag{2.3}
$$

Y la tensión de salida está dada por:

$$
V_0 = \frac{Vi}{Z} . Xc
$$
 (2.4)

Siendo la frecuencia de corte igual a:

$$
Fc = \frac{1}{2\pi RC}
$$
 (2.5)

La reactancia capacitiva Xc por debajo de la frecuencia de corte es alta y por encima es baja, con lo cual no afecta la salida.

#### **2.5 Unidad central de procesos**

El cerebro del sistema estará formado por el microcontrolador de 8 bits, que tenga como mínimo 6 convertidores analógico/digital, lo cual es suficiente para nuestro diseño dado que necesitamos cuatro convertidores A/D, para captar los valores de las sustancias contaminantes CO y SO<sub>2</sub> que estarán colocadas en las 2 chimeneas de la planta de fundición, además el microcontrolador debe tener un circuito para la comunicación serial, que permitirá la transmisión de datos asincrónicamente hacia la computadora personal. En el mercado actual disponemos de numerosas familias de microcontroladores con estas características como Microchip, Atmel, Freescale, Intel, Motorola, NXP, Fujitsu, entre otros, pero nuestro sistema utilizará el microcontrolador A Tmega8 de la familia ATMEL que tiene mejores prestaciones como velocidad, potencia de consumo, para cumplir nuestros requerimientos y además el costo es bajo.

#### **2.5.1 El microcontrolador Atmega** *8*

El microcontrolador Atmega8, es de 8 bits, tiene arquitectura Harvard, es decir el CPU está conectada a dos memorias independientes, la memoria de datos y la memoria de programas, separados cada uno con sus propios buses. Por lo que es posible operar simultáneamente en ellos, lo cuál lo hace mejor con aquellos que tienen la arquitectura

Von Neumann que se caracterizan por tener una sola memoria en común donde se almacenan los datos y el programa. Esta arquitectura es limitada y lenta en comparación con la arquitectura Harvard. En cuanto a sus instrucciones es de tipo RISC (Reduced Instrucción Set Computer), esto permite que el repertorio de instrucciones máquina sea pequeño y simple, son 130 instrucciones, la mayor parte de ellas son de 16 bits, se ejecutan en un solo ciclo de máquina y ocupan una sola posición de memoria. El diagrama de bloques del microcontrolador A Tmega8 se muestra en la figura 2.10, donde se observa su CPU A VR asociado a los diferentes registros junto a la ALU para realizar las operaciones aritméticas y lógicas, se observa sus puertos B, C y D, la memoria flash, SRAM, EEPROM, el convertidor A/D, y otros módulos internos que se detallan a continuación:

- Tiene 3 tipos de memoria: memoria Flash de 8K, memoria SRAM de 1K y memoria eeprom de 512 bytes. La cantidad de cilcos de escritura y borrado son 10,000 para la memoria flash y 100,000 para la eeprom.
- La velocidad de operación es hasta 8 Mhz (ATmega 8L) y 16Mhz(ATmega8)
- Presenta 4 osciladores internos de l, 2, 4 y 8 Mhz
- Presenta 3 puertos programables denominados B, C y D de 8, 7 y 8 bits respectivamente, haciendo un total 23 pines programables de E/S.
- Tiene 32 registros de 8 bits de propósito general, estos registros se denominan RO, Rl, hasta R31, como se muestra en la Figura 2.11. Todos estos registros están conectados a la unidad aritmética lógica (ALU) para un rápido acceso.
- Como periféricos tiene 2 temporizadores de 8 bits y uno de 16 bits con Pre escalador, puede generar 3 señales PWM
- Presenta 6 convertidores A/D de 10 bits, cuyas entradas se realizan por los pines del puerto C.
- Tiene el USART para comunicación serial, el perro guardián (watchdog timer), el comparador analógico, entre los módulos más importantes.
- Los voltajes de operación son de: 2.7 a 5.5 voltios para el ATmega8L y de 4.5 a 5.5 voltios para el Atmega8
- Su potencia de consumo a 4 Mhz, 3 V, 25<sup>º</sup>C es: En el modo activo es 3.6 mA. Y en el modo dormido (idle) es 1 mA

Un diagrama más simplificado, se muestra en la Figura 2.12, donde se observa determinados periféricos que se utilizarán en nuestro sistema de control ambiental,

donde el programa principal para el funcionamiento del sistema, configura determinados periféricos internos del microcontrolador, como el USART para que la CPU pueda comunicarse serialmente de forma asíncrona con la computadora 'personal.

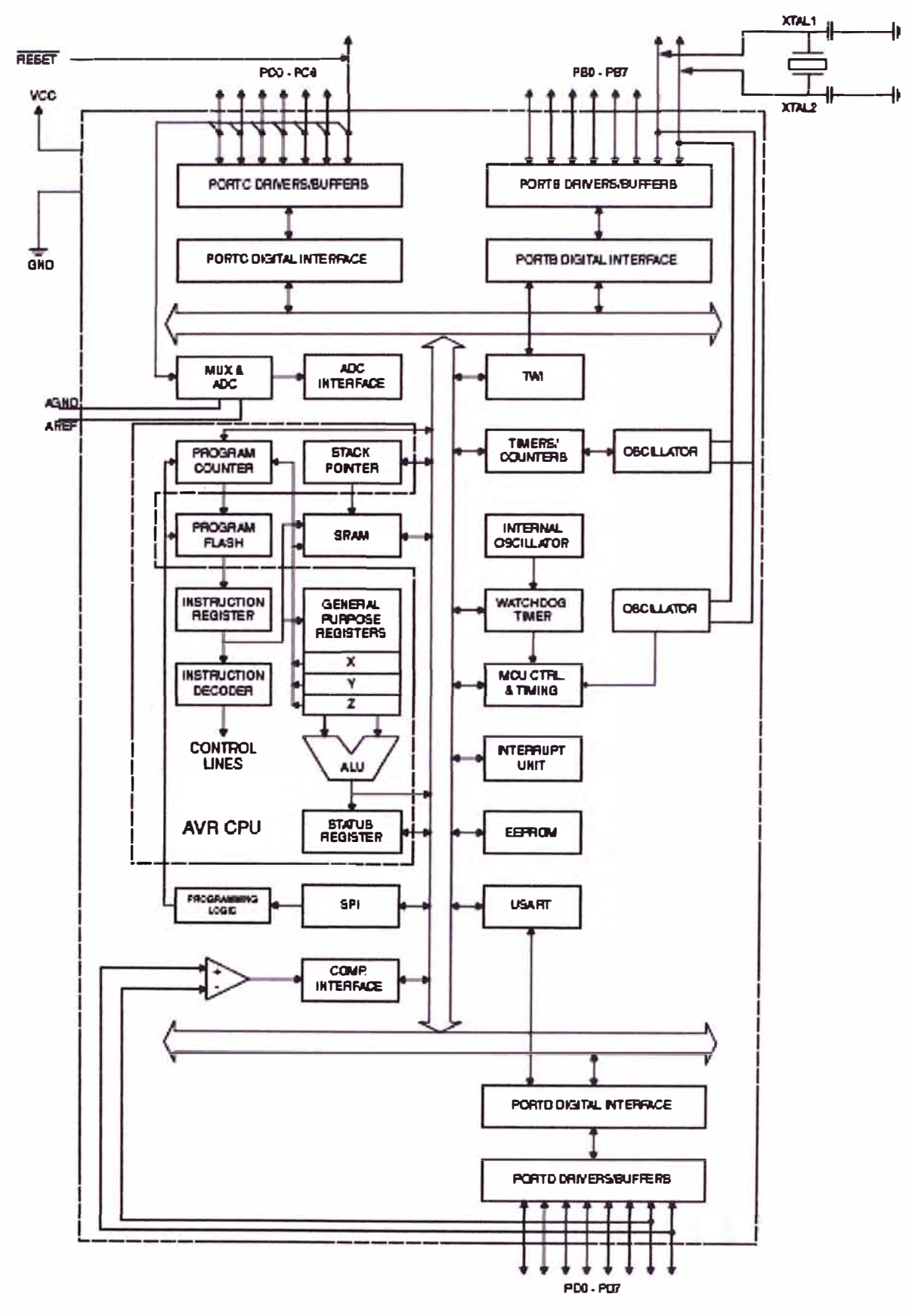

Figura 2.10 Diagrama de bloques del ATmega8

| <b>Dirección</b> | 7.              | 0 |
|------------------|-----------------|---|
| 0x00             | R <sub>0</sub>  |   |
| Qx01             | R <sub>1</sub>  |   |
| 0x02             | R <sub>2</sub>  |   |
|                  |                 |   |
| 0x00             | <b>R13</b>      |   |
| 0x0E             | <b>R14</b>      |   |
| 0x0F             | <b>R15</b>      |   |
| 0x10             | <b>R16</b>      |   |
| Qx11             | <b>R17</b>      |   |
|                  |                 |   |
| Ox1A             | <b>R26</b>      |   |
| 0x18             | <b>R27</b>      |   |
| <b>Ox1C</b>      | <b>R28</b>      |   |
| 0x1D             | <b>R29</b>      |   |
| 0x1E             | <b>R30</b>      |   |
| 0x1F             | R <sub>31</sub> |   |

Figura 2.11 Registros de propósito general

Asimismo, se configura y se activa el conversor A/D para digitalizar los valores que los sensores captan. La función de la memoria SRAM, será la de almacenar variables y datos temporales que maneja el programa principal, en la memoria Flash está grabado el programa como se mencionó anteriormente.

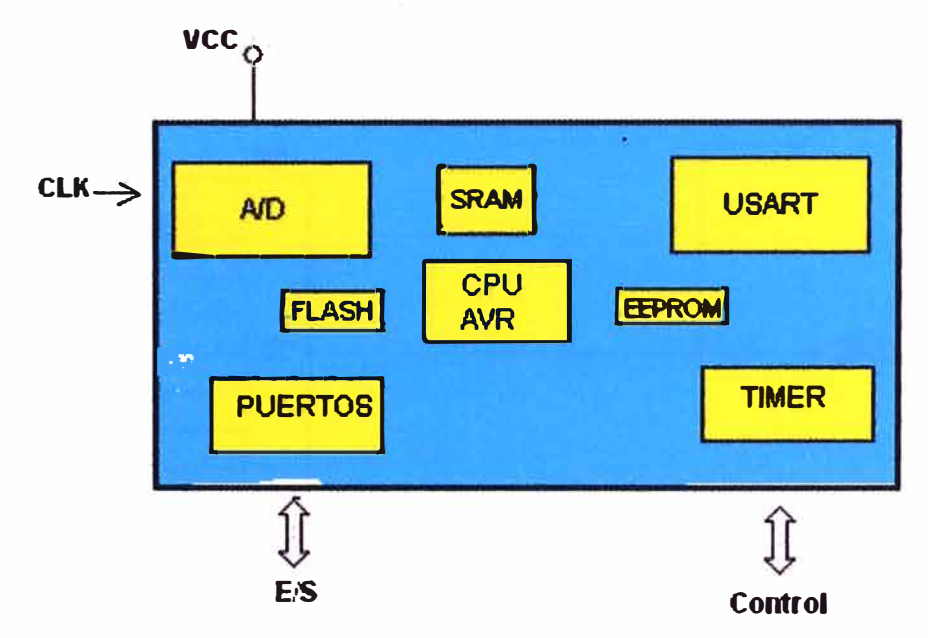

Figura 2.12 Periféricos del microcontrolador ATmega8

El circuito integrado del microcontrolador A Tmega8, se muestra en la siguiente Figura 2.13, donde se observa que los pines 23 al 28, son entradas para los convertidores ND que contiene el microcontrolador. Como todo periférico interno del microcontrolador, cada uno de ellos se deberá configurar adecuadamente para que pueda funcionar, siguiendo las indicaciones que aparecen en sus hojas técnicas que proporciona el fabricante.

| (RESET) PC6                            | 281             | <b>JPC5 (ADCS/SCL)</b>  |
|----------------------------------------|-----------------|-------------------------|
| $(PXD) PDO \square 2$                  | 27              | <b>J PC4 (ADC4/SDA)</b> |
| $(TXD)$ PD1 $\Box$ 3                   | 26              | PC3 (ADC3)              |
| $(INTO)$ PD2                           | 25              | <b>J PC2 (ADC2)</b>     |
| $(INT1)$ PD3 $\Box$ 5                  | 24              | <b>JPC1 (ADC1)</b>      |
| (XCK/T0) PD4                           | 23<br>6         | <b>JPCO (ADCO)</b>      |
| $VCC$ $\Box$ 7                         | 221             | <b>TGND</b>             |
| $GND \Box 8$                           | 21 I            | <b>JAREF</b>            |
| (XTAL1/TOSC1) PB6口9                    | 201             | <b>JAVCC</b>            |
| <b>(XTAL2/TOSC2) PB7口</b>              | 19<br>10        | <b>IPB5 (SCK)</b>       |
| (T <sub>1</sub> ) PD <sub>5</sub> □ 11 | 18              | <b>T PB4 (MISO)</b>     |
| (AINO) PD6 12                          | 17              | <b>JPB3 (MOSVOC2)</b>   |
| (AIN1) PD7 L 13                        | 16              | PB2 (SS/OC1B)           |
| $(ICP1)$ PBO $\Box$                    | 15 <sup>1</sup> | <b>PB1 (OC1A)</b>       |
|                                        |                 |                         |

Figura 2.13 Circuito integrado A Tmega8

#### **2.5.2 Descripción del convertidor** A/D **del microcontrolador**

El A Tmega8, cuenta con 6 convertidores A/D de 10 bits de resolución cada uno, la Figura 2.14 muestra un esquema simplificado del conversor A/D del microcontrolador, el multiplexor selecciona uno de los canales de entrada al microcontrolador, se realiza la conversión A/D y se coloca los valores digitalizados en el bus de datos, para luego ser guardados en el registro de resultados del convertidor. El funcionamiento lo explicaremos a continuación.

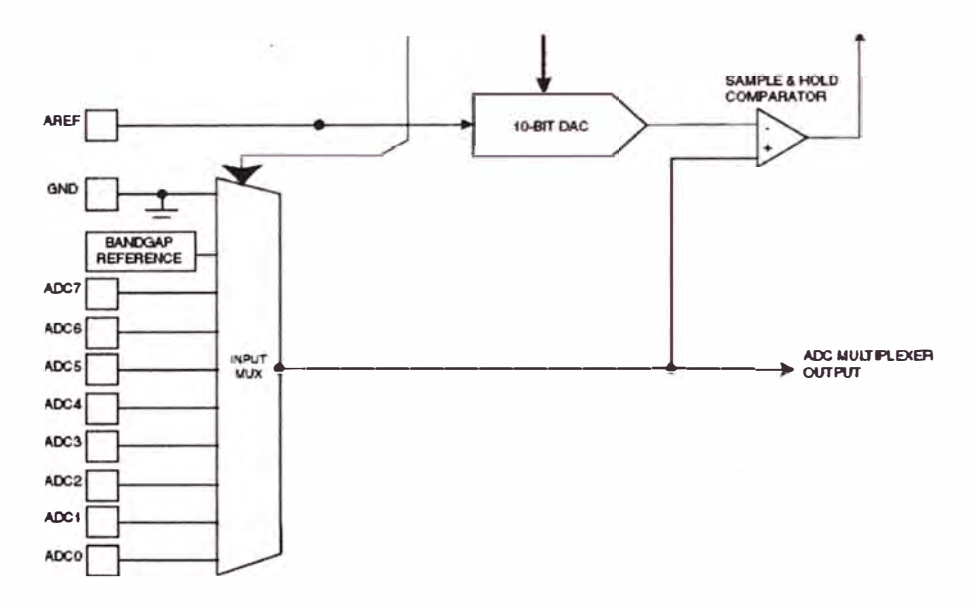

Figura 2.14 Diagrama simplificado del conversor A/D

Haciendo analogía con un circuito analógico el convertidor A/D tendría el siguiente esquema mostrado en la Figura 2.15, con un circuito SAMPLE AND HOLD, para efectos de muestreo, en este caso en el modo SAMPLE la señal de salida seria casi igual a la señal de entrada considerando que la resistencia  $R_{ON}$  es pequeña y por tanto el condensador C *sJH* se cargaría a la señal de entrada y en el modo HOLD (interruptor abierto) la sefial de salida seria igual al voltaje suministrado por el condensador menos el V<sub>REF.</sub> La rapidez de carga del condensador dependerá de su constante de tiempo igual

al producto de Ron  $C_{S/H}$  es importante considerar la frecuencia mas alta de la señal de entrada que debe ser por el teorema de Nyquist igual  $F_{ABC}/2$  para evitar distorsiones de onda aplicando para ello filtros antes de la entrada ADC.

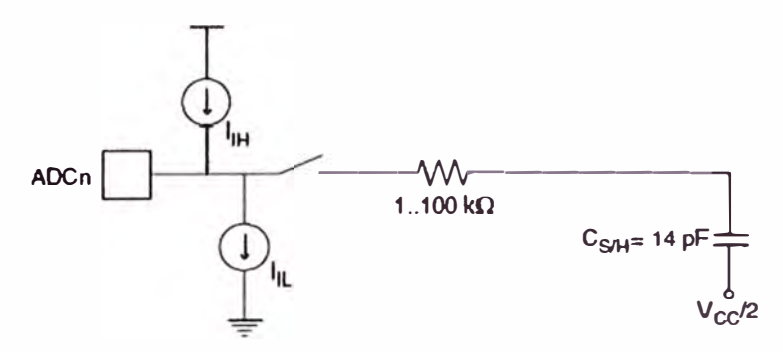

Figura 2.15 Circuito de muestreo y mantenimiento

Los errores de conversión que se presenta a la salida de la etapa de convertidor DAC, son:

a) Error de offset: Es Ja señal de salida con entrada de código cero. Este error es debido a la característica real respecto a la ideal.

b )Error de ganancia: Representa la diferencia entre las pendientes de las funciones de transferencia ideal y real.

c)Error de linealidad: Este error se manifiesta cuando ante incrementos iguales en *el* código digital de entrada se introducen incrementos desiguales en la señal analógica de salida.

Para el microcontrolador A Tmega8, la señal de salida para n bits tendrá un número de pasos igual a 2<sup>n</sup> (LSBs), es decir desde 0 hasta  $2^{n-1}$  que tendrá un error de offset y un error de ganancia como los mostrados en la figura 2.16 y 2.17, respectivamente.

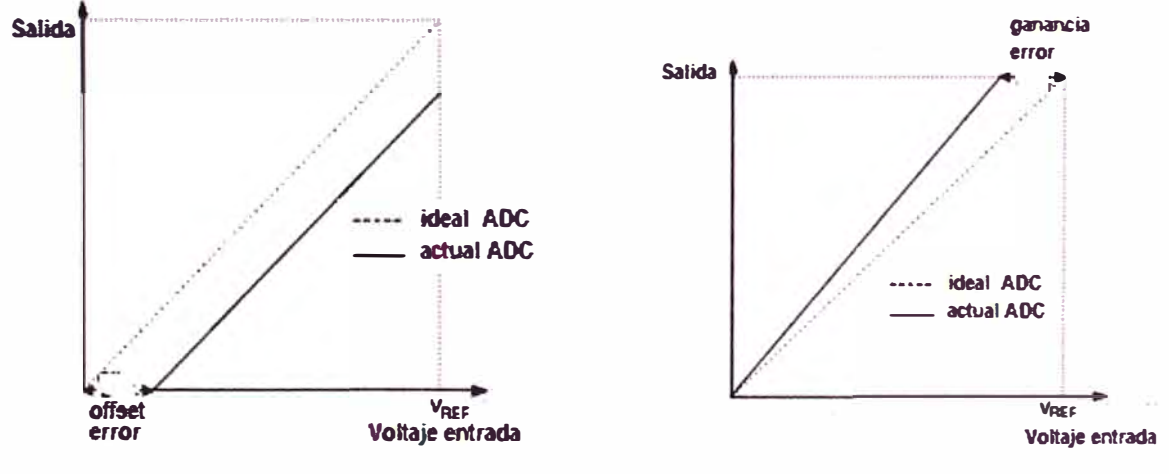

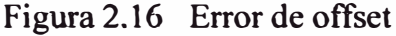

Figura 2.17 Error de ganancia

Asimismo se pueden observar la máxima desviación de la salida con respecto a otro anterior INL (integral non linearity) y DNL (diferencial non linearity) con una máxima

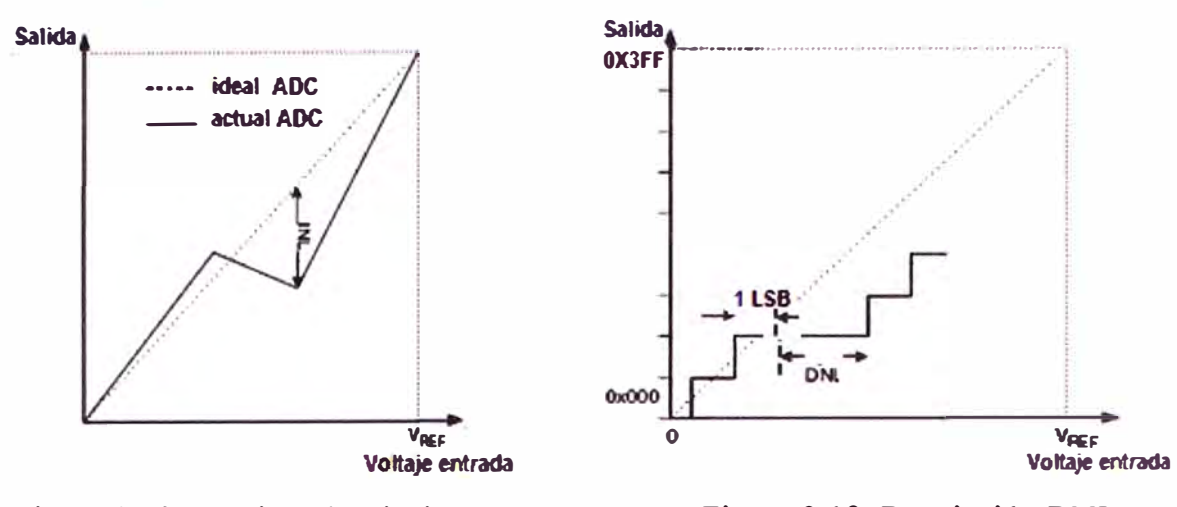

Figura 2.18 Maxima desviación INL Figura 2.19 Desviación DNL

Luego de la conversión A/D, la salida digital está en los registros de resultado ADC que es de 16 bits, pero el convertidor A/D maneja 10 bits. El valor está determinado por la siguiente expresión:

$$
ADC = \frac{Vin \times 1024}{Vref}
$$
 (2.6)

Donde:

Vin: Voltaje de entrada

Vref: Voltaje de referencia

Por ejemplo, para una entrada de O voltios, la salida digital será O, para una entrada de 2.5 voltios, la salida será 512 **y** para una entrada de 5 voltios la salida digital será 1023 (\$3FF), tal como se muestra en la Figura 2.20

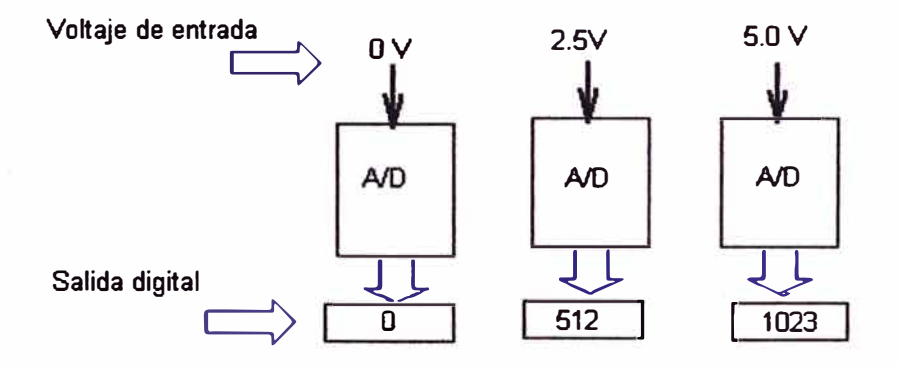

Figura 2.20 Salida digital de O a 1023

#### **2.6 Etapa de salida**

El microcontrolador luego de digitalizar la muestra analógica de cada sensor ubicados en cada chimenea el valor medido es mostrado en una computadora personal **y** cuando se presenta el caso que el valor obtenido excede los límites máximos permisibles LMP se debe activar una señal de alarma, de tal forma que el operador pueda realizar las correcciones del caso, es decir la computadora permite controlar al sistema en lazo abierto. La computadora y las lámparas indicadoras de cada sensor, como se muestra en la Figura 2.21, son dispositivos externos que se conectan al microcontrolador a través de un circuito de interface, adecuadamente diseñado.

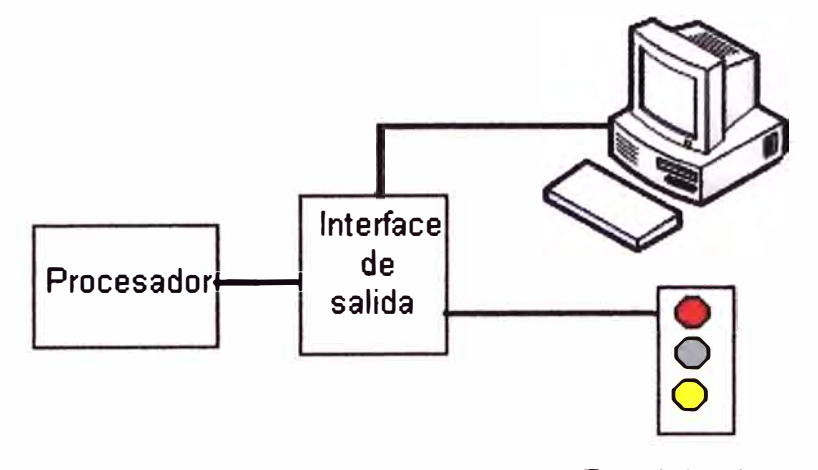

Panel de alarma

#### Figura 2.21 Etapa de salida

#### **2.6.1 Dispositivos de seguridad** y **actuadores**

Para proteger el microcontrolador con los dispositivos de salida se debe tener aislar usando opto acopladores cuyo funcionamiento se basa en el empleo de un haz de radiación luminosa para pasar señales de un circuito a otro sin conexión eléctrica, el circuito del opto acoplador se muestra en la Figura 2.22, actualmente son muy importantes en todo diseño con microcontroladores.

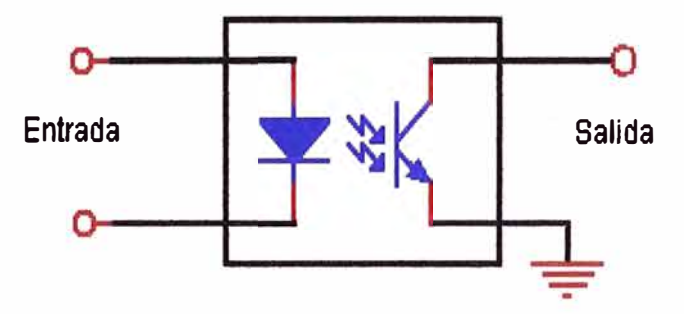

Figura 2.22 Circuito del opto acoplador

Luego los indicadores luminosos se activarán mediante relés cuyo mecanismo de control, se observa en el Figura 2.23. La conmutación del transistor tipo npn permite cerrar y abrir los contactos. Un adecuado diseño del transistor de acuerdo a sus hojas técnicas permitirá hallar el valor de la resistencia de base RB. La mayoría de los relés tienen un doble juego de contactos (DPDT) uno normalmente abierto y otro

normalmente cerrado. Las lámparas se encenderán cuando el contacto del relé se cierra y esto sucede cuando los valores registrados exceden los LMP.

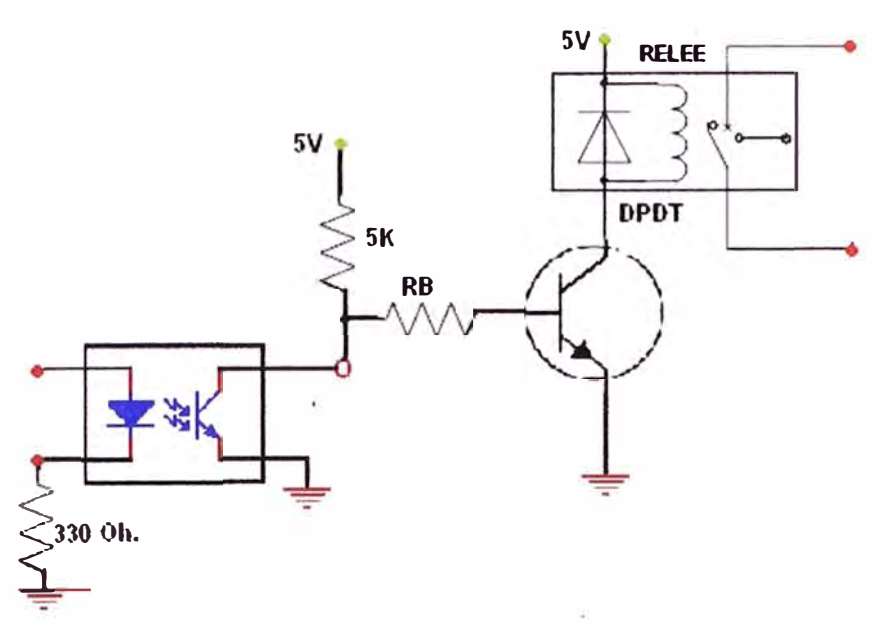

Figura 2.23 Circuito de salida para manejo de relee

### **2. 7 Buses y protocolos de transmisión**

### **2.7.1 Concepto**

El protocolo de transmisión es un conjunto de reglas que permite la transferencia de datos entre los distintos dispositivos que conforman el sistema. El bus de campo forma la base de la comunicación de los diferentes dispositivos que se van integrando en el bus del sistema buscando en general un medio fisico común rápido e inmune a las interferencias. Es importante realizar estas consideraciones para que nuestro sistema sea parte de una red.

El empleo de microcontroladores en la industria ha posibilitado su integración al sistema de redes de comunicación lo que permite una mayor y mejor disponibilidad de los datos medidos por los sensores y también obtener un diagnóstico remoto, esto ha dado lugar a una estructura de redes industriales:

- Buses de campo
- Redes LAN
- Redes LAN-WAN

#### **2.7.2 Protocolo de comunicación RS232**

Fue introducido en 1962, tercera revisión (C) en 1969 (EIA), equivale a la V.24 de la UIT. La comunicación entre equipos es asíncrona y el intercambio de datos es serial. Las características técnicas con el uso del puerto RS232 son:

Enlace punto a punto:

- Máxima longitud de cable: l 5metros aprox.
- Velocidad máxima recomendada: 20 Kbps
- Comunicación Full dúplex:
- Nivel de señal de salida: ±5V.
- Máxima corriente de salida: 3mA.
- Impedancia mínima de salida:  $3K\Omega$ .
- Sensibilidad de entrada: ±3V.

Los niveles lógicos, mostrados en la Figura 2.24, para el emisor que maneja este protocolo es:

- Nivel alto: "l" lógico= -5 a -15 Voltios
- Nivel bajo: "0" lógico =  $5a15$  Voltios

Los niveles lógicos para el receptor es:

- Nivel alto: "1" lógico= -3 a -15 Voltios
- Nivel bajo: "0" lógico =  $3a15$  Voltios

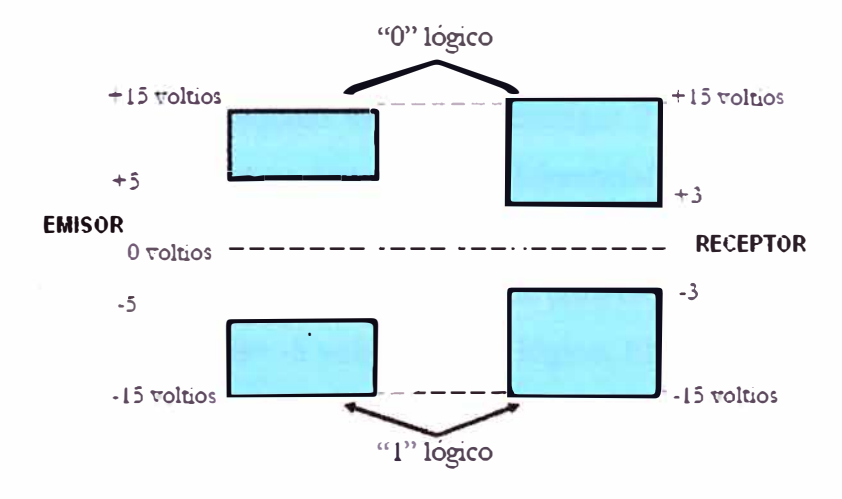

Figura 2.24 Protocolo RS 232 C

El uso de este protocolo permite transmitir distancias hasta unos 12 metros, sin causar interferencias.

#### 2.7.3 **Protocolo de comunicación 485/422**

Mediante este protocolo se puede usar para grandes distancias, hasta l Km. Otra de sus ventajas podemos tener más estaciones de trabajo que pueden comunicarse mediante una red de computadoras. Los transmisores y receptores son del tipo tri-estado como se muestra en la Figura 2.25 y cuyas características se detalla a continuación:

- Máxima longitud de cable: l .300mts aprox.
- Máximos equipos en la red: 32.
- Máxima velocidad de transmisión: 115.200 baudios.
- Nivel de señal de salida: O 5V.
- Máxima corriente de salida: 40mA.
- Impedancia mínima de salida: 60Ω.
- Sensibilidad de entrada: 3V.
- Protecciones: Optoaislador, supresor de picos y filtro de altas frecuencias.

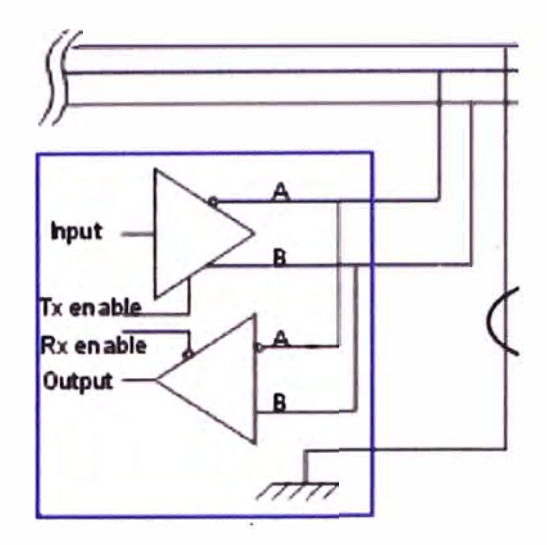

Figura 2.25 Circuito para protocolo 485

Las tarjetas de salida con protocolo 485 deben entregar 2 líneas de salida A y B aisladas galvánicamente y funcionan como un par diferencial. Los niveles de voltaje están entre -7 y 12 voltios. El 1 lógico se representa por la condición en que el voltaje en la línea A, es mayor que el de la línea B, y al revés para el O lógico. Típicamente A-B= *5* voltios para l lógico y A-B= -5 voltios para O lógico. El circuito integrado 75176 de Nacional Semiconductor, está diseñado para realizar las comunicaciones bidireccionales para obtener la comunicación a RS485 con un rango de modo común extendido  $(+12 \text{ voltios } a - 7$ voltios), además es compatible con RS422. Tiene salidas tri-estate y es de 8 pines, cuyo diagrama y funcionamiento se muestra en la figura 2.26.

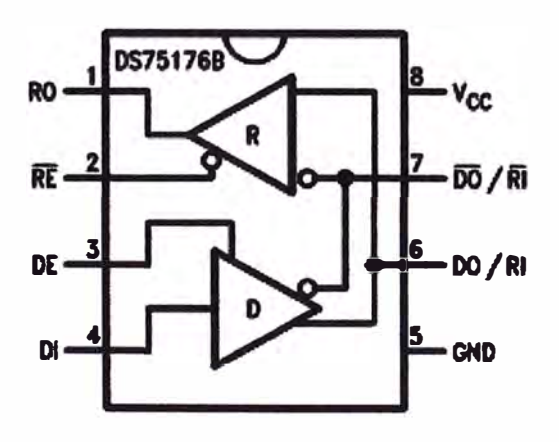

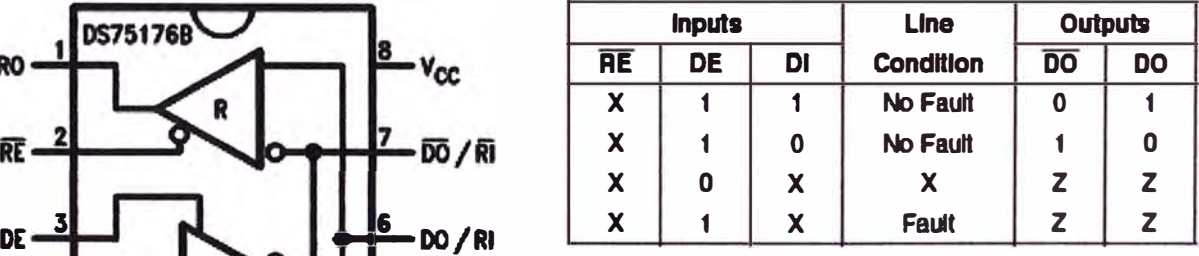

Figura 2.26 Circuito integrado 75176
# **CAPITULO 111 DISEÑO DEL SISTEMA DIGITAL**

## **3.1 Especificaciones del sistema**

Las especificaciones del sistema para la detección y control ambiental de la planta industrial de fundición son establecidas del modo siguiente:

• El sistema monitorea, en cada chimenea los siguientes contaminantes y los muestra en la pantalla de la computadora:

Monóxido de carbono CO y

Oxido de azufre  $SO<sub>2</sub>$ 

- Los valores Límites Máximo Permisible (LMP) que se aplica a los gases están indicadas en las normas establecidas por Environmental Protection Agency (EPA) y por los organismos nacionales como el Ministerio del Ambiente, y el Ministerio de la Producción.
- El sistema utiliza señales luminosas y audibles para indicar que los valores de los compuestos químicos que se monitorean se encuentra dentro ó encima de los LMP, activándose una alarma cuando sobrepase los valores permitidos.
- El sistema será versátil y económica para ser implementado por las empresas industriales.

# **3.2 Diagrama de bloques del sistema electrónico de control ambiental**

El sistema electrónico de control ambiental está basado en un microcontrolador de 8 bits que permite adquirir y controlar en lazo abierto los valores de las sustancias contaminantes que captan los sensores  $SO<sub>2</sub>$  y CO principales elementos que se emiten en toda actividad industrial que utilizan chimeneas. El diagrama de bloques del sistema se presenta en la siguiente Figura 3.1:

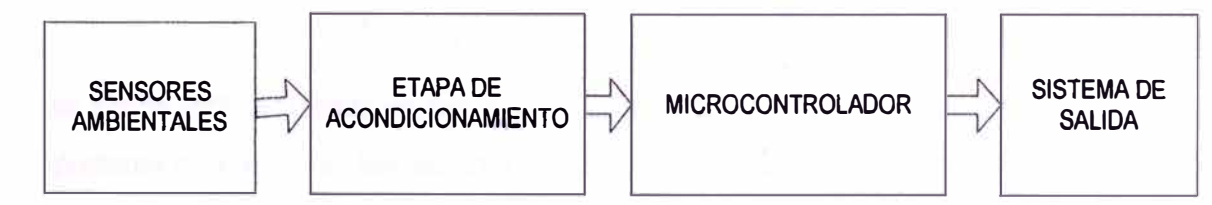

Figura 3.1 Diagrama de bloques del sistema

Los sensores ambientales permiten captar los compuestos químicos CO y S02, que la boca de chimenea expulsa durante el proceso industrial, estos valores tomados son acondicionados dentro de los límites que permite el convertidor análogo/digital del microcontrolador, el cual procesa estos datos para mostrarlos en una computadora, se maneja todo el sistema mediante un control de lazo abierto. Cuando los valores tomados exceden de los LMP, emitirán una alarma para que el operador haga las correcciones de acuerdo a una metodología establecida en la planta industrial. Esto e simportante para disminuir la contaminación.

## **3.2.1 Sensores ambientales CO y S02**

Los sensores ambientales que dispondrá el sistema son: el monóxido de carbono  $(CO)$  y el dióxido de azufre  $(SO<sub>2</sub>)$ . El circuito básico que representa al sensor  $CO$ , se muestra a continuación en la Figura 3.2:

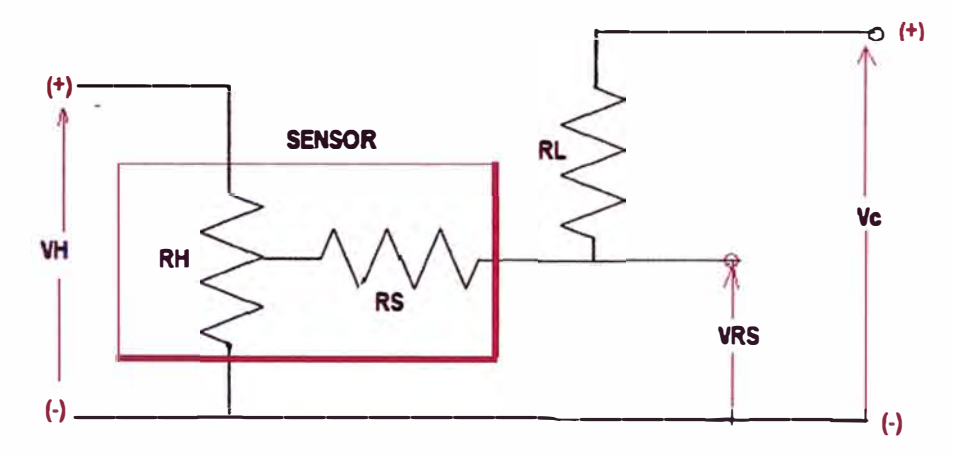

Figura 3.2 Esquema básico de un sensor CO

Se observa que el sensor se representa por una resistencia de tres terminales, una para la fuente, otro para la tierra y el terminal central está conectada al electrodo. El valor de la potencia de disipación (Ps), se calcula con la siguiente fórmula:

$$
Ps = \frac{(V_{RS})^2}{Rs}
$$
 (3.1)

La característica de la resistencia del sensor Rs, es calculado a partir de la medida del valor de la fuente V<sub>RS</sub>, indicado en sus hojas técnicas:

$$
Rs = \frac{(V_{RS} - 0.5V_H)}{(V_C - V_{RS})} xR_L
$$
\n(3.2)

La fórmula arriba indicada están en sus hojas técnicas del sensor.

Es importante también, ver las características de su sensitividad en su hojas técnicas, como se muestra en la siguiente Figura 3.3, donde el mismo sensor puede también detectar el metano y el hidrógeno del ambiente, como veremos a continuación.

Sensitivity Characteristics (CO):

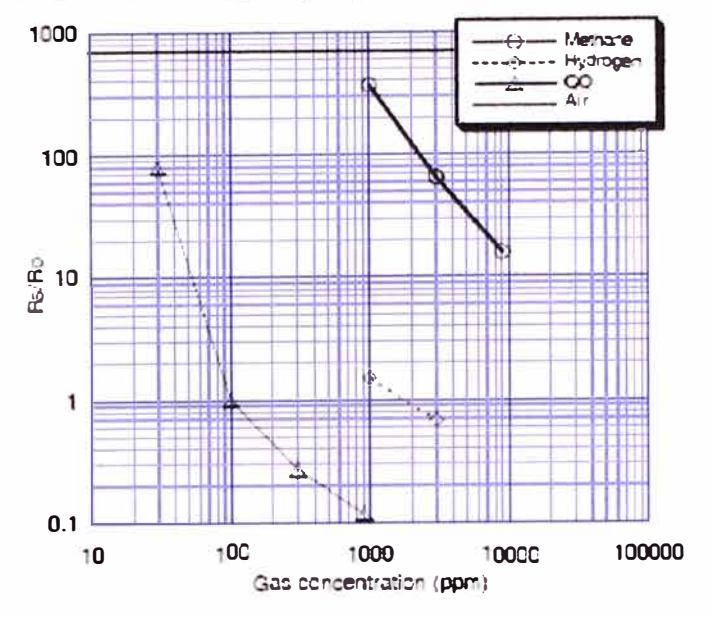

Características de sensibilidad del sensor de CO Figura 3.3

Las especificaciones técnicas de este tipo de sensor debe indicar el rango de medida, la precisión, el tiempo de respuesta, las condiciones de trabajo y el método empleado, como se indica en la Tabla 3.1

| Rango de medida                            | $0-4000$ ppm                                                     |
|--------------------------------------------|------------------------------------------------------------------|
| Precisión                                  | $\pm$ 5 % 0 50 ppm, el mayor de los dos                          |
| Tiempo de respuesta                        | $<60$ segundos                                                   |
| Condiciones de trabajo                     | Temperatura: $0^{\circ}$ to $50^{\circ}$ C<br>Humidity: 0-95% HR |
| Temperatura de almacenamiento -40°C a 60°C |                                                                  |

Tabla 3.1 Especificaciones técnicas para el sensor CO<sub>2</sub>

Otro de los sensores en estudio es el  $SO<sub>2</sub>$ , la muestra donde se mide será siempre en el humo de las chimeneas, que son el resultado de la combustión de hornos y calderas. En un equipo analizador de dióxido de azufre, todo comienza con la emisión de la radiación UV con una lámpara de xenón que tras pasar por un filtro óptico, provoca una irradiación de longitud de onda sobre la cámara de reacción en la que se encuentra la muestra obtenida de un determinado lugar. Posteriormente esta luz UV excita las moléculas de gas de tal modo que este permanecerá en fluorescencia durante un escaso periodo de tiempo (entre  $10^{-8}$  y  $10^{-4}$  segundos). Tras estos procesos, la luz fluorescente emitida por las moléculas pasará por un filtro óptico que ilumina la zona sensible de un fotomultiplicador, de tal modo que se procede a la conversión de la señal luminosa en

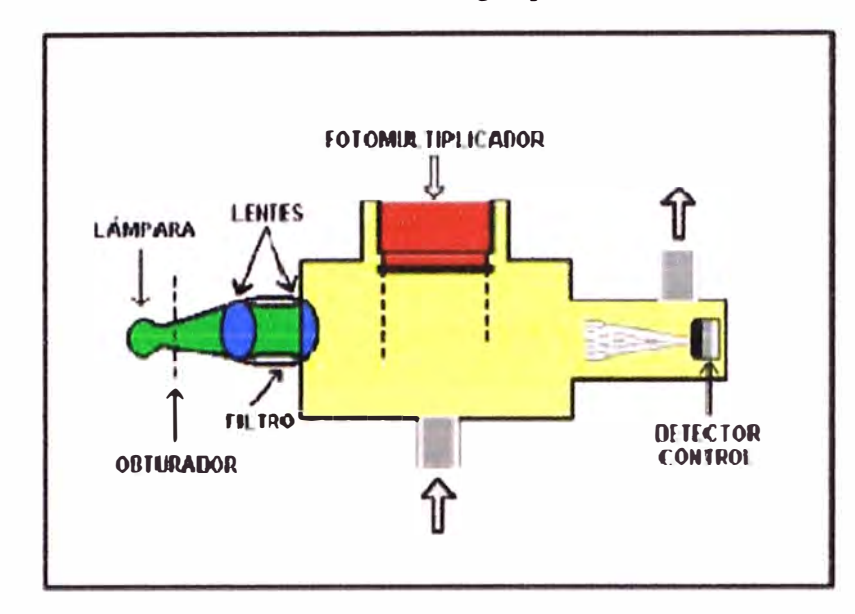

una señal eléctrica, proporcional al número de moléculas de SO<sub>2</sub> excitadas, el cuál, a su vez, es proporcional a a la concentración de este gas presente en la muestra de aire.

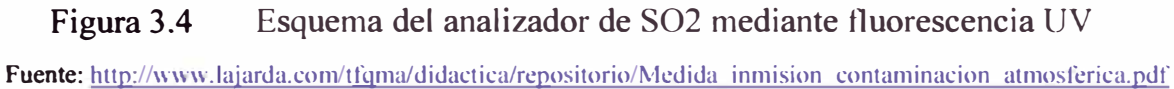

### **3.2.2 Circuito de acondicionamiento**

Para cada sensor se empleará un circuito de acondicionamiento típico, a partir de amplificadores activos. El circuito integrado LM124, que se muestra en la Figura 3.5 es un amplificador operacional cuádruplo que disponen de 2 entradas diferenciales. Tiene ventajas sobre los amplificadores operacionales convencionales, necesita una sola fuente de alimentación desde 3V hasta 32V y es de bajo consumo de energía (aproximadamente 1/5 del consumo de un LM741 convencional). Utilizaremos el estándar de 5 voltios.

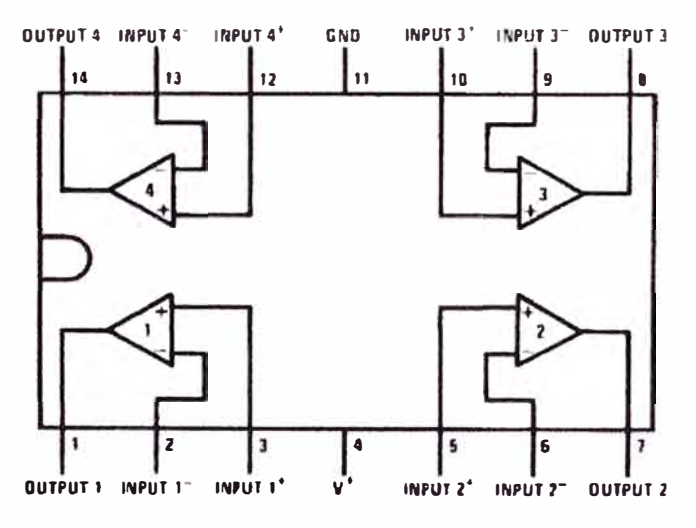

Figura 3.5 Amplificador operacional LM 124

El amplificador básico para un sensor resistivo tiene el siguiente esquema, mostrado en la Figura 3.6

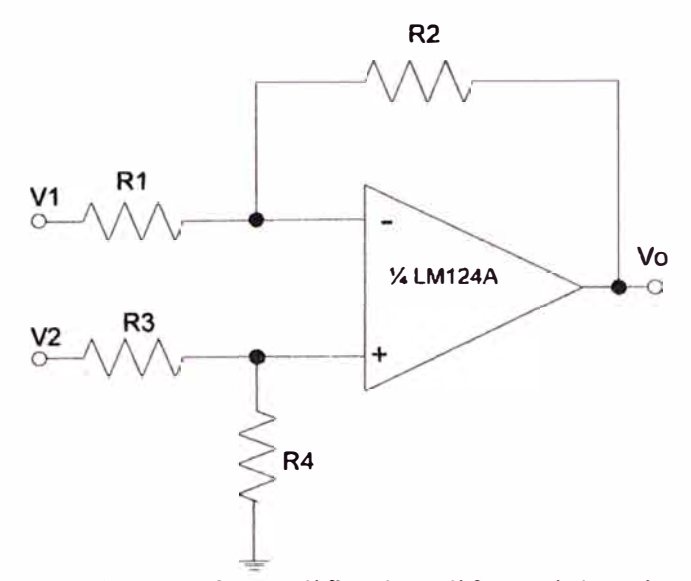

**Figura 3.6 Amplificador diferencial básico** 

**Si suponemos que el amplificador es ideal, la tensión de salida es:** 

$$
V_O = -\frac{R2}{R1}V1 + \left(1 + \frac{R2}{R1}\right)\frac{R4}{R3 + R4}V2
$$
 (3.3)

**Definiendo:** 

**Voltaje diferencial de entrada es igual a:** 

$$
Vd = V2 - V1 \tag{3.4}
$$

**Voltaje en modo común:** 

$$
Vc = \frac{V1 + V2}{2}
$$
 (3.5)

**Luego:** 

$$
V_0 = GcVc + G_dV_d
$$
 (3.6)

**Para nuestro caso solo interesa que se amplifique la diferencia entre los voltajes de**  entrada, pero no la señal en modo común, para lo cual debe cumplirse:

$$
\frac{R1}{R2} = \frac{R4}{R3} = k \tag{3.7}
$$

**Finalmente, se tiene:** 

$$
V_o = kVd \tag{3.8}
$$

**En realidad la capacidad que posee el circuito de rechazar las señales de modo común no es infinita. Su valor viene indicado en sus hojas técnicas como factor de rechazo del modo común (CMRR,Common Mode Rjection Radio), que es el cociente entre la ganancia en modo diferencial y la ganancia en modo común.** 

**El amplificador diferencial, mostrado en la Figura 3.7, que se estudiará a continuación cuenta con 2 amplificadores operacionales como se muestra en el circuito. Para obtener mejor el CMRR, se considera:** 

$$
\frac{R1}{R2} = \frac{R4}{R3} \tag{3.9}
$$

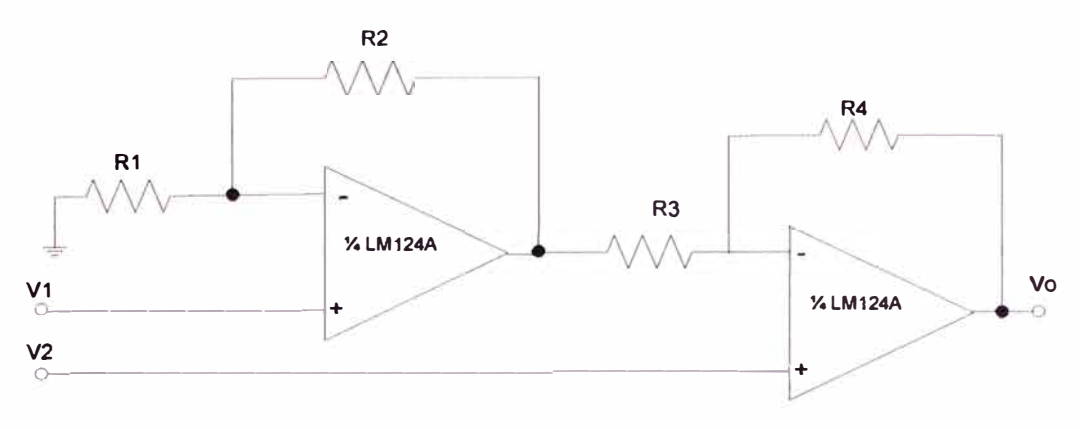

Figura 3.7

Luego, se obtiene la siguiente relación:

$$
V_0 = 1 + \frac{R4}{R3}(V2 - V1)
$$
 (3.10)

Si R3=R4, entonces:

$$
Vo = 2(V2 - V1) \tag{3.11}
$$

Para nuestros propósitos adaptaremos el clásico circuito de instrumentación basado en tres amplificadores operacionales que se muestra en la Figura 3.8

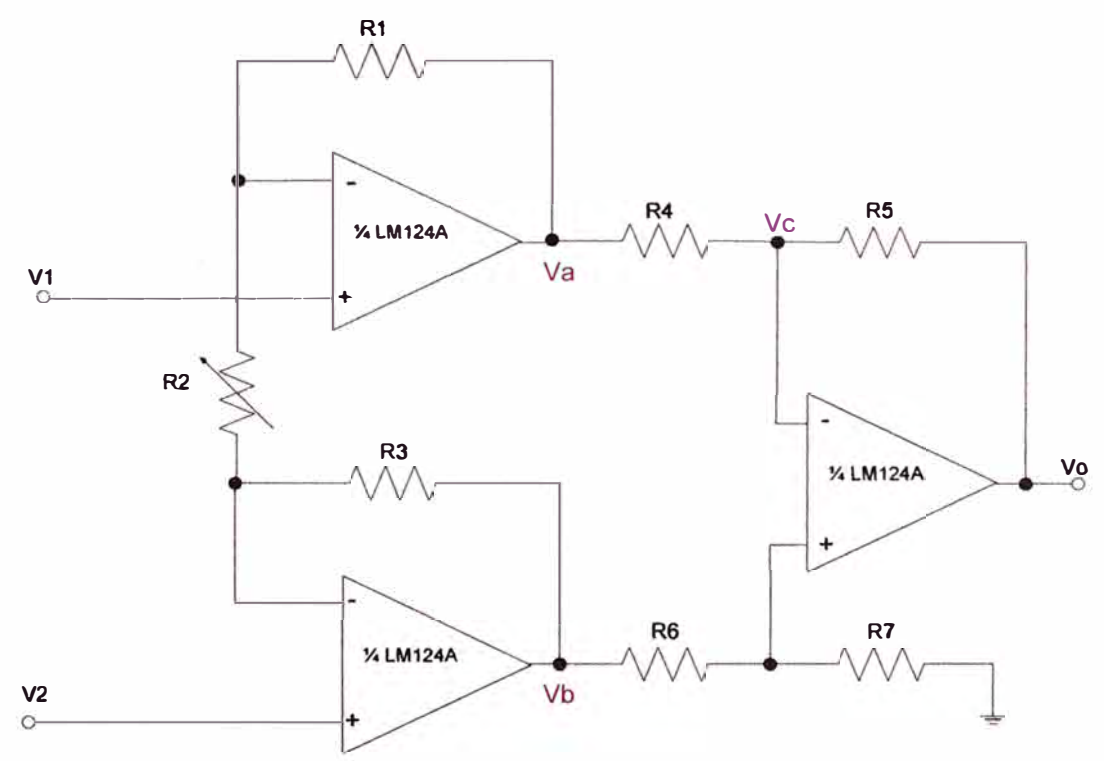

Figura 3.8 Circuito de acondicionamiento

A partir del esquema anterior, si se consideran ideales los amplificadores operacionales, aplicando la ley de nodos, se deducen las siguientes relaciones:

$$
\frac{Va - V1}{R1} = \frac{V1 - V2}{R2} = \frac{V2 - Vb}{R3}
$$
 (3.12)

$$
\frac{Vb-Vc}{R6} = \frac{Vc}{R1}
$$
 (3.13)

$$
\frac{Va-Vc}{R4} = \frac{Vc-Vo}{R5}
$$
 (3.14)

Luego, la ecuación de salida del circuito será:

$$
V_0 = -\left(\frac{R3}{R2} \cdot \frac{R7}{R6 + R7} \cdot \frac{R4 + R5}{R4} + \frac{R1 + R2}{R2} \cdot \frac{R5}{R4}\right) + \left(\frac{R7}{R2} \cdot \frac{R2 + R3}{R6 + R7} \cdot \frac{R4 + R5}{R4} + \frac{R1}{R2} \cdot \frac{R5}{R4}\right) + \left(\frac{R1}{R2} \cdot \frac{R5}{R4}\right) + \left(\frac{R1}{R2} \cdot \frac{R5}{R4}\
$$

Considerando:

Si R<sub>1</sub>=R3, que determina la ganancia y R<sub>4</sub>=R5=R6=R7, que determinan el CMRR Se obtiene finalmente el voltaje de salida expresado como:

$$
V_0 = (1 + \frac{2R1}{R2})(V2 - V1)
$$
 (3.16)

Para los valores mostrados en la Figura 3.9, se obtiene la siguiente relación:

$$
V_o = 101(V2 - V1)
$$
 (3.17)

Esto significa que la señal eléctrica que se toma de los sensores, se amplificará 101 veces, de tal manera que no supere los *5* voltios que permite el microcontrolador .

La siguiente etapa de diseño será el filtro que ha continuación se detalla

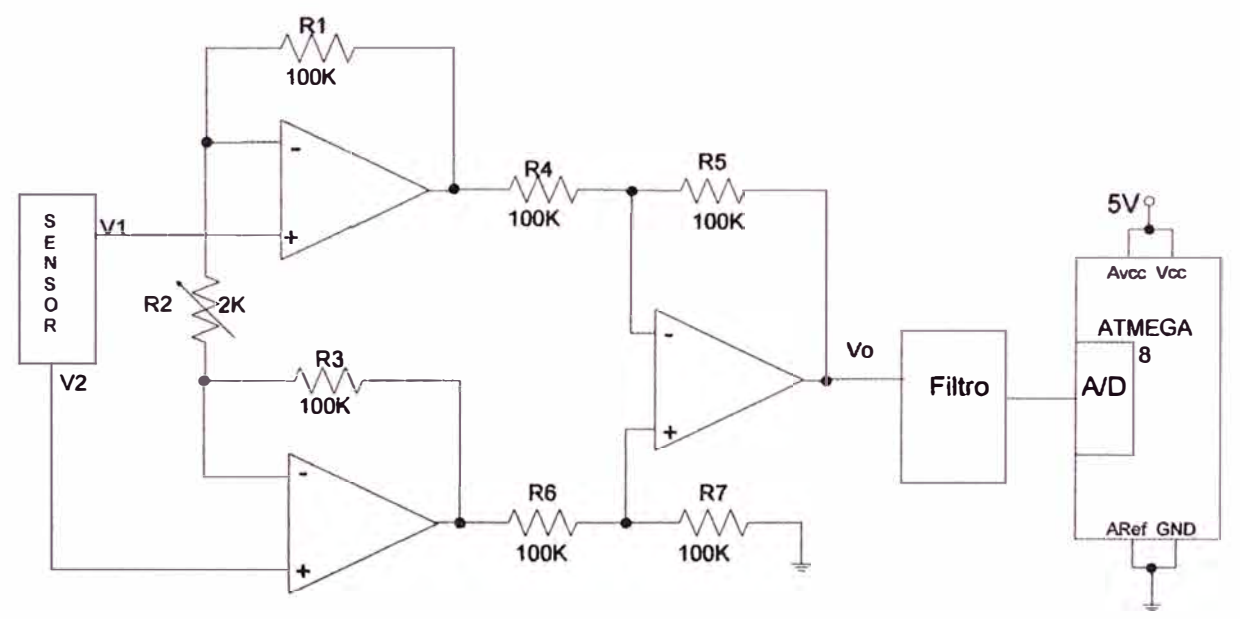

Figura 3.9 Circuito de entrada del sensor

### **3.2.3 Filtros**

Los filtros son importantes como se mencionó anteriormente porque eliminan ruidos, aunque ya los convertidores A/D del microcontroladores traen incorporados sus propios filtros, se puede lograr antes una señal limpia, con circuitos de filtros pasabajos con elementos activos es decir usan el amplificador operacional del tipo Butterworth, cuya respuesta del filtro es plana y su diseño es más simple, como lo mostrado en la Figura 3.10, que tiene ventaja sobre los filtros pasivos, proporcionan ganancia dado que la

**37** 

señal no se atenúa cuando pasa a través del filtro, por su alta impedancia de entrada y su **baja impedancia de salida. Se muestra su respuesta en frecuencia en la Figura 3.11.** 

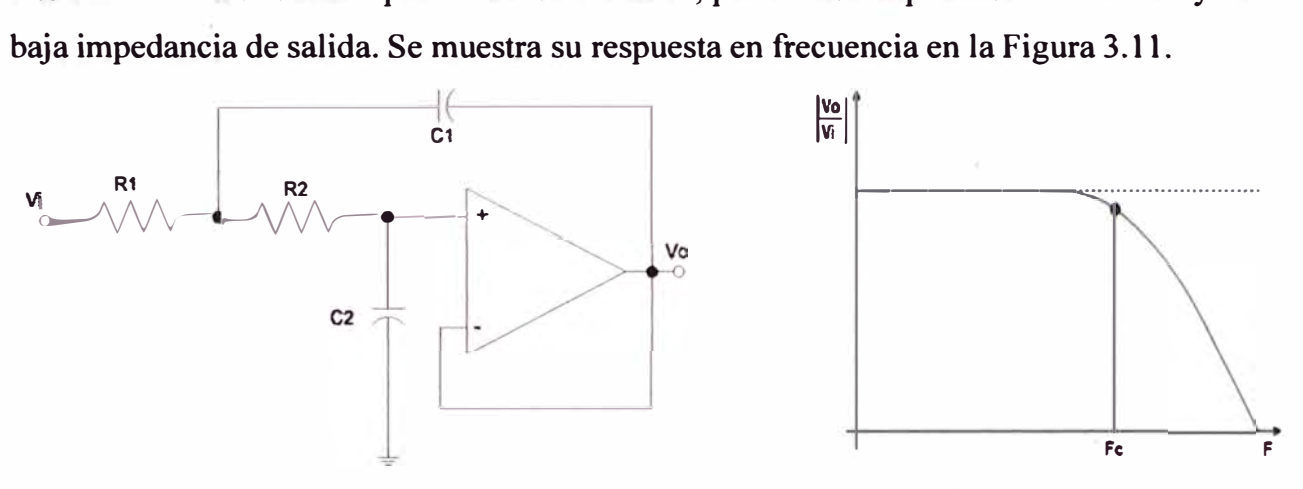

Figura 3.10 Circuito pasabajo Butterword Figura 3.11 Respuesta en frecuencia

**Y el circuito del filtro pasabajos de segundo orden se muestra en la Figura 3.12** 

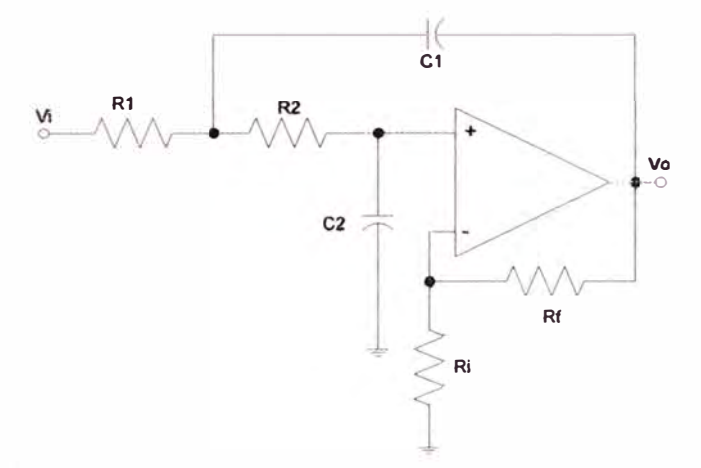

**Figura 3.12 Circuito de filtro pasabajo** 

Considerando:  $R1 = R2$  y C1=C2, la frecuencia de corte es:

$$
Fc = \frac{1}{2\pi RC}
$$
 (3.18)

# **3.2.4 Procesamiento y digitalización de la señal**

**Luego de la etapa de acondicionamiento y filtro se debe realizar el proceso de digitalización del dato analógico entregado por el sensor, para ello se utilizará el convertidor AID del microcontrolador Atmega8, que se describió en el capítulo anterior, que a través del CPU, monitorea el estado de las entradas analógicas, en nuestro caso son para 4 sensores, y a través de un programa que esta grabado en la memoria flash del microcontrolador se procesa estos datos, los digitaliza con su conversor** *ND* **y lo registra en una computadora personal utilizando el USART del A Tmega8. El funcionamiento del convertidor A/D se explicará mas adelante.** 

**La velocidad de operación del microcontrolador es determinado por un cristal externo, hasta 8 Mhz. conectado al microcontrolador, según la Figura 3.13, donde los** 

valores de los condensadores son iguales igual a 22 pF. En las hojas técnicas del microcontrolador ATmega8, indica tres modos de operación del circuito de reloj, establecido para un rango de frecuencias que depende del valor que se programe a los fusibles, ver la Tabla 3.2.

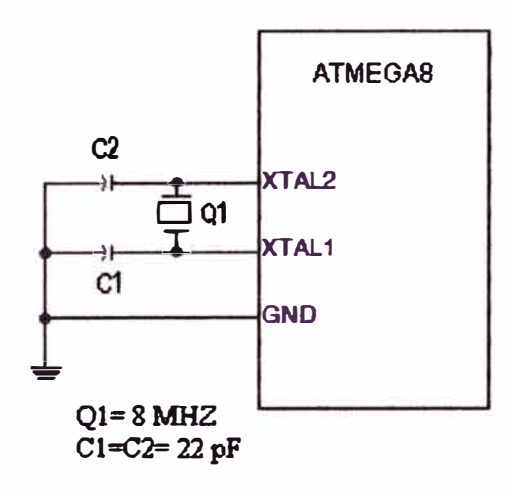

Figura 3.13 Circuito del reloj

Tabla 3.2 Frecuencia de operación

| <b>CKOPT</b> | CKSEL31       | Frequency<br>Range(MHz) | Recommended Range for Capacitors<br>C1 and C2 for Use with Crystals (pF) |
|--------------|---------------|-------------------------|--------------------------------------------------------------------------|
|              | $101^{(1)}$   | $0.4 - 0.9$             |                                                                          |
|              | 110           | $0.9 - 3.0$             | $12 - 22$                                                                |
|              | 111           | $30 - 8.0$              | $12 - 22$                                                                |
| 0            | 101, 110, 111 | $1.0 \leq$              | $12 - 22$                                                                |

Para grabar un programa en código máquina en el microcontrolador se utiliza una herramienta de software llamado programador, que normalmente permite "quemar" los fusibles, que son celdas de memoria no volátil, para configurar ciertos modos de operación del microcontrolador tales como:

- CKSEL3..0, que permiten configurar el tipo de reloj a utilizar y la frecuencia (si es interno) o el rango de frecuencias en el que está (si es externo)
- CKOPT, Con todos los fusibles ya programados, el microcontrolador necesita utilizar un generador externo, CKOPT permite habilitarlo. Si se utiliza el oscilador interno no se programa CKOPT, ni se utiliza los condensadores externos.

# **3.3 Convertidor A/D del A Tmega8**

## **3.3.l Descripción**

El microcontrolador Atmega8, dispone de 6 canales de entrada para cada uno de los convertidores A/D (ADC), tal como se observa en la Figura 3.14, cada uno de estos canales están asociados a los pines de entrada del puerto C, del modo siguiente: AOCO le corresponde el pin PC0, ADC1, le corresponde el pin PC1, ADC2, está asociado al

pin PC2, ADC3 le corresponde el pin PC3, ADC4, le corresponde el pin PC4 y el convertidor ADCS está asociado al pin PCS

Para nuestro caso, para captar los valores de los sensores  $CO y SO<sub>2</sub>$  de cada uno de las 2 chimeneas, se utilizan 4 convertidores A/D del modo siguiente:

Los sensores CO y S02 de la primera chimenea están conectados a los pines PC0 y PC 1 y los sensores CO y S02 de la segunda chimenea conectados a los pines PC2 y PC3 del microcontrolador para la adquisición de los datos monitoreados.

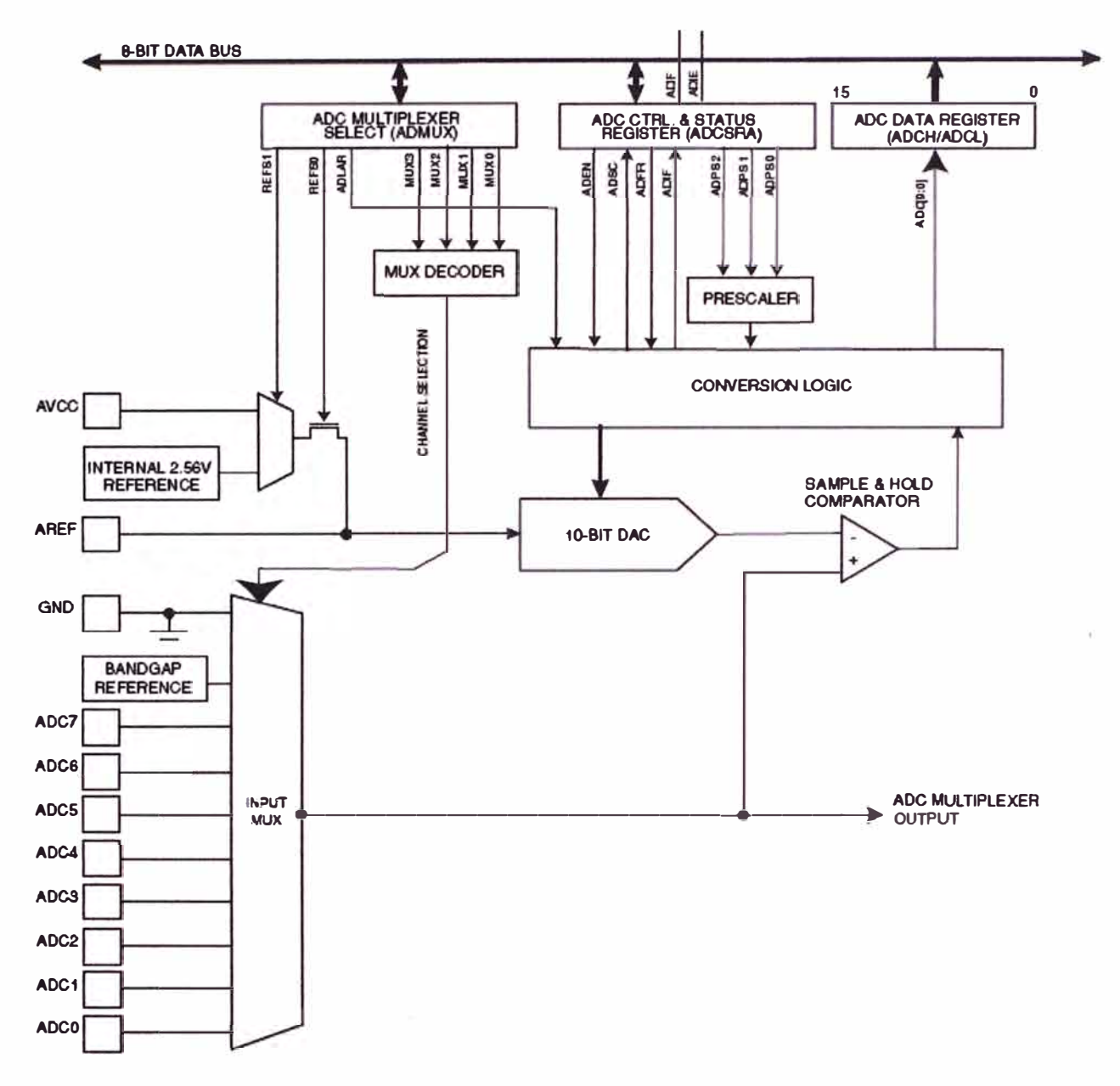

Figura 3.14 El convertidor A/D del Atmega8

El funcionamiento del convertidor *AID* es como sigue: el proceso de conversión se realiza mediante la técnica de aproximaciones sucesivas, es decir utiliza un DAC y un comparador, el comparador "sample and hold" compara la señal de entrada con la salida del DAC, manteniéndolo a un nivel constante la señal que se quiere convertir

hasta lograr que su salida corresponda a la entrada utilizando para ello el registro de aproximaciones sucesivas, el valor digital final es guardado en el registro de resultados ADC register Data de 16 bits formado por los registros ADCH y ADCL

Para seleccionar una de las 6 entradas analógicas y fijar el nivel de referencia se utiliza el registro ADC multiplexer status, como se observa en la fifura 3.13. La velocidad de conversión es fijado con el registro ADC control status, donde se debe considerar para una buena conversión, la relación existente entre la frecuencias de muestreo y la señal de entrada dado por el teorema de Nyquist:

$$
F_{\text{muestreo}} \geq 2 F_{\text{señal}} \tag{3.19}
$$

El convertidor A/D del microcontrolador Atmega8 requtere de un reloj de frecuencia de entrada que esté entre 50 Khz y 200 Khz. Si se trabaja con una resolución menor a 10 bits, la frecuencia de entrada podrá ser mayor a 200 Khz. La señal de reloj para efectuar la conversión, es dada por la división del reloj del sistema indicado por el pre escalador, como se muestra en la Figura 3.15., con los bits ADPS0, ADPS1 y ADPS2. Se estudiará la configuración mas adelante.

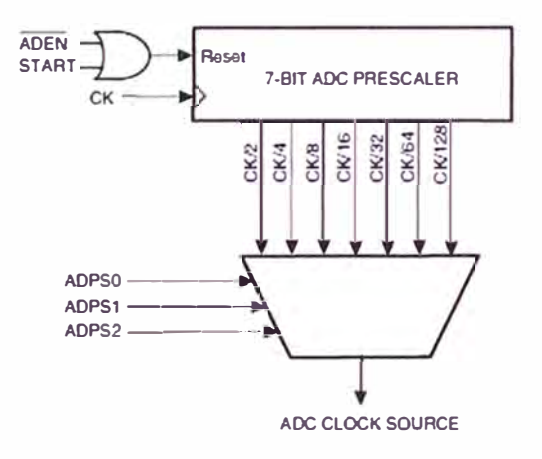

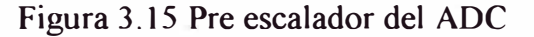

### **3.3.2 Registros del convertidor A/D**

**a) Registro ADCSRA:** En este registro se habilita el convertidor A/D en el bit 7 y la frecuencia de velocidad de muestreo usando los bits O, 1 y 2. Se muestra el contenido de este registro en la Figura 3. 16 y funciona del modo siguiente:

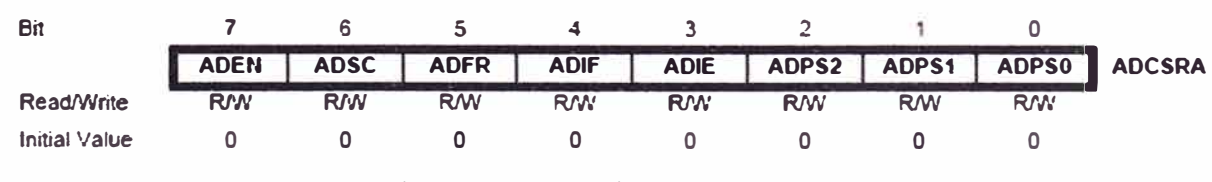

Figura 3 .16 Registro ADCSRA

Bit 7 - ADEN: habilitador del convertidor A/D. Al escribir un "1" en ADEN, el A/D se habilitará. Si se escribe "O" el convertidor es apagado.

- Bit 6 -ADSC: Inicio de conversión del ADC. En el modo "Conversión Simple", al escribir "1" en este bit se inicializa cada conversión. En el modo de "Carrera Libre", escribir "1" en ADSC indica el inicio de la primera conversión. ADSC cambiará a "O" al completar la conversión.
- Bit 5 ADFR: Selector de carrera libre del ADC. Para seleccionar el modo de "Carrera Libre", el ADFR debe estar en "1"
- Bit 4 ADIF: Bandera de interrupción del ADC. Se pone automáticamente en "1" cuando el ADC completa su conversión y el registro de datos se actualiza. Si los bits ADIE y el bit I del registro SREG estan en "1", se genera una interrupción al estar ADIF en "1"; luego del salto al correspondiente vector de interrupción ADIF pasa a "O". Se puede poner el bit ADIF en "O" escribiendo un "1" en el mismo bit.
- Bit 3 ADIE: Habilitador de interrupción del ADC. Cuando éste bit y el bit I del SRGE están en "1", la interrupción por conversión completa es activada.
- Bits 2:0 -ADPS2:0: Bits de selección del pre escalador. Estos bits determinan el factor de división entre la frecuencia del cristal y la entrada de reloj del ADC, de acuerdo a la Tabla 3.3

| <b>ADPS2</b> | <b>ADPS1</b> | <b>ADPS0</b> | <b>Factor de División</b> |
|--------------|--------------|--------------|---------------------------|
|              |              |              |                           |
|              |              |              | $\mathfrak{D}$            |
|              |              |              |                           |
|              |              |              | 8                         |
|              |              |              | 16                        |
|              |              |              | 32                        |
|              |              |              | 64                        |
|              |              |              | 128                       |

Tabla 3.3 División del pre escalador

**b) Registro ADMUX:** Mediante este registro se selecciona una de las 6 entradas analógicas y permite establecer el voltaje de referencia, es mostrado en la Figura 3 .17

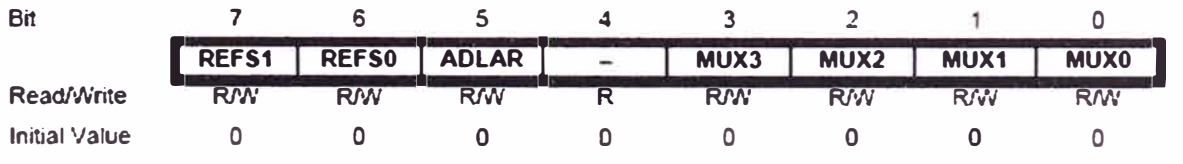

Figura 3 .17 Registro ADMUX

• Bits 7:6 - REFSl:O: son los bits de selección de voltaje de referencia. Seleccionan el voltaje de entrada que aceptará el convertidor ND del microcontrolador, esto es importante cuando se desea medir señales pequeñas, para ello tiene 2 patillas A VCC, AREF donde se deben conectar los 2 voltajes limitadores, de acuerdo a la Tabla 3.4:

| <b>REFS1</b> | <b>REFS0</b> | Voltaje de Referencia Seleccionado                                                                     |
|--------------|--------------|----------------------------------------------------------------------------------------------------|
| $\mathbf{0}$ | $\Omega$     | AREF, el voltaje de referencia interno es desactivado                                                  |
| 0            |              | AVCC, se debe conectar un condensador entre el pin<br>AREF v tierra.                                   |
|              | $\Omega$     | Reservado                                                                                              |
|              |              | Voltaje interno de referencia de 2.56V, se debe conectar<br>un condensador entre el pin AREF y tierra. |

Tabla 3 .4 Selección de voltajes de referencia

- Bit  $5 - ADLAR$ : Ajusta a la izquierda el resultado de la conversión, si ADLAR es "1". Caso contrario el resultado es ajustado a la derecha, VER LA Figura 3.18
- Bits 3:0 MUX3:0: Seleccionan el canal de referencia al que será conectado el ADC según la Tabla 3.5:

| <b>MUX 30</b> | <b>Entradas</b>  |
|---------------|------------------|
| 0000          | ADC <sub>0</sub> |
| 0001          | <b>ADC1</b>      |
| 0010          | ADC <sub>2</sub> |
| 0011          | ADC3             |
| 0100          | ADC4             |
| 0101          | ADC5             |

Tabla 3.5 Selección de canales de entrada

**e) Registros de resultados ADC:** El registro ADC es de 16 bits, está formado por ADCH Y ADCL. Cuando la conversión se termina, los 10 bits resultantes de la conversión son almacenados en los registros de resultados ADCH y ADCL.

Por defecto, el resultado se presenta ajustado a la derecha, pero opcionalmente se puede presentar ajustado a la izquierda escribiendo 1 en el bit ADLAR en ADMUX. Si el resultado es ajustado a la izquierda y no se requiere más de 8 bits de precisión, es suficiente leer ADCH. Por otro lado, ADCL debe ser leído primero y luego el ADCH para asegurar que el contenido del registro de datos es el mismo que el de la conversión.

Cuando el ADCL es leído, el acceso del ADC a los registros de datos (ADCH y ADCL) es bloqueado hasta que el ADCH es leído, y los registros de datos son nuevamente habilitados. En la Figura 3.18, se observa el funcionamiento del bit ADLAR.

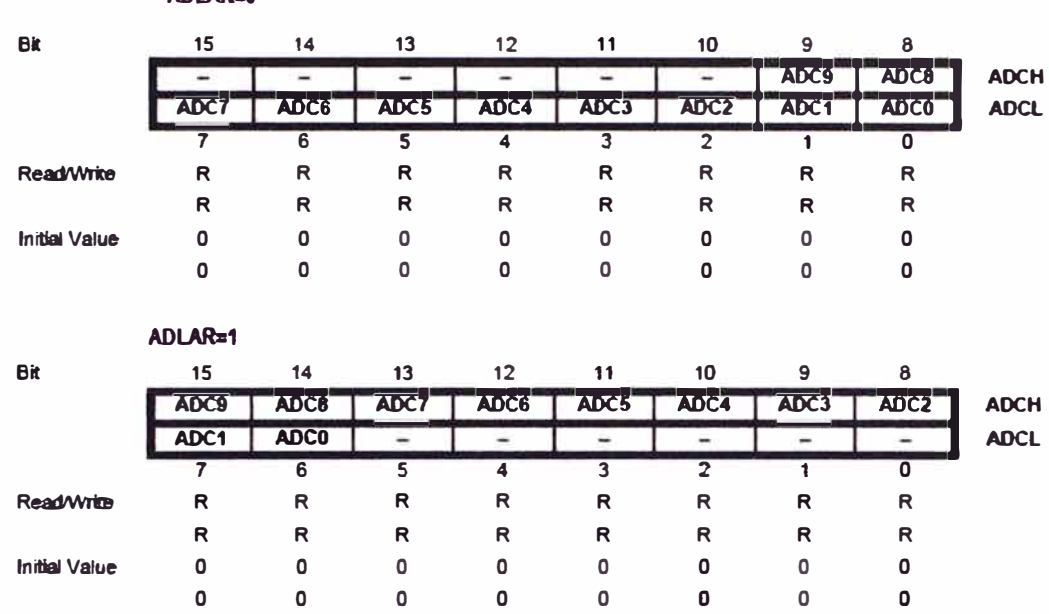

Figura 3 .18 Registro de datos ADC

## **3.4 Interfases de comunicación serial**

**ADLAR:O** 

## **3.4.1 Interfase RS-232 con la computadora personal**

Se encarga de adaptar los voltajes digitales de nivel TIL que proviene del microcontrolador Atmega8 para comunicarse con la computadora personal que trabaja · con niveles RS-232. El microcontrolador utilizando su propio periférico de comunicación serial asincrónica el USART, que se describirá mas adelante, se comunica con la computadora personal utilizando el circuito integrado Max 232C, como se indica en el diagrama de bloques de la Figura 31.9 y en el esquema circuital de la figura 3.20

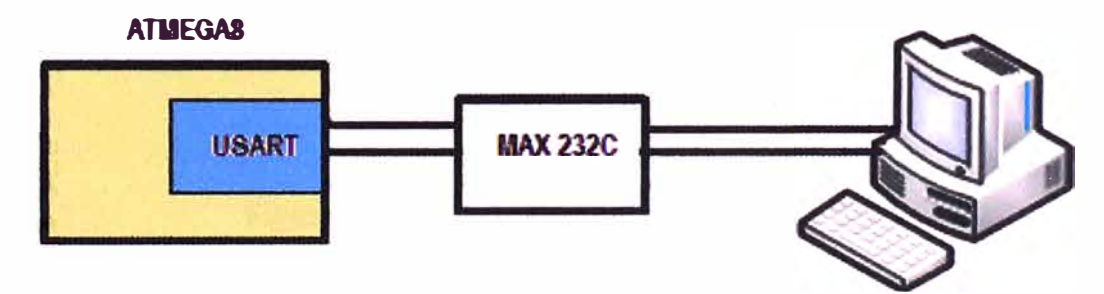

Figura 3.19 Comunicación serial con el Max 232C

Se debe considerar que los niveles lógicos para el microcontrolador ATmega8 son:

Nivel alto = "1" lógico=  $2.7$  a 5.5 Voltios

Nivel bajo = "0" lógico =  $-0.5$  a 0.5 Voltios

Los niveles lógicos que maneja la computadora personal es:

- Nivel alto = "l" lógico= $-3$  a  $-15$  Voltios
- Nivel bajo = "0" lógico =  $3a 15$  Voltios

Por tanto, no es posible una conexión directa entre el microcontrolador y la computadora debiendo usarse el circuito Max 232C, que tiene la función de adaptar estos voltajes y permitir la comunicación serial entre estos dos dispositivos. La distancia entre ambos es menor a 15 metros.

En la Figura 3.20 se observa que los pines 2 y 3 del microcontrolador ATmega8 permiten realizar la comunicación serial dado que previamente se ha programado el USART con los parámetros de transmisión, el pin 2 (puerto PDO), recibe la información que proviene de la computadora y el pin 3 (puerto PD1) transmite la información hacia la computadora, teniendo como interfase al Max 232C, es decir usamos únicamente 3 líneas uno para transmisión, otra para recepción y uno que es para conexión a tierra, el protocolo de comunicación se estudiará mas adelante.

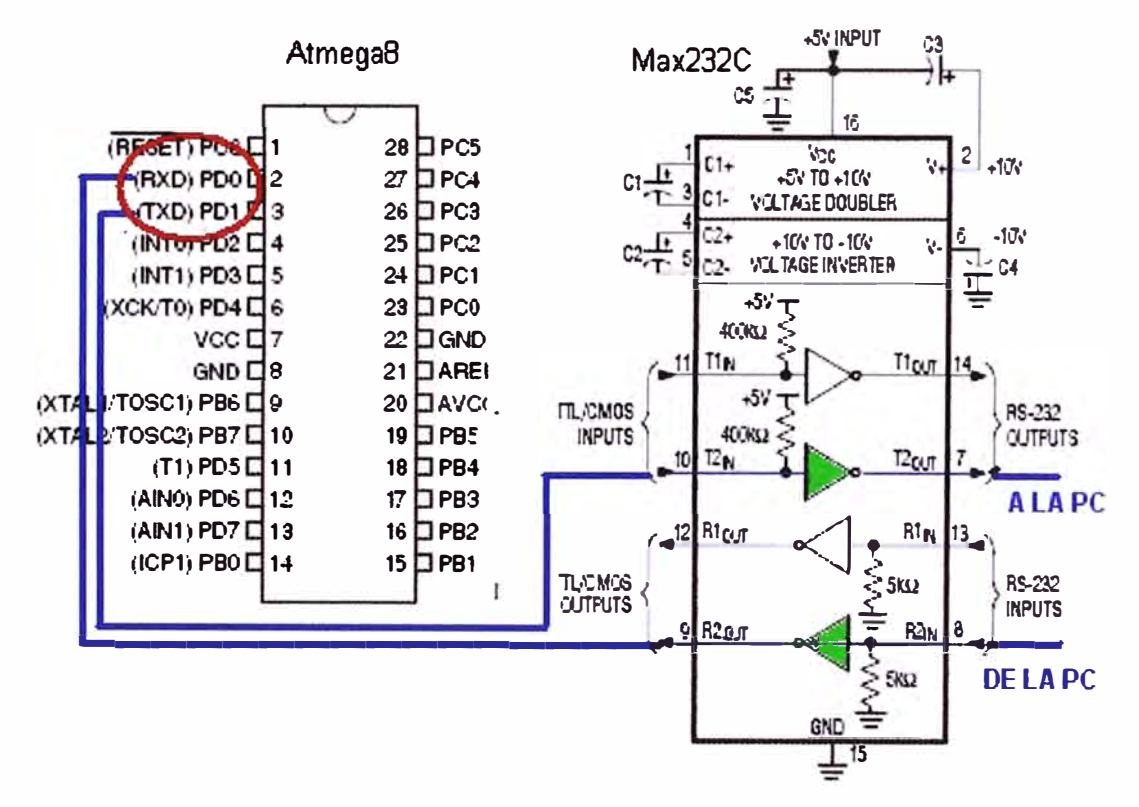

Figura 3.20 Interfase serial con max232C

### **3.4.2 Circuito de comunicación serial asíncrona y síncrona (USART)**

El **USART** es un dispositivo de comunicación serial, contenido en el microcontrolador ATmega8, puede trabajar de manera síncrona o asíncrona, siendo sus principales características:

- Operación full duplex.
- Generador de tasa de transmisión (Baud Rate) de alta resolución.
- Soporta tramas de 5, 6, 7, 8 o 9 bits de datos
- Acepta 1 o 2 bits de parada.
- Detección de errores de paridad, de trama y de sobreescritura (overrun).
- Modo de comunicación multiprocesador.

El estándar de comunicación serial será el protocolo RS-232 asíncrona, cuya trama característica se muestra en la siguiente Figura 3 .21, inicialmente en reposo, el bit de inicio está en nivel alto.

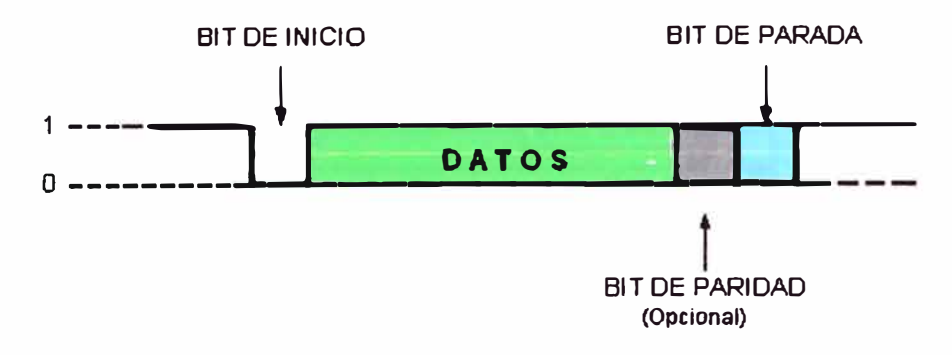

Figura 3.21 Trama de una comunicación serial

- **Bit de inicio:** Su valor es siempre un "O" lógico cuyo ancho esta dado por la velocidad de comunicación. Si el bit de inicio está en "l ", no se puede empezar a formar la trama.
- **Bit de parada:** Su valor es siempre un "l" lógico cuyo ancho esta dado por la velocidad de comunicación. Para el caso del microcontrolador Atmega8 pueden ser programados 1 ó 2 bits de parada.
- **Datos:** es la información propiamente dicha que se desea enviar o recibir. Para los microcontroladores Atmega8 la cantidad de bits por cada dato ( denominado bits por carácter), es programable, puede ser: 5, 6, 7, 8 ó 9 bits. Para nuestro sistema utilizaremos 8 bits.
- **Bit de Paridad:** se usa para verificar la integridad del dato durante la comunicación. La comunicación puede ser de paridad par o impar, donde se define:
	- **a) Paridad Par:** cuando la suma de los bits en "l" lógico del dato enviado y el bit de paridad es un número par.

**b) Paridad Impar:** cuando la suma de los bits en "l" lógico del dato y el bit de paridad es un número impar.

El diagrama de bloques del USART, contenido en el microcontrolador ATmega8, es mostrado en la siguiente Figura 3.22, donde se observa, sus registros principales como el UDR que consta de 16 bits, conformado por el UDR(Transmit) para realizar la transmisión serial usando la patilla TxD y el UDR(receive) para recepción la serial usando la patilla RxD, ambos son de 8 bits cada uno, que se explicará más adelante.

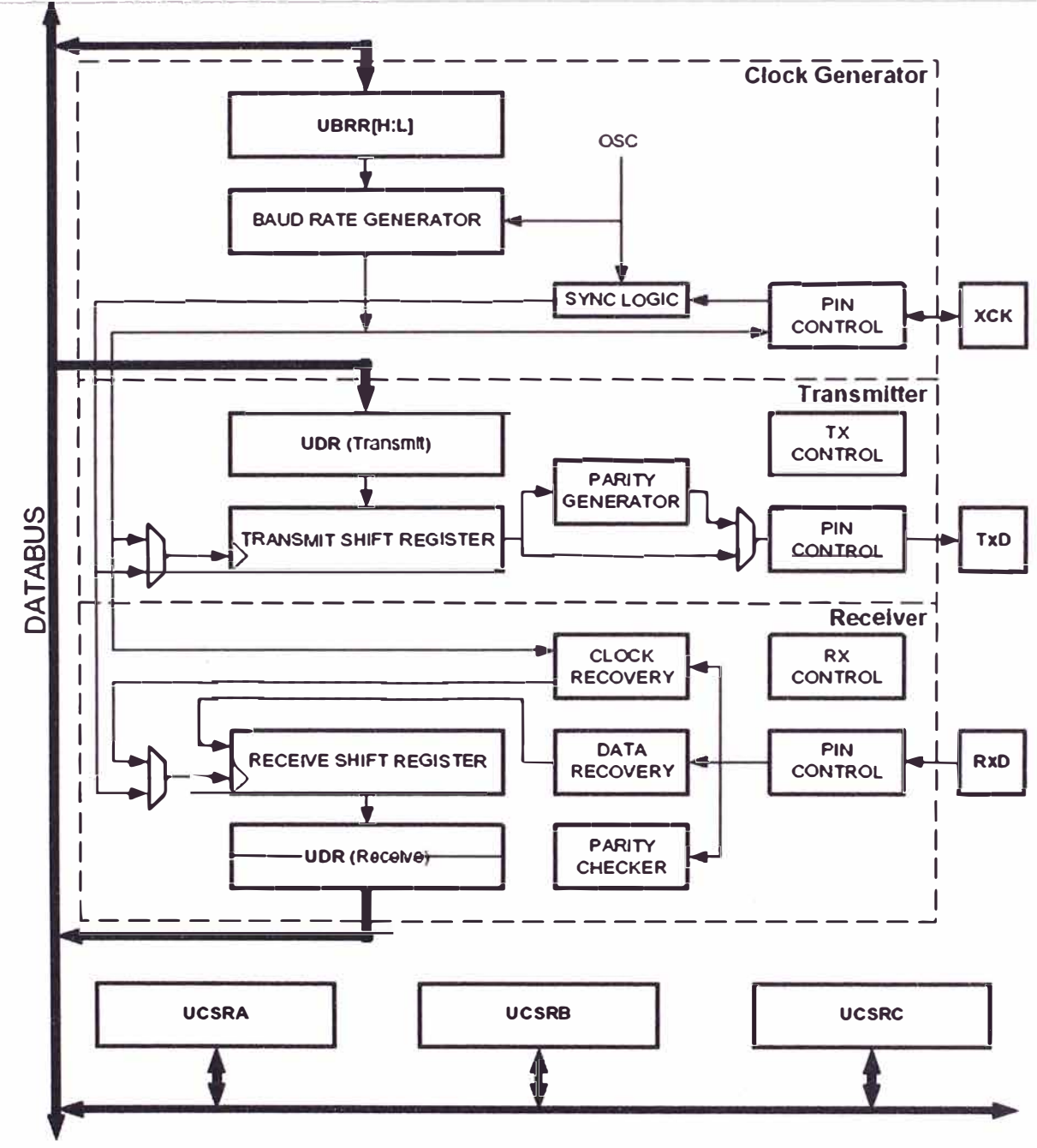

Figura 3.22 Diagrama de bloques del USART

#### $3.4.3$ **Registros del USART**

Registro UDR: está compuesto de 2 registros, ver la Figura 3.23, el registro  $\mathbf{a}$ Transmit Data Buffer (TxB) y el registro Receive Data Buffer (RxB). TxB será el registro de destino de cualquier dato que se escriba en el UDR y leer el UDR equivaldrá a leer el contenido del registro RXB.

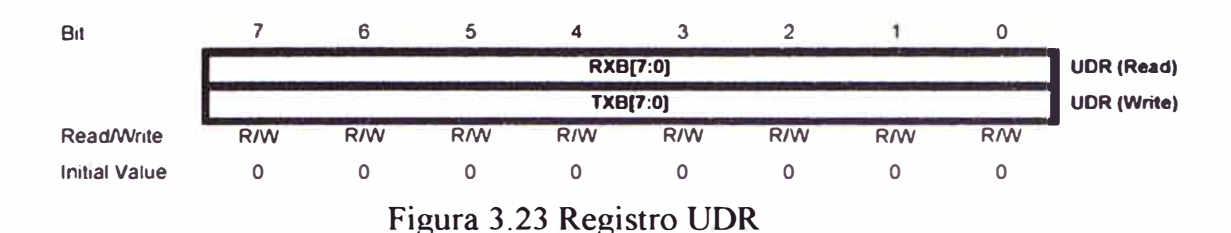

El buffer de transmisión sólo puede ser escrito cuando la bandera UDRE del registro UCSRA está en 1. El dato que sea escrito cuando no se cumpla esta condición será ignorado. Cuando el transmisor está habilitado cualquier dato que sea escrito en el buffer de transmisión pasará al registro *Transmit Shift Register* en el momento en que esté vacío, luego será transmitido serialmente por el pin TxD del Atmega8.

**b) Registro UCSRA (USART Control and Status Register A):** Los bits de este registro, ver la Figura 3.24, indican si hay un dato que no ha sido leído en el registro de recepción (RxC), si ya se envió toda la trama completa del registro de transmjsión (TxC), si el buffer de transmisión esta vacío para recibir un nuevo dato (UDR), si hay error de paridad (PE) y si se conectará con otros microcontroladores es decir si habrá multiprocesamiento(MPCM).

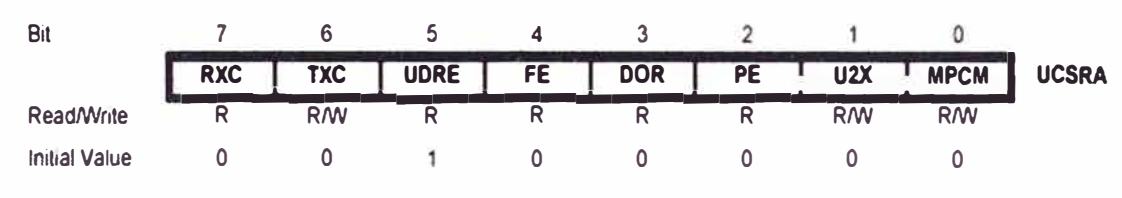

Figura 3 .24 Registro UCSRA

**e) Registro UCSRB (USART Control and Status Register B):** En este registro UCSRB, se muestra en la Figura 3.25, se habilita el USART (usando los bits RXEN y TXEN), tanto para transmisión y recepción. Este registro se utiliza también cuando se trabaja con interrupciones (bit RXCIE, TXCIE, UDRIE).

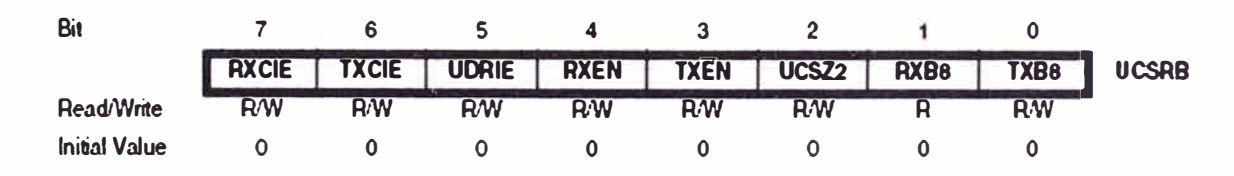

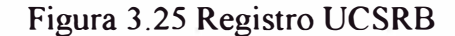

**d) Registro UCSRC (USART Control and Status Register C):** Con este registro, ver Figura 3.26, se selecciona el modo de operación del USART, el tipo de paridad, el número de bits de parada y también el número de bits de datos, que se explican a continuación:

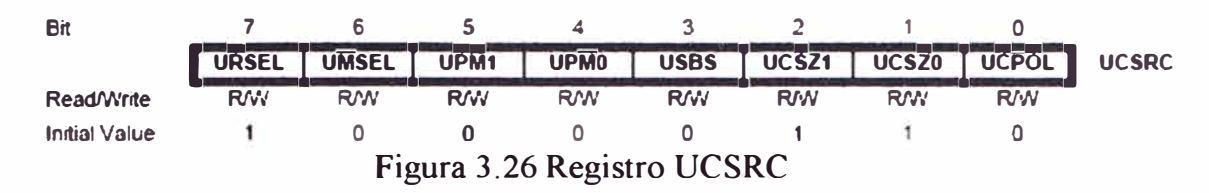

- Bit UMSEL: Si es 0 establece la operación asíncrona, Si es 1 indica una operación síncrona.
- Los bits UPM1 y UPM0 establecen el tipo de paridad par, paridad impar o sin paridad, según la Tabla 3.6

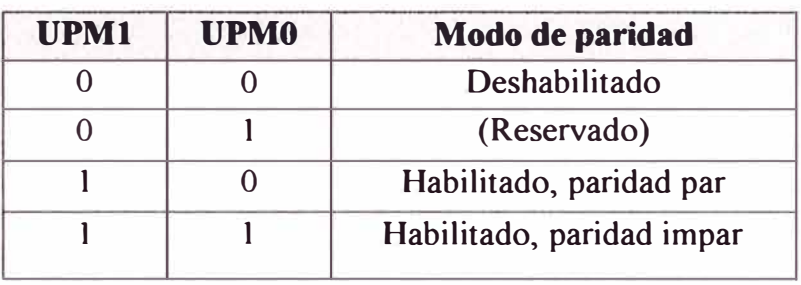

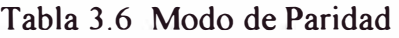

Con el bit 3 (USBS) se determina el número de bits de parada que serán insertados por el transmisor, se escribe O para 1 bit de parada y 1 para 2 bits de parada. Los bits UCSZl y UCSZO, combinados con el bit UCSZ2 ubicado en el registro UCSRB, ver la Tabla 3.7, establecen el número de bits de datos de las tramas de transmisión y recepción.

Tabla 3. 7 Número de bits de datos

| UCSZ2 | UCSZ1 | <b>UCSZ0</b> | Tamaño de carácter |
|-------|-------|--------------|--------------------|
|       |       |              | 5 bits             |
|       |       |              | 6 bits             |
|       |       |              | 7 bits             |
|       |       |              | 8 bits             |
|       |       |              | Reservado          |
|       |       |              | Reservado          |
|       |       |              | Reservado          |
|       |       |              | 9 bits             |

**e) Registro UBRR** (USART Baud Rate Registers ): En este registro de 16 bits, formado por los registros UBRRH y UBRRL, usando 12 bits (O al 11) se establecen la velocidad de transmisión del USART. El registro UBRRH contiene los cuatro bits más significativos, y UBRRL los ocho menos significativos como se indica en la Figura 3.27, donde el bit URSEL controla el acceso entre el registro UBRRH y UCSRC, cuando es O se tiene acceso a UBRRH.

| Bit                  | 15           | 14        | 13        | 12         | 11               | 10                | g              | 8          |              |
|----------------------|--------------|-----------|-----------|------------|------------------|-------------------|----------------|------------|--------------|
|                      | <b>URSEL</b> |           |           |            |                  | <b>UBRR[11:8]</b> |                |            | <b>UBRRH</b> |
|                      |              |           |           |            | <b>UBRR[7:0]</b> |                   |                |            | <b>UBRRL</b> |
|                      |              | 6         |           | 4          | 3                |                   |                | 0          |              |
| <b>Read/Write</b>    | <b>R/W</b>   | R         | R         | R          | <b>RW</b>        | <b>R/W</b>        | <b>R/W</b>     | <b>R/W</b> |              |
|                      | <b>R/W</b>   | <b>RW</b> | <b>RW</b> | <b>R/W</b> | <b>R/V</b>       | <b>R/W</b>        | R <sub>W</sub> | <b>R/W</b> |              |
| <b>Initial Value</b> | 0            | 0         | 0         | 0          | ٥                | 0                 | 0              | 0          |              |
|                      | 0            | 0         | 0         | n          | 0                | $\Omega$          | 0              | 0          |              |

Figura 3 .27 Registro UBRR

A continuación se muestra en la Tabla 3. 8 las ecuaciones para calcular la tasa de trasmisión de acuerdo al modo de operación del USART:

Modo asincrónico con velocidad normal

Modo asincrónico con velocidad doble

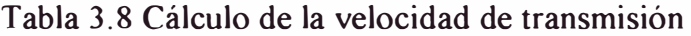

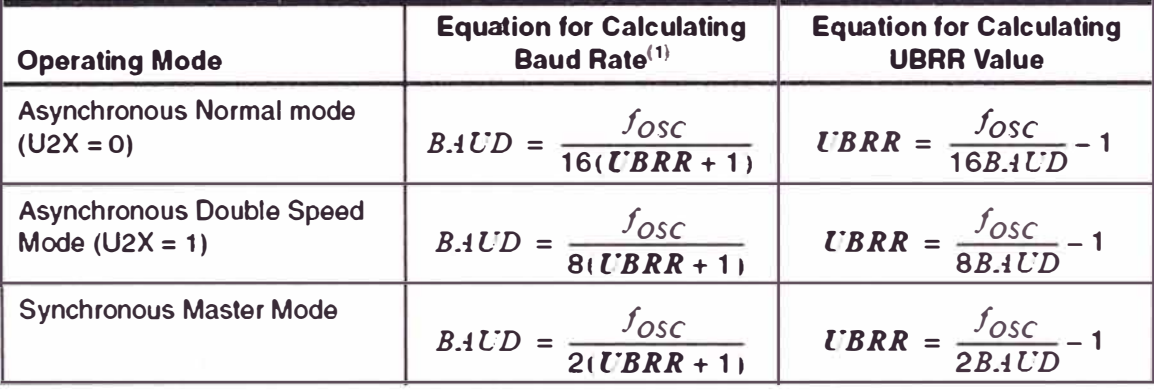

Donde:

BAUD: tasa de transmisión (en bits por segundo)

fose : Frecuencia de reloj del sistema

UBRR: Contenido de los registros UBRRH y UBRRL

# **f) Determinación de los parámetros de transmisión**

Para nuestro caso la velocidad de transmisión entre el microcontrolador ATmega8 y la computadora personal es de 4800 bps, por tanto evaluaremos que valor debe tener el registro UBRR, analizando tanto para modo normal y doble velocidad.

En modo normal (U2x=0), se tiene la siguiente relación:

$$
UBRR = \frac{Fosc}{16BAUD} - 1 \tag{3.20}
$$

Reemplazando valores, se obtiene:

$$
= 1 \times 10^6 / 16(4800) - 1 = 12
$$

Luego, nuevamente se determina el valor de la velocidad con el valor UBRR,hallado, teniendo como referencia la Tabla 3.8:

$$
V = \frac{Fosc}{16(UBR + 1)}
$$
(3.21)

Reemplazando valores, se obtiene:

$$
= 1x106/16(12+1) = 4808 bps
$$

En modo velocidad doble  $(U2x=1)$ , se tiene la siguiente relación:

$$
UBRR = \frac{Fosc}{8BAUD} - 1 \tag{3.22}
$$

Sustituyendo valores, se obtiene:

$$
= 1 \times 10^6 / 8(4800) - 1 = 25
$$

Luego, a partir de la Tabla 3.8, se tiene:

$$
V = \frac{Fosc}{8(UBR + 1)}
$$
  
= 1x10<sup>6</sup>/8(25+1) = 4808 bps (3.23)

Como se observa, para los dos casos tanto en modo normal y doble velocidad, se obtiene la misma velocidad en bits por segundo, por lo tanto se puede considerar el valor de UBRR igual a 12 ó 25, con lo cual nuestro sistema cuyos parámetros de transmisión son: 4800 bps, 8 bits de datos, sin paridad y con un bit de parada, los registros del USART tendrán los siguientes valores:

**UCSRA:** 

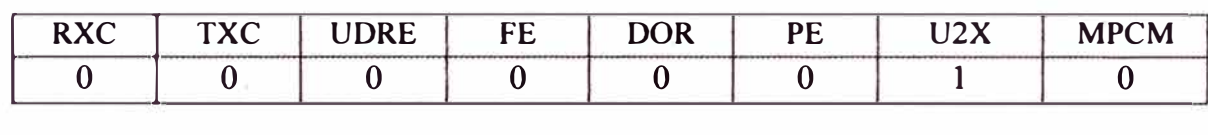

**UCSRB:** 

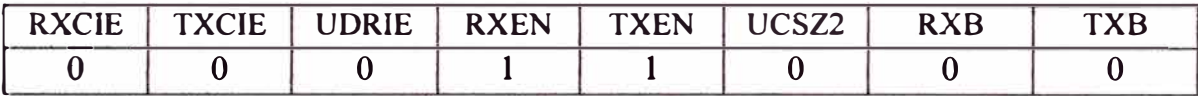

**UCSRC:** 

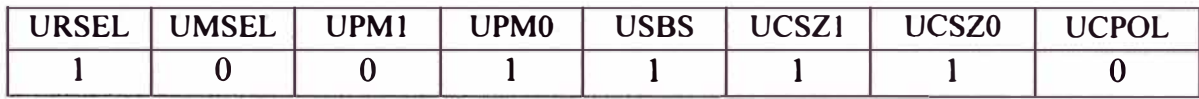

**UBRR:** 

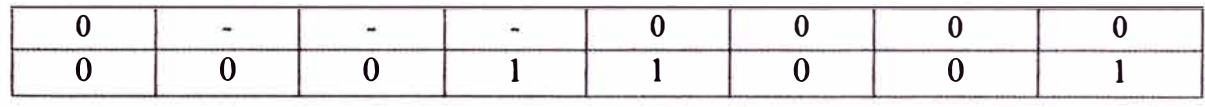

## **3.4.4 Manejo del Software de comunicaciones Hyperterminal**

Para mostrar en la pantalla de la computadora personal los resultados captados por los sensores, se utilizará el software de comunicaciones Hyperterminal que viene incorporado dentro de los programas del sistema operativo Windows, es decir la computadora actúa como un terminal de salida.

Para ingresar procedimiento: a este Software de comunicaciones, se sigue el siguiente

• Estando en la plataforma Windows XP, se ejecuta en la siguiente ruta:

Inicio\Todos los programas\accesorios\Comunicaciones\Hyperterminal

• Entonces, aparece una pantalla tal como se muestra en la Figura 3.28, a fin de dar nombre a la sesión de trabajo, por ejemplo sensores.

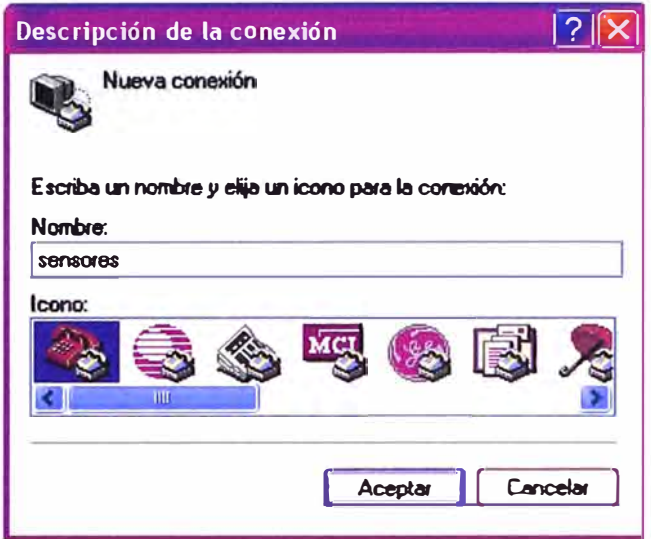

Figura 3.28 Software de comunicaciones Hyperterminal

• Luego para establecer la comunicación serial se deben introducir los siguientes parámetros, mostrados en la siguiente Figura 3 .29

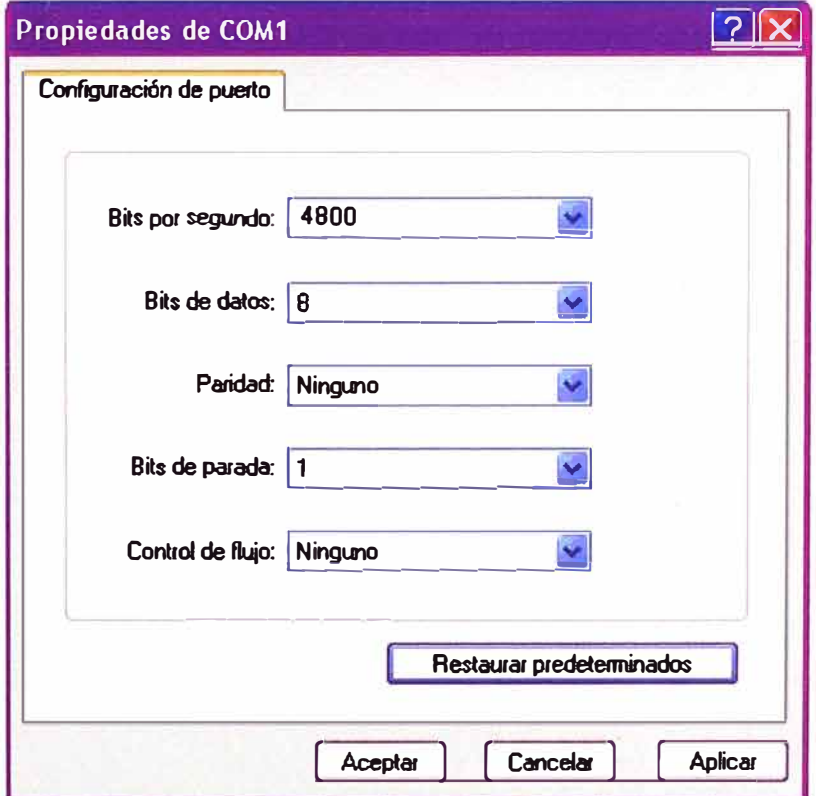

Figura 3.29 Parámetros de comunicación

Esto permitirá obtener una pantalla activa tal como lo mostrado en la Figura 3.30, donde se visualizará los datos captados por los sensores estudiados.

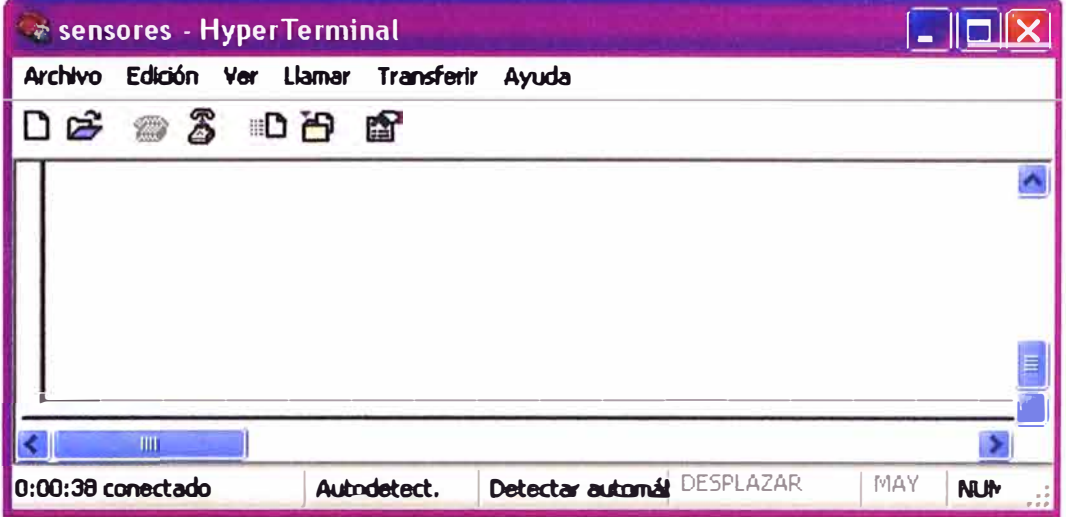

Figura 3.30 Pantalla activa del hyperterminal

Finalmente, podremos observar los datos captados por los sensores CO y SO**2** de cada chimenea **1** y **2,** tal como lo mostrado en el ejemplo de visualización de la Figura 3.31, estos datos son comparados con los valores LMP, para en caso necesario activar una alarma.

|                                         | Le sensores - Hyper Terminal             |                                             |                                          |       |
|-----------------------------------------|------------------------------------------|---------------------------------------------|------------------------------------------|-------|
|                                         |                                          | Archivo Edición Ver Llamar Transferir Ayuda |                                          |       |
|                                         | <b>DE # 3 DP #</b>                       |                                             |                                          |       |
| <b>CO-1</b><br>009<br>010<br>010<br>008 | <b>SO2-1</b><br>050<br>040<br>025<br>086 | $CO-2$<br>010<br>008<br>008<br>010          | <b>SO2-2</b><br>038<br>060<br>048<br>055 | mg/m3 |

Figura 3.31: Monitoreo de CO y  $SO<sub>2</sub>$  de la chimenea 1 y 2

## **3.5 Circuitos de salida**

### **3.5.1 Conexión con las lámparas**

La interfase entre la parte digital y la parte analógica debe tener en cuenta que podría imprevistamente ocurrir una falla en la parte analógica lo cuál afectaría el puerto de la computadora, para evitar esto se debe colocar un opto acoplador que permita aislar eléctricamente al circuito. Se muestra la conexión en la Figura 3.32

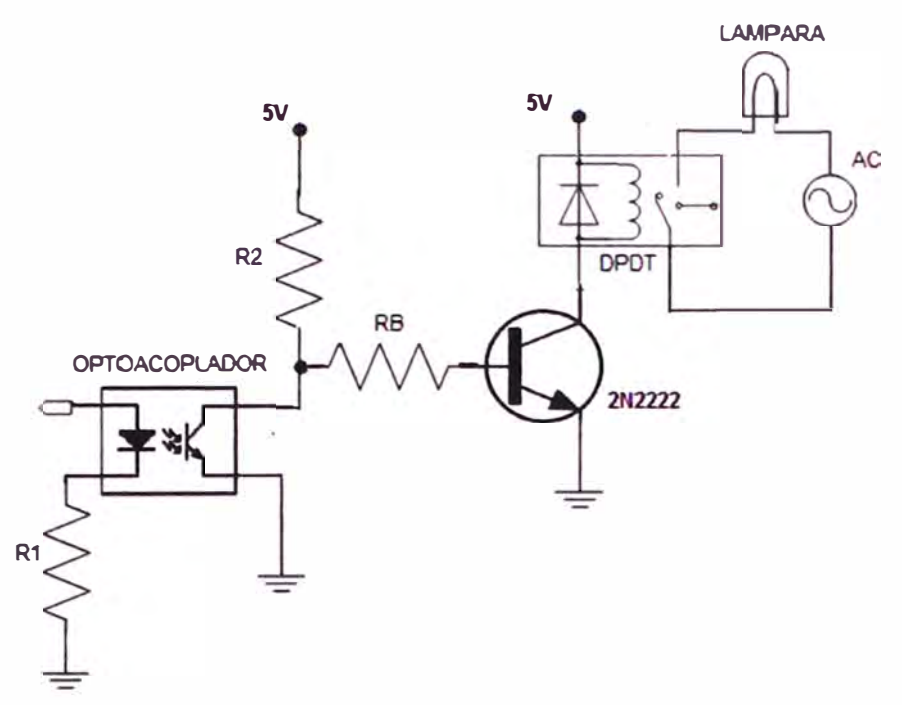

Figura 3.32 Circuito de salida de la lámpara

Las hojas técnicas de las características eléctricas del microcontrolador ATmega8 y del optoacoplador 4N25, se muestran en la Tabla Nº 3.9 y tabla Nº 3.10, respectivamente.

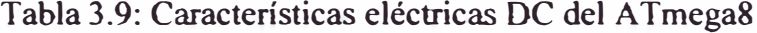

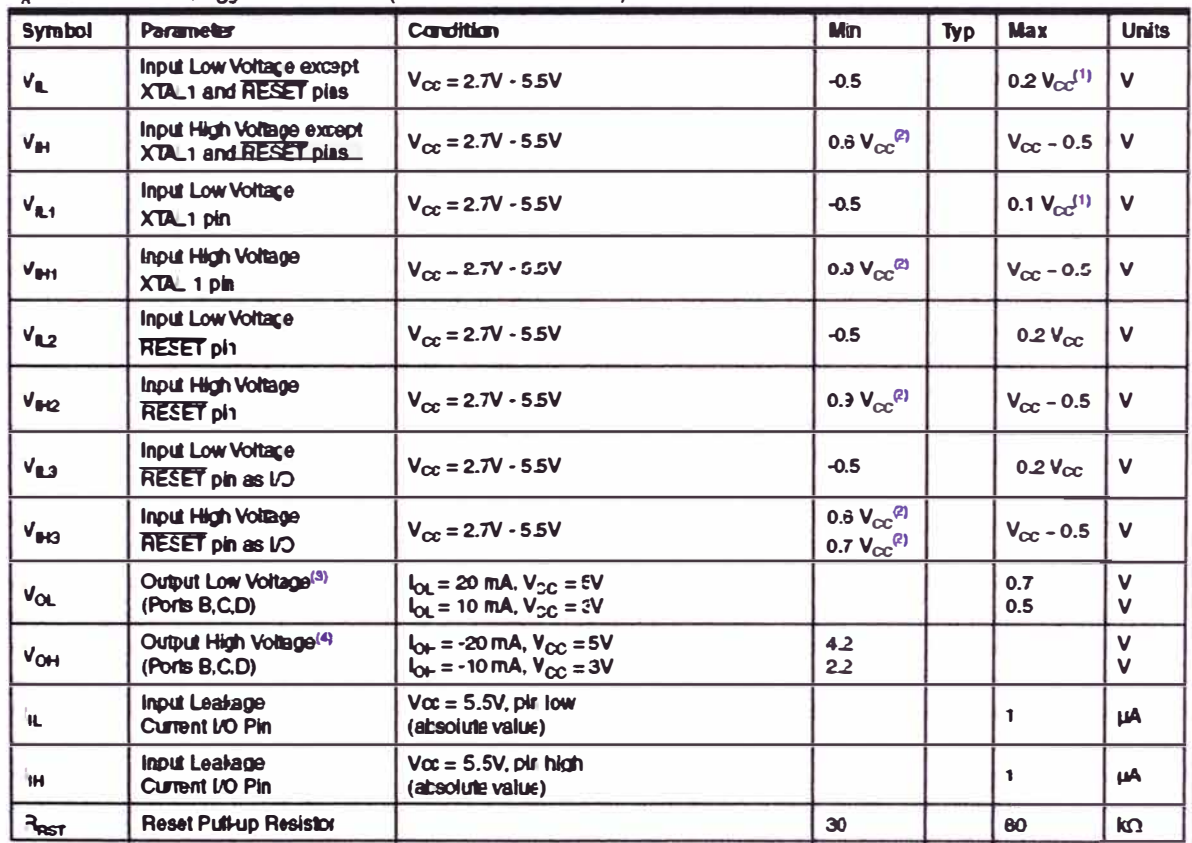

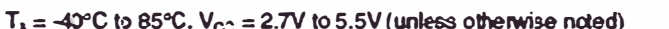

(1) Max: Significa el valor más alto para que el pin sea leido como bajo

(2) Min: Significa el valor mas bajo, para asegurar que el pin tomará un valor alto

| <b>ABSOLUTE MAXIMUM RATINGS</b> $(T_A = 25^{\circ}C \text{ unless otherwise specified})$ |                          |                            |                       |  |  |  |  |
|------------------------------------------------------------------------------------------|--------------------------|----------------------------|-----------------------|--|--|--|--|
| <b>Parameter</b>                                                                         | <b>Symbol</b>            | Value                      | <b>Units</b>          |  |  |  |  |
| <b>TOTAL DEVICE</b>                                                                      |                          |                            |                       |  |  |  |  |
| Storage Temperature                                                                      | $\tau_{\rm s\tau\alpha}$ | $-55$ to $+150$            | °C                    |  |  |  |  |
| <b>Operating Temperature</b>                                                             | T <sub>OPR</sub>         | $-55$ to $+100$            | °C                    |  |  |  |  |
| Wave solder temperature (see page 14 for reflow solder profiles)                         | $T_{\text{SOL}}$         | 260 for 10 sec             | ۰c                    |  |  |  |  |
| Total Device Power Dissipation $\mathbf{\circledast}$ T <sub>A</sub> = 25°C              | $P_D$                    | 250                        | mW                    |  |  |  |  |
| Derate above 25°C                                                                        |                          | $3.3$ (non-M), $2.94$ (-M) |                       |  |  |  |  |
| <b>EMITTER</b>                                                                           |                          |                            |                       |  |  |  |  |
| DC/Average Forward Input Current                                                         | łF.                      | 100 (non-M), 60 (-M)       | mA                    |  |  |  |  |
| Reverse Input Voltage                                                                    | $V_{\mathbf{R}}$         | 6                          | V                     |  |  |  |  |
| Forward Current - Peak (300µs, 2% Duty Cycle)                                            | $I_F(PK)$                | 3                          | A                     |  |  |  |  |
| LED Power Dissipation @ $T_A = 25^{\circ}C$                                              | $P_D$                    | 150 (non-M), 120 (-M)      | <b>mW</b>             |  |  |  |  |
| Derate above 25°C                                                                        |                          | 2.0 (non-M), 1.41 (-M)     | <b>mW<sub>C</sub></b> |  |  |  |  |
| <b>DETECTOR</b>                                                                          |                          |                            |                       |  |  |  |  |
| <b>Collector-Emilter Voltage</b>                                                         | $V_{CEO}$                | 30                         | $\mathsf{v}$          |  |  |  |  |
| Collector-Base Voltage                                                                   | $V_{\text{CBO}}$         | $\boldsymbol{\pi}$         | V                     |  |  |  |  |
| <b>Emitter-Collector Voltage</b>                                                         | V <sub>ECO</sub>         | 7                          | V                     |  |  |  |  |
| Detector Power Dissipation $\circledast T_A = 25^{\circ}C$                               | $P_{D}$                  | 150                        | mW                    |  |  |  |  |
| Derate above 25°C                                                                        |                          | $2.0$ (non-M), 1.76 (-M)   | mW <sub>C</sub>       |  |  |  |  |

Tabla 3.10: Características eléctricas del optoacoplador 4N25

Cálculo de R1, del diodo emisor

Lo calculamos, de las hojas técnicas del optoacoplador y del microcontrolador, mediante las siguientes relaciones:

$$
I_F < I_F \max \tag{3.24}
$$

$$
I_F < I_{OH} \tag{3.25}
$$

Reemplazando:

 $I_F$  < 100 mA, del diodo emisor

# $I_F$  < 20 mA, del microcontrolador ATmega8

Luego la corriente a través del diodo emisor se restringe a:

$$
I_F < 20 \, \text{mA} \tag{3.26}
$$

En el circuito del diodo emisor, se cumple:

$$
I_F = \frac{VOH_{\text{max}} - V_F}{R1} < 20mA \tag{3.27}
$$

Reemplazando:

$$
R1 > \frac{5V - 1.5V}{20mA}
$$

Luego, elegimos un valor comercial para R1=330 ohmios

Cálculo de R2:

Se cumple la siguiente relación, para el fototransistor saturado:

$$
Ic < CTR I_F
$$
 (3.28)

Reemplazando:

 $IC_{\text{max}}$  < 0.2  $I_{F(\text{min})}$ 

54

En el circuito del diodo emisor, se cumple:

$$
I_{F(min)} = \frac{Vcc - VF(max)}{R1}
$$
 (3.29)

Sustituyendo valores:  $I_{F(min)}$ 

$$
= \frac{5v-1.5v}{330\Omega} = 10.6 \text{mA}
$$

Del circuito del receptor:

$$
I_{C(max)} = \frac{Vcc - Vce(sat)}{R2} + Ib \tag{3.30}
$$

Reemplazando:

\n
$$
I_{C(max)} = \frac{5v - 0v}{R2} - 0 < 0.2 I_{F(min)}
$$

Finalmente, se obtiene: R2>2.3K

Considerando el fototransistor en corte y el transistor saturado, se cumple:

$$
V_{CE(OFF)} < V_{sat}
$$
 (3.31)

$$
Vcc-R2Iceo < 0.8V
$$
 (3.32)

Sustituyendo valores:

5-R2Iceo 
$$
0.8V
$$
, luego R2  $\frac{5v - 0.8v}{50nA} = 84K$ 

Finalmente, se tiene: Con lo cual elegimos: 2.3<R2<84K;  $R2=10K$ 

Para el cálculo de la resistencia de base RB del transistor que gobernará el relee, se considera que la corriente del relee es muy pequeña en mA y con las hojas técnicas del transistor 2N2222, se determina un valor de RB, en este caso se usa el valor 1K.

# **3.5.2 Inteñase con RS485**

Finalmente si el sensor se coloca an distancias mayores a 15 m. hasta l Km, se implementará el protocolo 485 que es apropiado para distancias grandes, que juntamente adaptándose con el protocolo RS232, se formar el enlace para la transmisión de datos, se muestra el diagrama en la siguiente Figura 3.25, y que se explicó su funcionamiento en el capítulo 2.7.3

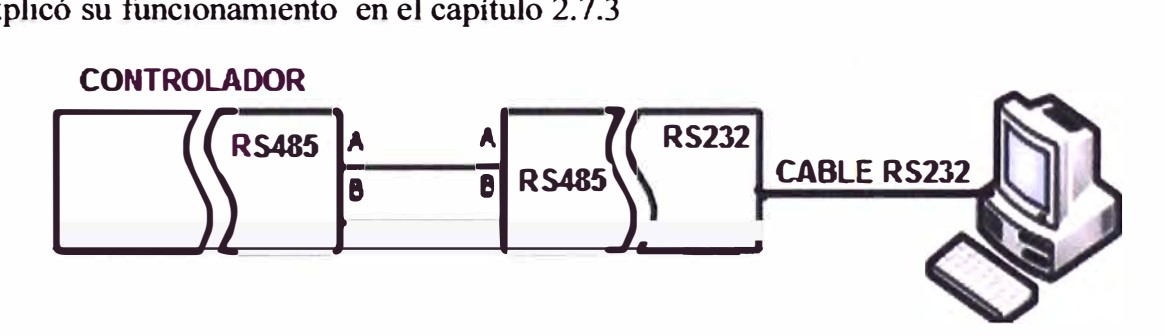

Figura 3.25 Comunicación con protocolo RS485

# **CAPITULO** IV **ANALISIS Y APLICACIÓN DEL SOFTWARE UTILIZADO**

# **4.1 Algoritmos**

Para desarrollar el algoritmo, definiremos la cantidad de sensores en nuestro caso serán 4 sensores, siendo 2 de CO y otras 2 de S02, que en condiciones normales los valores muestreados deben estar por debajo de los LMP, fuera de estos límites se activará una alarma. Se debe configurar los puertos para los dispositivos de E/S, el USART para la comunicación serial con la PC, el temporizador 1 para control de tiempo, el conversor A/D para la conversión de datos analógicos a digital

## **4.1.1 Algoritmo del Programa principal:**

A continuación se escribe el algoritmo del programa principal del sistema y de las subrutinas empleadas:

- Se indica valores iniciales:
- Definir cantidad de sensores
- Definir LMP de los compuestos químicos CO y S02
- Se configura los puertos de E/S
- Se configura el USART y el Conversor A/D
- Se pide nombre de usuario y contraseña para ingresar al sistema
- Si la contraseña no es correcta no es permitido ingresar al sistema
- Leer dato del sensor  $(i=0)$  (mientras  $i<4$ )
- Convertir dato analógico a dato digital
- Mostrar en la PC el dato digital de los 4 sensores
- Si dato es mayor al LMP entonces activar alarma y retornar
- Si dato es menor al LMP leer nuevo dato.

# **4.1.2 Algoritmo de las subrutinas**

• Configura ADC:

Indicar el canal de entrada para sensor

Indicar el modo conversión y el factor del pre escalador

Indicar el modo de lectura de datos

- Lectura del ADC:
- Se espera que termine la conversión

Se lee el valor digital y se guarda en registro temporal

Se prepara una nueva conversión

• DeterminaRangoMuestra:

Se ingresa el valor del LMP

Se aplica la siguiente fórmula para calcular el dato entre el rango permitido

Dato=dato\*LMP/255

- ConvierteHex-ASCII:
- Convierte binario a ASCII

mostrar\_ unidad, mostrar\_ decena y mostrar\_ centena

- Configura Usart:
- Configurar el trama

Parámetros de transmisión: 4800 bps,8 bits, sin paridad, 1 bit de parada

Usar el registro UBRR para la velocidad

Usar el registro UCSRA para indicar modo de Tx

Usar el registro UCSRC para indicar:

Comunicación asíncrona con 8 bits, sin paridad y l bit de parada

• Envia dato:

Espera que elBuffer de Tx esté libre

Envía byte por el UDR del Usart

• Recibe dato:

Espera que buffer de Rx esté completada

Recibe dato de un byte

• Envia cadena:

Lee carácter por carácter del mensaje grabado en la memoria flash, hasta encontrar el valor O.

• Valida cadena:

Compara 2 cadenas para ver si son iguales:

Salida<sup>=</sup>1 si son iguales

Salida<sup>=</sup>O, si son diferentes

Retorna al programa principal

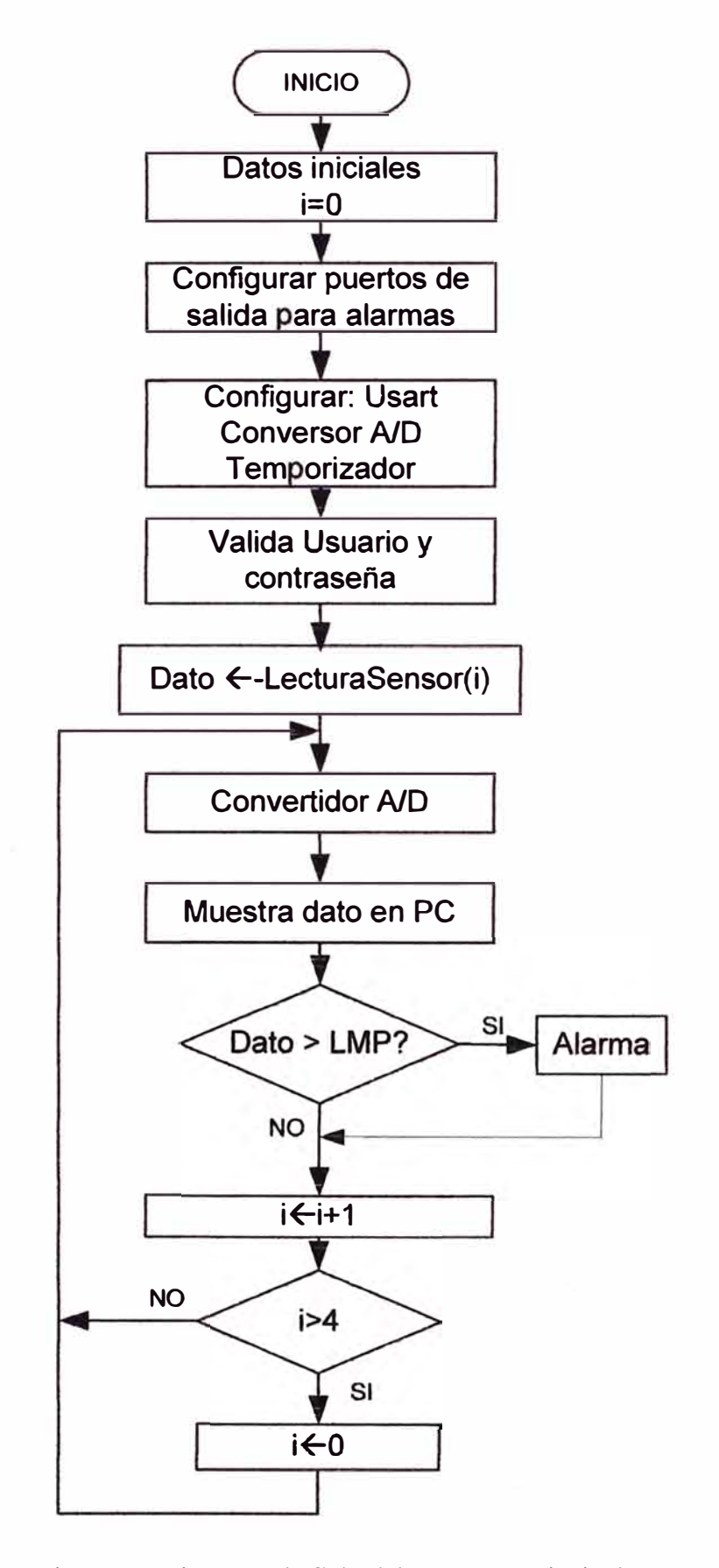

**DIAGRAMA DE FLUJO DEL PROGRAMA PRINCIPAL** 

**Figura 4.1 Diagrama de flujo del programa principal** 

## **4.2 Herramientas de desarrolJo del Software**

Para la codificación del programa en lenguaje ensamblador y la comprobación de su funcionamiento debemos usar las siguientes herramientas de software que permiten programar el microcontrolador de Atrnel y que se encuentran disponibles en Internet, mencionaremos algunos:

- A vrStudio: Diseñado por ATMEL, fabricante de los microcontrolador A VR. Permite escribir el programa en lenguaje ensamblador y simularlo. Se encuentra en la siguiente página web: www.atmel.com
- VMLAB: Una ventaja con respecto a A vrStudio, es que permite dibujar circuitos mediante líneas de texto que conectados al microcontrolador ayudan rápidamente a comprobar el funcionamiento del programa, se encuentra en: www.amctool.com
- A vr-JH y A vrPUCP: Permiten programar el microcontrolador Atrnega8, desarrollado por el Ing. Javier Chang ye Ing. Hugo Pratt, profesores de la Pontificia Universidad Católica del Perú.
- PonyProg2000: Disponible en el mercado permite programar microcontroladores de diferentes familias, podemos descargarlo de:

http://www.lancos.com/prog.html

Para nuestro proyecto utilizaremos las siguientes herramientas de software para programar el microcontrolador:

VMLAB para la edición del programa, compilación y simulación del programa.

Avr-JH para grabar el código máquina en el microcontrolador.

Hyperterminal: es parte del Windows, y se utilizará en la transmisión y visualización de los datos captados.

A continuación los describiremos brevemente:

# 4.2.1 **Introducción al entorno de desarrollo VMLAB**

Para editar y comprobar el programa elaborado en lenguaje ensamblador para el microcontrolador ATmega8, se utilizó el entorno de desarrollo VMLAB, versión 3.15, que es una herramienta disponible en la página www.amctools.com. y que permite interactuar tanto el hardware como el software. Al ejecutar el programa VMLAB, aparece una pantalla similar a la Figura 4.2. para simular en VMLAB, se dispone de diodos leds, potenciómetros, resistencias, compuertas lógicas, un osciloscopio, modulo virtual TTY para la comunicación serial, entre otras bondades.

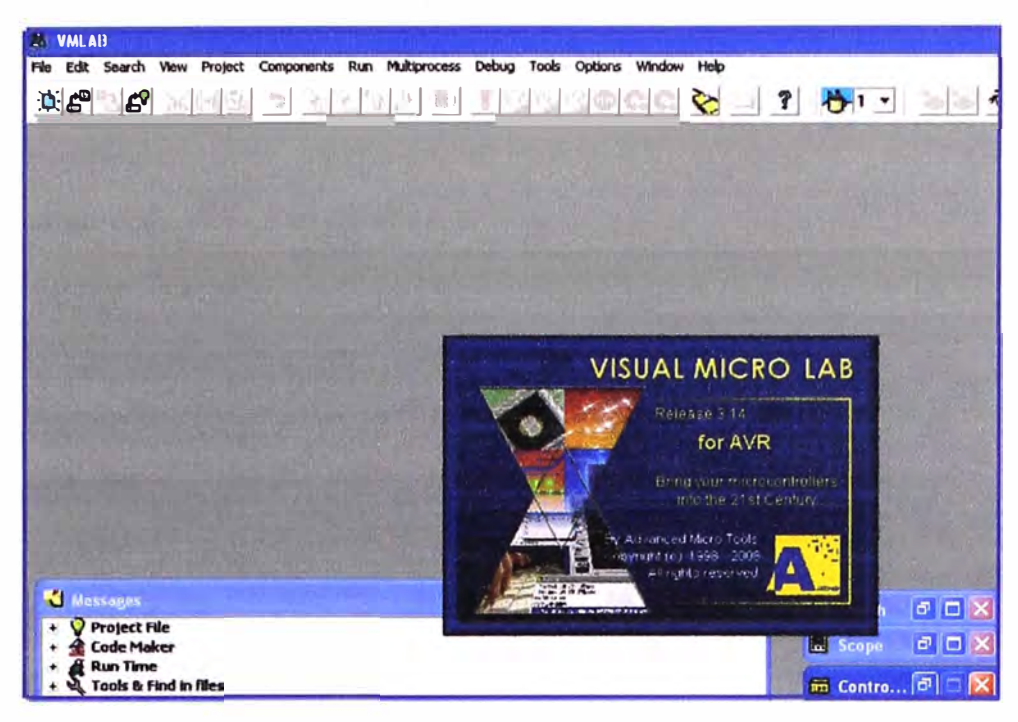

Figura 4.2 Pantalla del VMLAB

Para crear un proyecto, se abre en la barra del menú principal Proyect la opción New Proyect y se mostrará una pantalla similar ala Figura 4.3, donde indica los pasos a seguir para la creación de un nuevo proyecto.

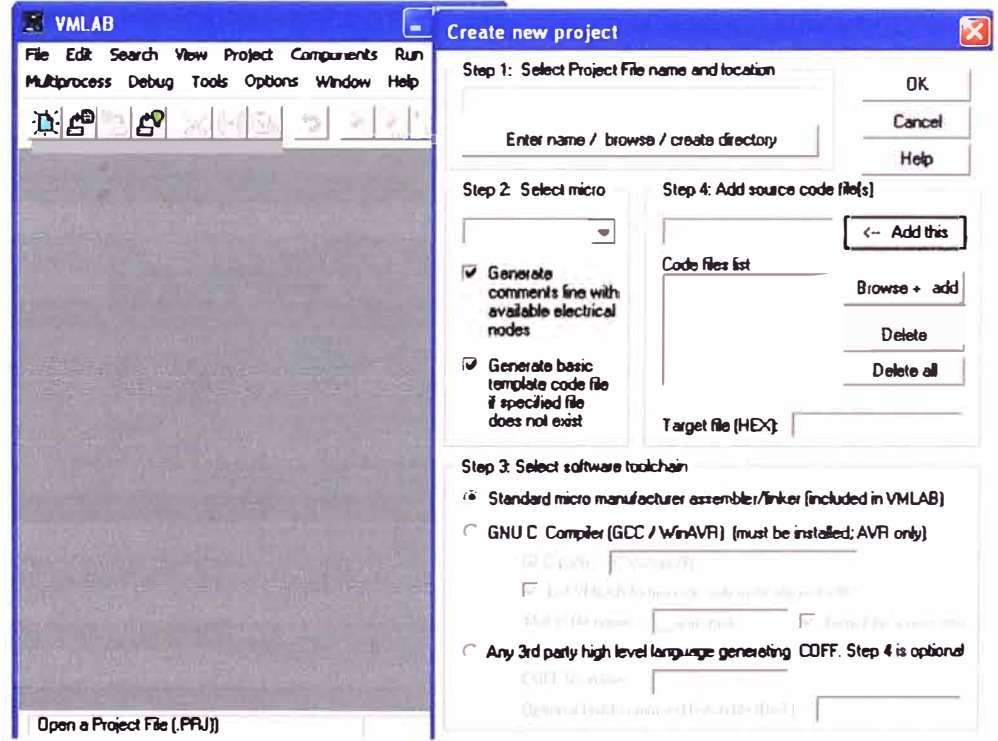

Figura 4.3 Creación de un proyecto en VMLAB

Luego de completar los pasos anteriores, En el VMLAB, aparecen 3 ventanas, ver la Figura 4.4, con funciones específicas los cuáles es:

Ventana de códigos: en esta ventana se escribe el programa en lenguaje  $a)$ ensamblador o lenguaje C, se debe tener en cuenta que la memoria flash dispone

de 4Kx8 para grabar instrucciones y la memoria SRAM de 1Kx8 para almacenar lod datos que utilizará el programa.

- $b)$ Ventana de definiciones de circuitos: aquí se escribe las líneas de texto que definen el hardware del proyecto. Para ello, tenemos que usar el Menú ayuda del VMLAB, a fin de conocer la sintaxis de cada dispositivo. Los circuitos se definen con líneas de texto a diferencia de otros simuladores que son gráficos.
- $\mathbf{c}$ ) Ventanas de mensajes: Indica si la compilación del programa y del circuito están correctos, en caso contrario te indica error. Cuando se presenta errores debe corregirlos para obtener el código máquina del programa

| Code. Target file: ejemplo1.hex                                                                        |            | $  D $ $\times$                                                                                  |
|----------------------------------------------------------------------------------------------------|------------|--------------------------------------------------------------------------------------------------|
| ; BASIC .ASM template file for AVR                                                                     |            | C:\cursoatmega\ejemplo1.prj                                                                      |
|                                                                                                    |            |                                                                                                  |
| .include "C:\VMLAB\include\m8def.inc"                                                                  |            | e PROJECT:<br>$\therefore$ AUTHOR:                                                               |
| : Define here the variables                                                                            |            |                                                                                                  |
| .def temp =r16                                                                                         |            | : Micro + software running                                                                       |
|                                                                                                    |            | . MICRO "ATmega8"                                                                                |
| : Define here Reset and interrupt vectors,                                                             |            | .PROGRAM "ejemplo1.asm"                                                                          |
| reset:                                                                                                 |            | .TARGET "ejemplo1.hex"                                                                           |
| ring start                                                                                             |            | . TRACE<br>- Activate micro trace                                                                |
| reti<br>- Addr S01                                                                                     |            |                                                                                                  |
| - Addr \$02<br>reti                                                                                    |            | : Following lines are optional: if not included                                                  |
| reti<br>- Addr \$03<br>reti<br>$\therefore$ Addr. \$04                                                 |            | : exactly these values are taken by default                                                      |
| reti<br>- Addr SOF                                                                                     |            |                                                                                                  |
| reti<br>- Addr \$05                                                                                    | Use 'rimp' | .POWER VDD=5 VSS=0 . Power nades<br>.CLOCK 1meg                                                  |
| reti<br>- Addr \$07                                                                                    | to define  | / Macro clock<br>STORE 250m<br>* Trace (micro+signals) store                                     |
| reti<br>Addr \$08                                                                                      |            |                                                                                                  |
| $\blacksquare$                                                                                         |            | : Micro nodes: RESET, AREF, PEO-PE7, PCO-PC6, PDO<br>: Define here the hardware around the micro |
| ejemplo1.asm<br><b>CILID</b>                                                                           |            |                                                                                                  |
| Messages                                                                                               |            |                                                                                                  |
| <b>CO</b> PRJ file is OK!                                                                              |            |                                                                                                  |
| $= 42$ Code Maker<br>= Target file "ejemplo1, hex" needs to be re-built<br>$+$ $\frac{1}{26}$ Run Time |            |                                                                                                  |

Figura 4.4 Ventanas para editar, compilar los programas y circuitos

Como se mencionó, VMLAB permite dibujar el circuito conectado al microcontrolador mediante líneas de texto para representar el hardware del sistema, para ello VMLAB dispone una librería de componentes electrónicos, entre ellas: 3 potenciómetros, 8 diodos leds y una pantalla virtual para la comunicación serial denominado TTY, Además el programa se puede ejecutar paso a paso o por partes, disponiendo para ello opciones para ver los 32 registros del microcontrolador ATmega8, la memoria de datos, los puertos B,C y D, los 16 pulsadores, entre otros, cuya forma de presentación se indica en la Figura 4.5

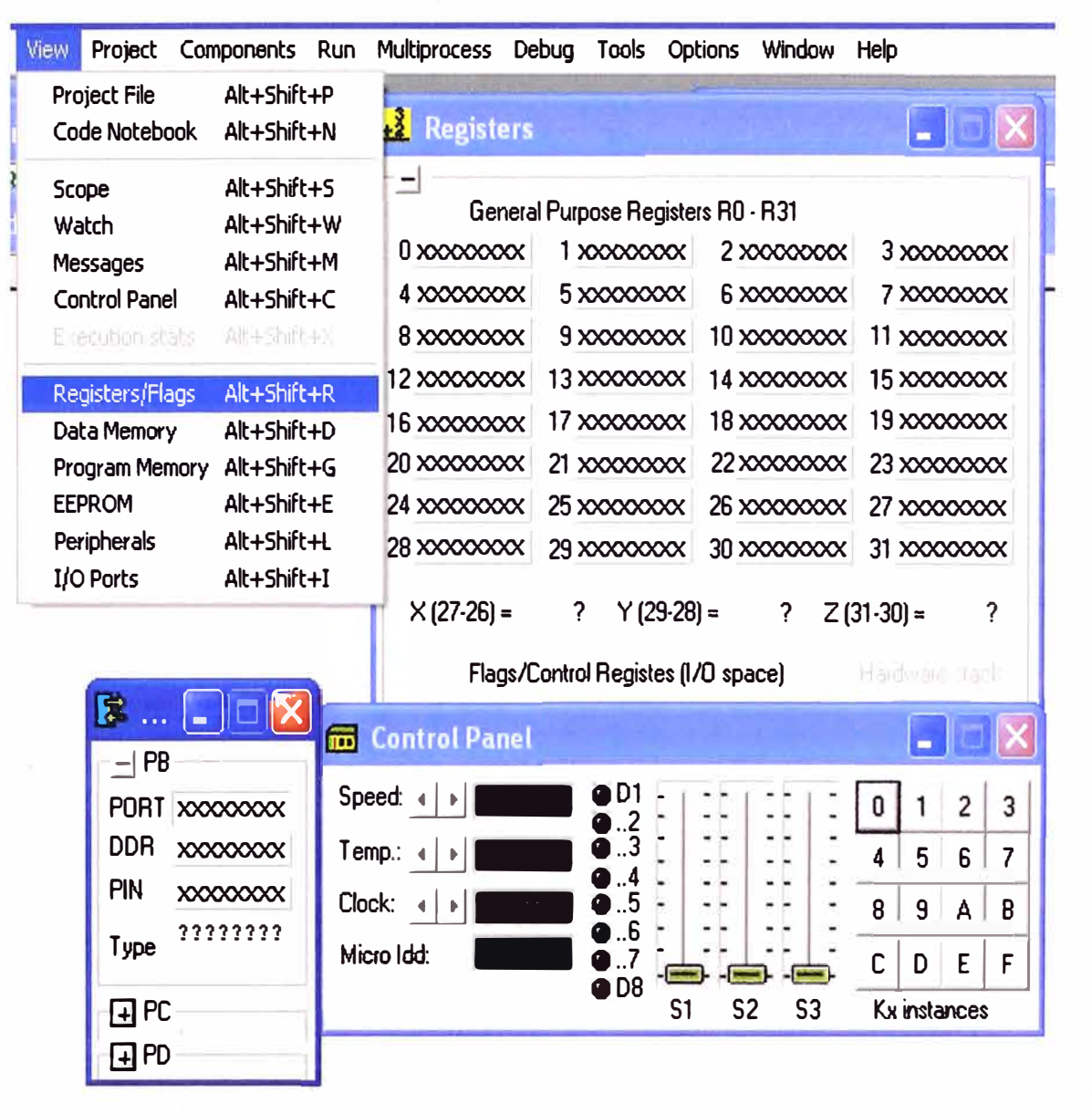

Figura 4.5 Registros de propósito general, puertos, leds y pulsadores

Como se observa cada puerto tiene asociado 3 registros, para el caso del puerto B, se tiene los registros PORTB, DDRB y PINB.

### **4.3 Programa en lenguaje ensamblador**

El programa desarrollado está elaborado de manera modular, es decir usando subrutinas para cada tarea del microcontrolador, cuyos algoritmos se describieron anteriormente. El repertorio de instrucciones del microcontrolador Atmega8 de ATMEL es de unas 130 instrucciones, la mayoría es de apenas un ciclo de reloj, lo cual lo hace más ventajoso con respecto a otras familias de microcontroladores.

El programa está escrito en lenguaje ensamblador, se realizó la programación del convertidor A/D para captar los datos de los sensores y del módulo USART que dispone el microcontrolador para la comunicación se<sup>r</sup>ial.

El código del programa se adjunta en la parte de anexos.

# **CAPITULO V RESULTADOS Y EVALUACIONES DEL DISEÑO PLANTEADO**

## **5.1 Simulación del programa**

Para la simulación del programa principal en el VMLAB haremos uso de la librería de componentes electrónicos, tal como se aprecia en la Figura 5.1, entre ellas: 3 potenciómetros que nos indicará el funcionamiento del conversor A/D, 8 diodos leds para mostrar la activación de las alarmas y una pantalla virtual que simulará el funcionamiento de la comunicación serial, en el simulador se denomina TTY. Todos estos elementos se encuentran en la pantalla denominada Control Panel, que se activa en la opción VIEW de la barra del menú principal.,

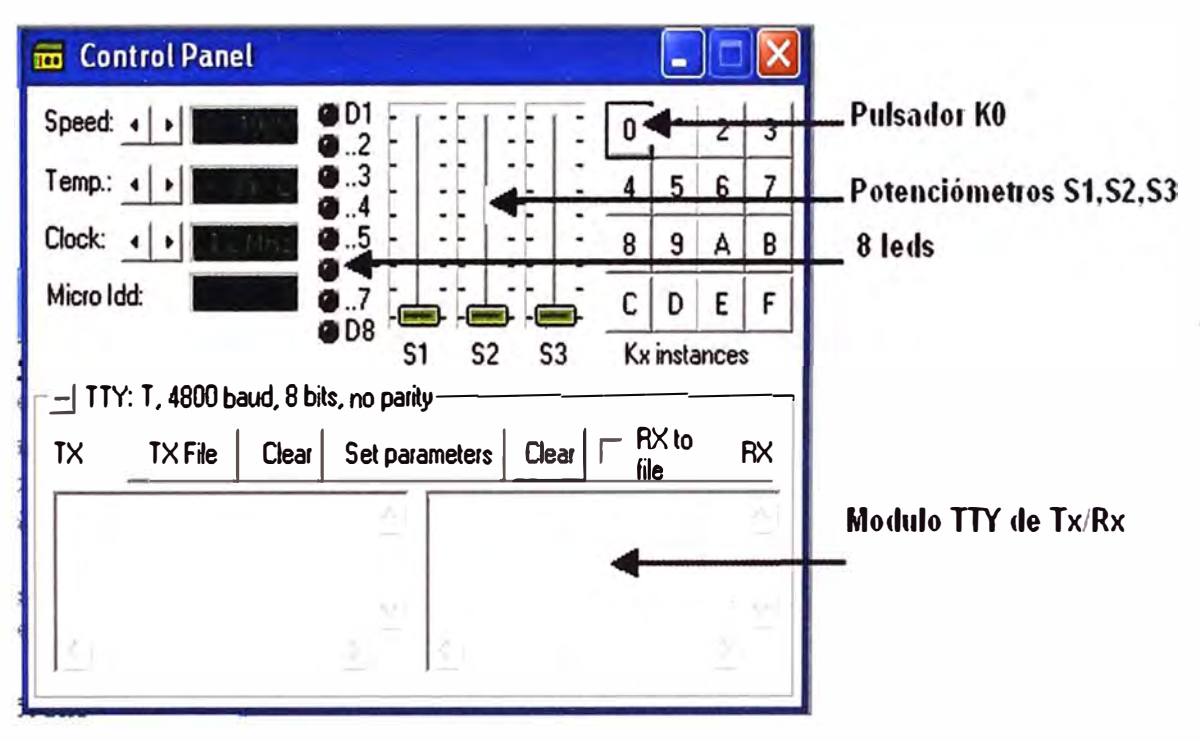

Figura 5.1 Pantalla virtual control panel del VMLAB

## **5.2. Secuencia de funcionamiento**

## **5.2.1 Ejecución inicial**

Al ejecutarse el programa general, usando el VMLAB, inicialmente el sistema busca validar el ingreso de personas autorizadas, por ello pide el nombre del usuario y su respectiva contraseña, tal como se aprecia en la Figura 5.2, por cada tecla presionada se mostrará un asterisco. Si los datos ingresados son correctos el sistema mostrará en la

pantalla "acceso correcto", en caso contrario enviará el mensaje "Incorrecto" y pedirá ingresar un nuevo usuario, como se muestra en la Figura 5.3, es decir para activar el sistema el usuario dispondrá de una clave de administrador

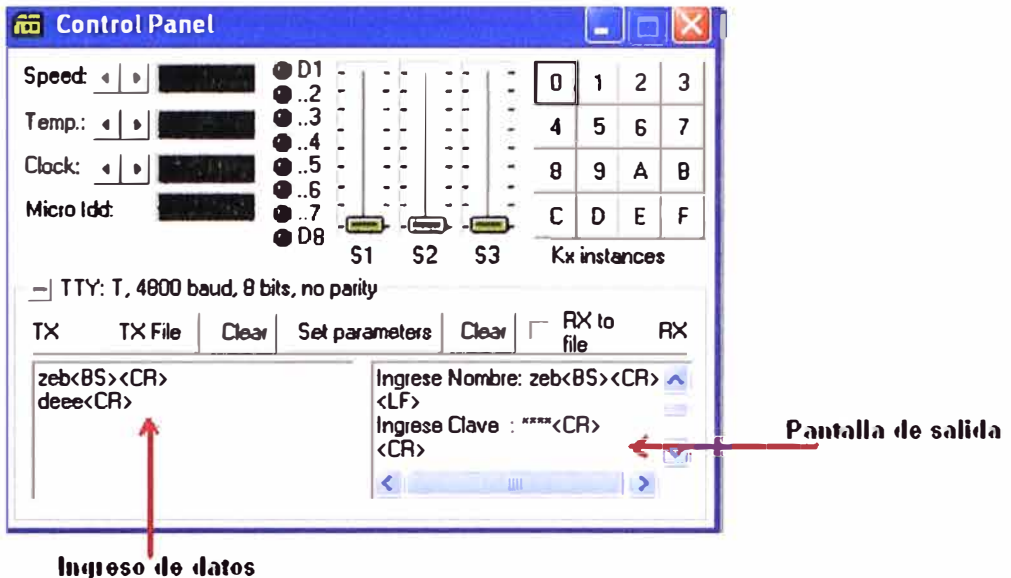

Figura 5.2 Solicitud de clave de acceso

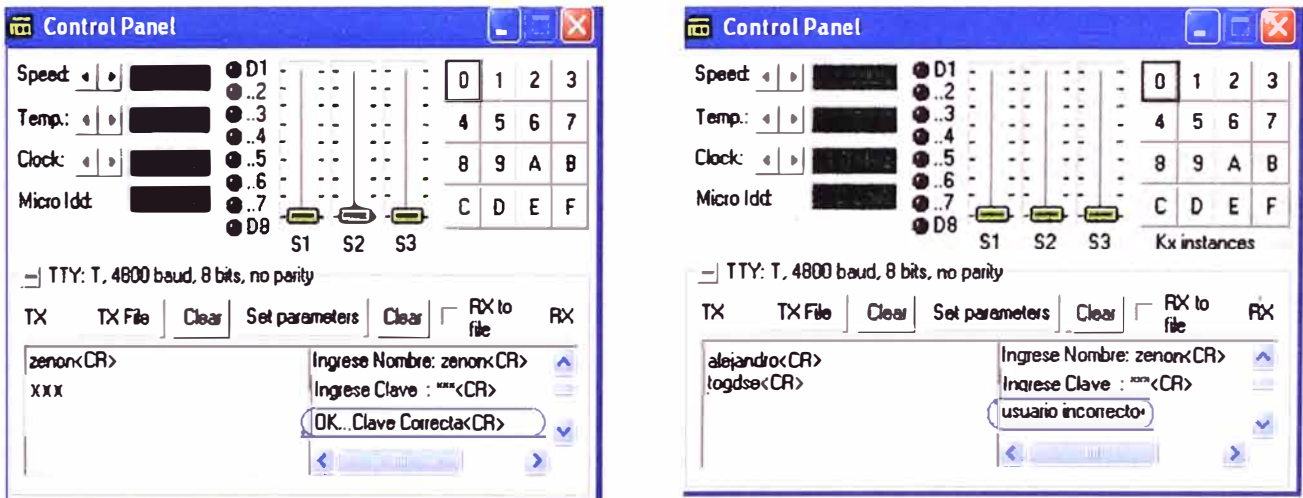

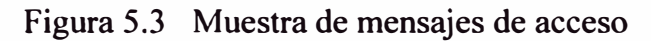

# 5.2.2 Muestra del menú

Si los datos del usuario y la contraseña son correctos, el siguiente paso consiste en presionar la tecla 1, para mostrar el menú de los 4 parámetros a registrar que son: CO, SO<sub>2</sub> de la chimenea 1 y de la chimenea 2, como se muestra en la figura 5.4 (lado derecho, parte inferior), donde:

- $CO-1$ Sensor ubicado en la chimenea 1
- : Sensor ubicado en la chimenea 1  $SO<sub>2-1</sub>$
- Sensor ubicado en la Chimenea 2  $CO-2$
- $SO<sub>2-2</sub>$ : Sensor ubicado en la chimenea 2

| <b>in</b> Control Panel |                                                    |                           |                |                          |
|-------------------------|----------------------------------------------------|---------------------------|----------------|--------------------------|
| Speed:                  | .2                                                 | U                         | $\overline{2}$ | 3                        |
| Temp.                   | $\cdot$ .3<br>.4                                   | 5<br>4                    | 6              | $\overline{\mathcal{L}}$ |
| Clock:                  | 5<br>.6                                            | 8<br>9                    | А              | B                        |
| Micro Idd:              | ● D8                                               | D<br>С                    | E              | F                        |
|                         | S <sub>3</sub><br>S <sub>2</sub><br>S <sub>1</sub> | <b>Kx</b> instances       |                |                          |
|                         | TTY: T, 4800 baud, 8 bits, no parity               |                           |                |                          |
| <b>TX File</b><br>TX    | Clear<br><b>Clear</b><br>Set parameters            | R <sub>X</sub> to<br>file |                | <b>RX</b>                |
| zenon <cr></cr>         | <cr></cr>                                          |                           |                |                          |
| uni <cr><br/>1</cr>     | いい<br>SO <sub>2-1</sub><br>CO-1<br>CLn/            | CO-2 SO2-2                |                |                          |
|                         | Ш<br>⋖                                             |                           |                |                          |

Figura 5.4 Nombre de los compuestos químicos

# 5.2.3 Registro de sensores

Luego de haberse inicializado el programa, y mostrado el menú con el nombre de los sensores, se presionará un pulsador para dar comienzo a la captación de datos y se utilizará una computadora personal para visualizarlos. Se utilizarán los siguientes que dispone el entorno de desarrollo VMLAB, para dispositivos electrónicos comprobar el funcionamiento del programa.

- l pulsador K0, conectado al microcontrolador, para comenzar a tomar la muestra de los sensores CO y SO<sub>4</sub>.
- 3 potenciómetros S1, S2, S3 para simular el ingreso de 4 sensores, el rango de voltaje para la entrada del conversor A/D al variar el potenciómetro estará entre 0 y 5 voltios.
- 4 diodos leds, para indicar que los valores captados por los sensores se encuentran dentro o fuera de los LMP. Si está encendido es una alarma.

La circuitería para la simulación se hace mediante líneas de texto, para ello se escribe la sintaxis correctamente, por ejemplo:

Para definir la resistencia, se escribe así:

R1 nodo1 nodo2 330; significa que la resistencia es de 330 ohmios.

Para el pulsador:

Kn nodo 3 nodo4
#### Para el diodo led;

#### DI Vdd nodo 5

Luego, para nuestro caso será tal como lo mostrado en la siguiente tabla  $N^{\circ}$  5.1:

Tabla N <sup>º</sup>5.1 Definición del Hardware del circuito

```
KO VDD PBO ;define pulsador 
RO PBO vss lK 
D1 VDD n1 \longrightarrow define las salidas Led1
Rl nl n2 330 
Xl ND2 PD2 PD2 n2 
D2 VDD n3 define las salidas led 2 
R2 n3 n4 330 
X2 ND2 PD3 PD3 
n4 
D3 VDD n5 
R3 ns n6 330 
X3 ND2 PD4 PD4 
n6 
04 VDD n7 
R4 n7 n8 330 
X4 ND2 POS POS 
n8 
D5 VDD n9 
R5 n9 nlO 330 
X5 ND2 PD6 PD6 nlO 
                    ; define las salidas 
led 3 
                      define las salidas 
led 4 
                     define las salidas 
led 5 
; Para los potenciómetros: 
;V[inst_name] node VSS SLIDER x(v \text{ low } v \text{ high}) ;x: Panel sliders 1 - 3
Vl PCO VSS SLIDER_l(O 5) ; define potenciómetro conectado entre o y 5 
voltios 
V2 PCl VSS SLIDER_2(0 5) ; para simular las entradas de los sensores 
V3 PC2 VSS SLIDER_3(0 5) 
;para la comunicación serial: 
;X[i] TTY(baud rate [n bits] [parity] [odd parity] [n stop]) node tx node rx
Xt TTY (4800 8) PDO PDl
```
#### **5.2.4 Emisión de alarma**

**El** sistema presenta indicadores de alarma, para cada sensor, que funciona de la manera siguiente: cuando las mediciones captadas por los sensores excedan los LMP permitidos se encenderá la alarma. En la Figura 5.5, se observa el encendido de una alarma (led prendido) que corresponde al primer sensor CO -2 (ubicado en la chimenea 2) cuyo valor captado es 14 mg/m<sup>3</sup> que está por encima del valor LMP que es igual a 10  $mg/m^3$ .

Igualmente, En la figura 5.6 se muestra las alarmas encendida (leds encendidos), cuando CO y S02 **de** la chimenea l, exceden por encima de los LMP.

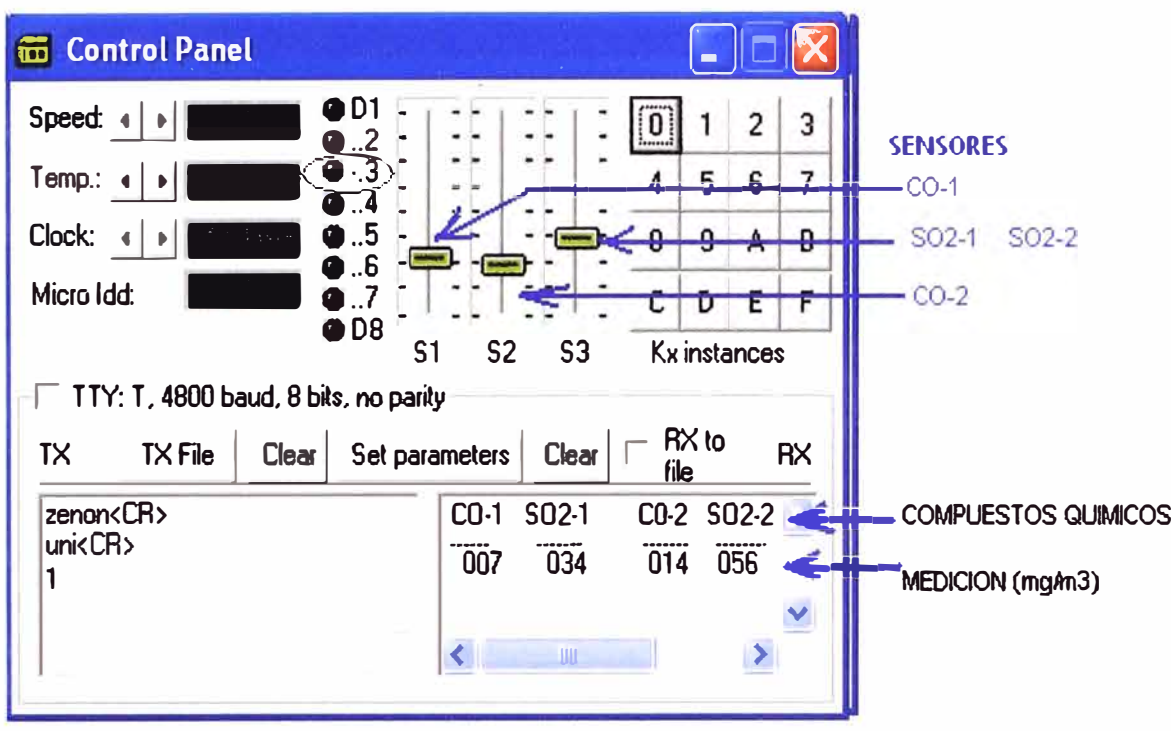

La alarma indicará al operario que las emanaciones están por encima de los LMP, luego de los cuáles seguirá un procedimiento para lograr la reducción.

Figura 5.5 Captación de datos e indicación de alarma

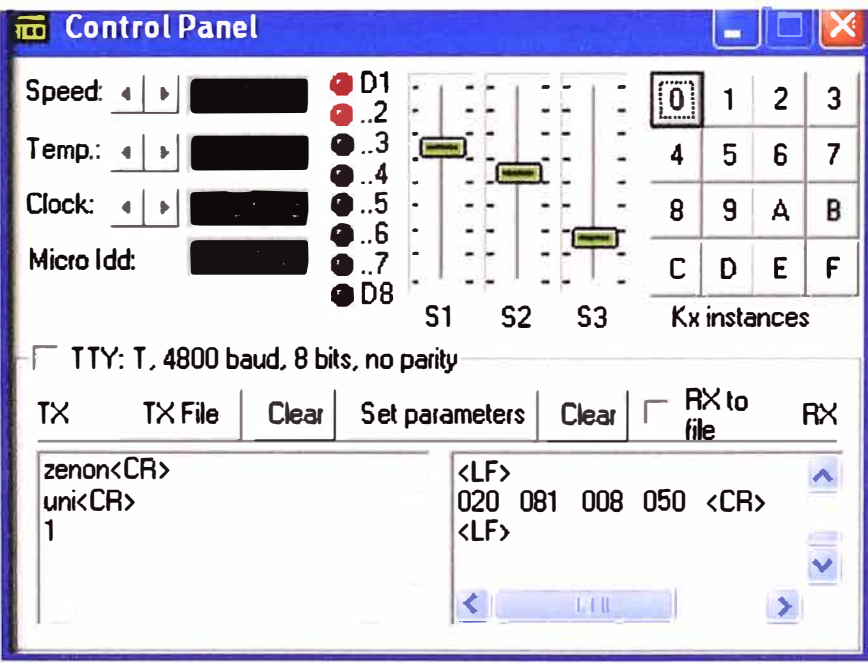

Figura 5.6 Se muestra el indicador de alarma para CO y SO<sub>2</sub> de la chimenea 1 Los límites máximo permisible LMP, para un periodo de 24 horas de los compuestos químicos analizados es:

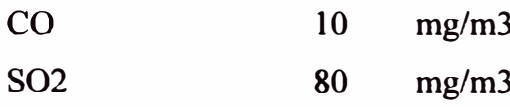

Como se puede observar de los pasos anteriores, la simulación del sistema funciona.

# **5.3 Pruebas en Hardware**

#### **5.3.1 Equipos y Componentes utilizados**

Las pruebas y las mediciones usando el microcontrolador ATmega8, se realizó de la siguiente manera:

Entradas: 4 sensores, simulados por potenciómetros de 10K y un pulsador con circuito anti rebote.

Salidas: Pantalla de la PC, mediante el software de comunicaciones hyperterminal, con los siguientes parámetros de comunicación:

Velocidad : 4,800 bps

Paridad sin paridad

Bit de parada: 1 bit de parada

**Tarjeta de pruebas:** Como tarjeta principal se utilizó la tarjeta A vrPUCP-Mega8, que contiene el microcontrolador Atmega8, tipo PDIP de 24 pines, el circuito de comunicación serial RS232C, el cristal de 8 Mhz, y tiene sus puertos de E/S disponibles para las pruebas, además esta tarjeta tiene un conector DB9- RS232 para la conexión con la computadora personal y otro conector tipo ISP, para programar el microcontrolador utilizando el puerto paralelo de la PC. El circuito esquemático de la tarjeta se muestra en n la Figura 5.7

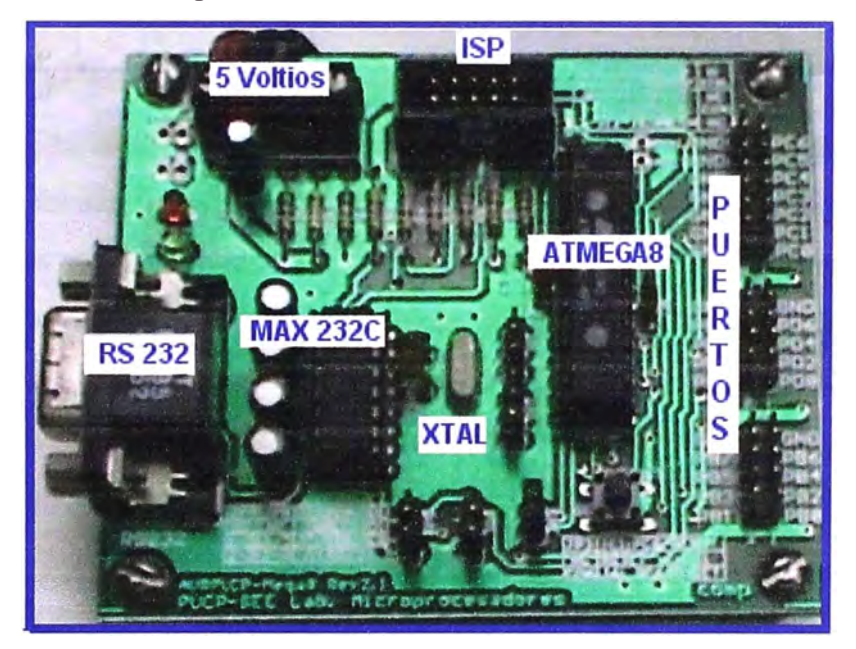

Figura 5.7 Modulo de pruebas con el ATmega8

Cables de conexión:

1 cable RS232 para comunicación serial con la PC

1 cable para la programación del microcontrolador

Fuentes de poder: Se emplearon fuentes DC de 5 y 12 voltios

### **5.3.2 Interfaz hardware y software**

Como interfaz para ver los resultados obtenidos se utiliza el programa Hyperterminal de Windows, debiendo previamente asignarle los parámetros de comunicación empleado.

En la figura 5.8, se muestra los resultados de los valores indicados por los compuestos químicos, la unidad de medida es en mg/m3.

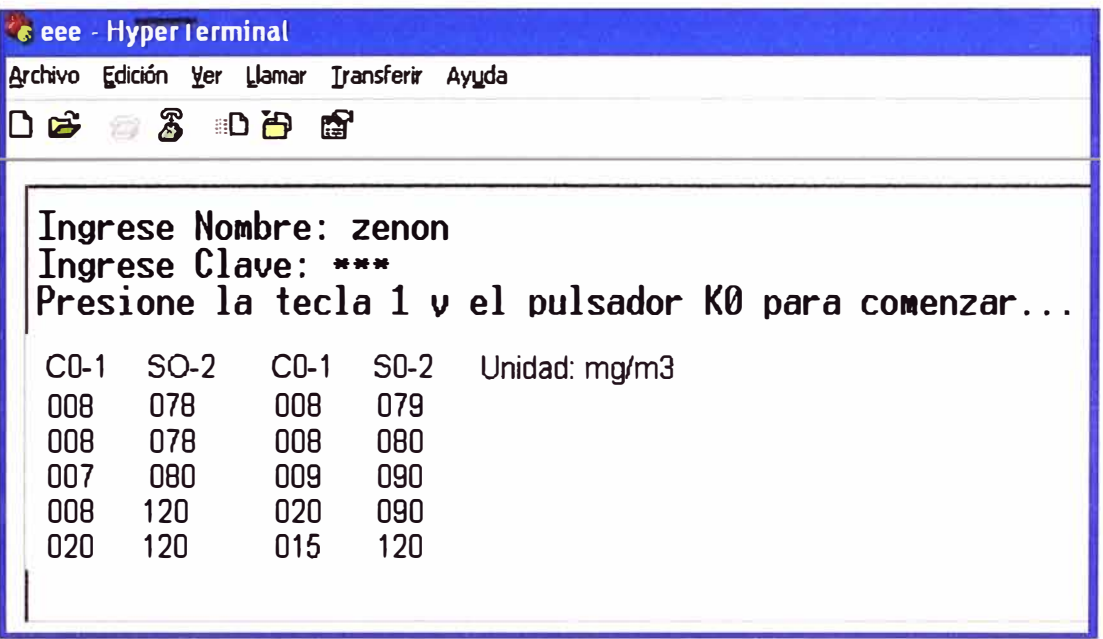

Figura 5.8 Muestra de resultados en tiempo real

### **5.4 EVALUACIONDERESULTADOS**

- Durante la simulación, el sistema cumple con captar los valores que indican · los sensores ambientales  $CO \vee SO$ <sup>2</sup> de cada una de las 2 chimeneas, los cuáles son mostrados en la computadora personal en unidades mg/m<sup>3</sup>.
- Durante las pruebas con la tarjeta del microcontrolador y las interfaces de salida se demuestra el funcionamiento del sistema. Hay una comunicación real entre el usuario y el sistema para controlar en lazo abierto el sistema.
- Durante las pruebas Los sensores analógicos ambientales son reemplazados por resistencias variables (sensores resistivos) para comprobar el funcionamiento del sistema planteado, se deja para un estudio posterior evaluar la implementación real de cada sensor.
- El sistema activa una alarma (encendido de luces) para cada compuesto químico evaluado en caso sobrepase los LMP, estos límites están normados por el Ministerio de la Producción. Cuando suceda este caso el operario seguirá un procedimiento para aminorar las emanaciones contaminantes.

# **CONCLUSIONES Y RECOMENDACIONES**

- l. El sistema electrónico propuesto es modular y esta basado en el microcontrolador A Tmega8 de bits de la familia A TMEL A VR que procesa todos lo datos captados por los sensores CO y S02, que previo acondicionamiento de la sustancia captada, muestra en una computadora personal los valores medidos.
- 2. El sistema activa una alarma cuando la medición actual sobrepase los LMP (Límite Máximo Permisible) normados por la dirección Ambiental del Ministerio de la Producción, sector Industria. De esta manera el operario seguirá un procedimiento para disminuir la contaminación, por ejemplo en el control de los tipos de combustibles y la cantidad de mate<sup>r</sup>iales utilizados en la producción.
- 3. En la simulación se demostró el funcionamiento del sistema propuesto, cuyo programa principal está escrito en lenguaje ensamblador, utilizando diversas subrutinas, es estructurada y de fácil modificación para uso de más sensores.
- 4. En la implementación real utilizando la tarjeta con el microcontrolador A Tmega8 conectado a una computadora personal e indicadores luminosos se demostró el funcionamiento del sistema. Se utilizó como software de comunicación entre el microcontrolador y la PC el hyperterminal que viene incorporado dentro del sistema operativo Windows en todas sus versiones.
- 5. No se logró implementar la parte correspondiente a los sensores ambientales, dado que en el mercado nacional no se encuentra, reemplazándose por resistencias variables como parte del Puente Wheastone, dejando para futuros estudios culminar con esta parte.
- 6. Existe un campo interesante para el ingeniero electrónico comprometido con la preservación del medio ambiente a fin de utilizar los últimos adelantos tecnológicos en el diseño e implementación de sistemas de control ambiental, en este caso se utilizó para el diseño el microcontrolador ATmega8 que tiene incorporado 6 convertidores A/D con una precisión de 10 bits que cuenta a la vez con un circuito de muestreo y mantenimiento para mantener el voltaje de entrada,

esta compactación de recursos electrónicos permite reducir el tamaño del circuito y el costo.

- 7. Se recomienda utilizar los sensores reales  $CO y SO<sub>2</sub>$  en la prueba de entradas para obtener la captación de datos y registrarlos periódicamente. Las características de estos se encuentran explicadas en el Capítulo II.
- 8. Se recomienda usar el protocolo 485, cuando la distancia del punto de medición a la unidad del centro de procesos son mayores hasta 1 km. de extensión, dado que el protocolo RS232 para comunicación con la PC está limitado hasta unos 15 m.

# **ANEXO A**  FOTO DE LA CHIMENEA 1

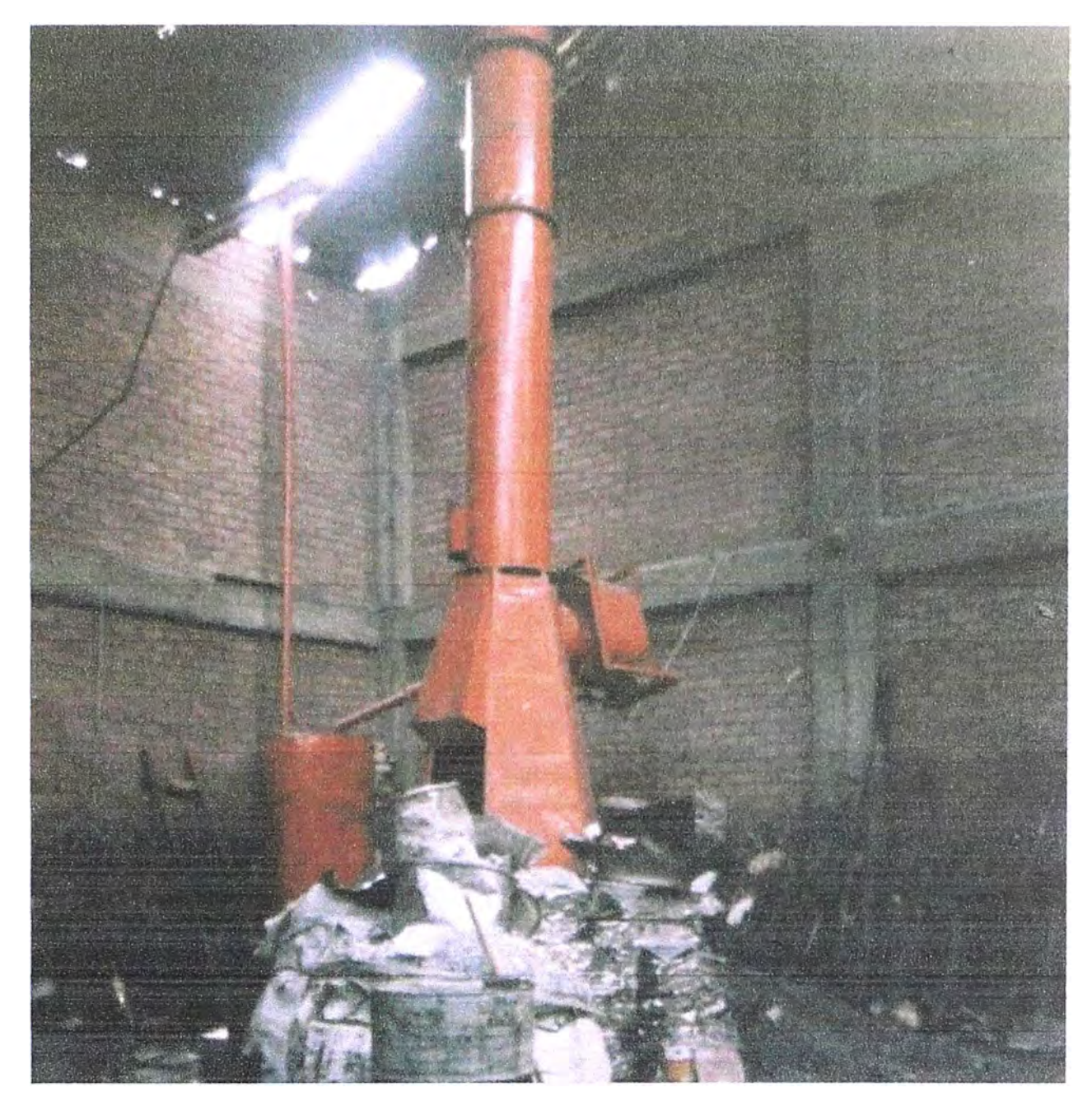

**Figura A:** Foto de la chimenea 1

Descripción: En la foto se observa la chimenea 1, alrededor de la base está el material de aluminio reciclado que entrará a fundirse en el horno de crisol. Las dimensiones de la chimenea es de 12 m de altura con diámetro de 60 cm .. El horno es de crisol y utiliza como combustible D-2.

**ANEXOB**  VISTA DE UN MONITOREO CLASICO DE EMISIONES EN LA CHIMENEA

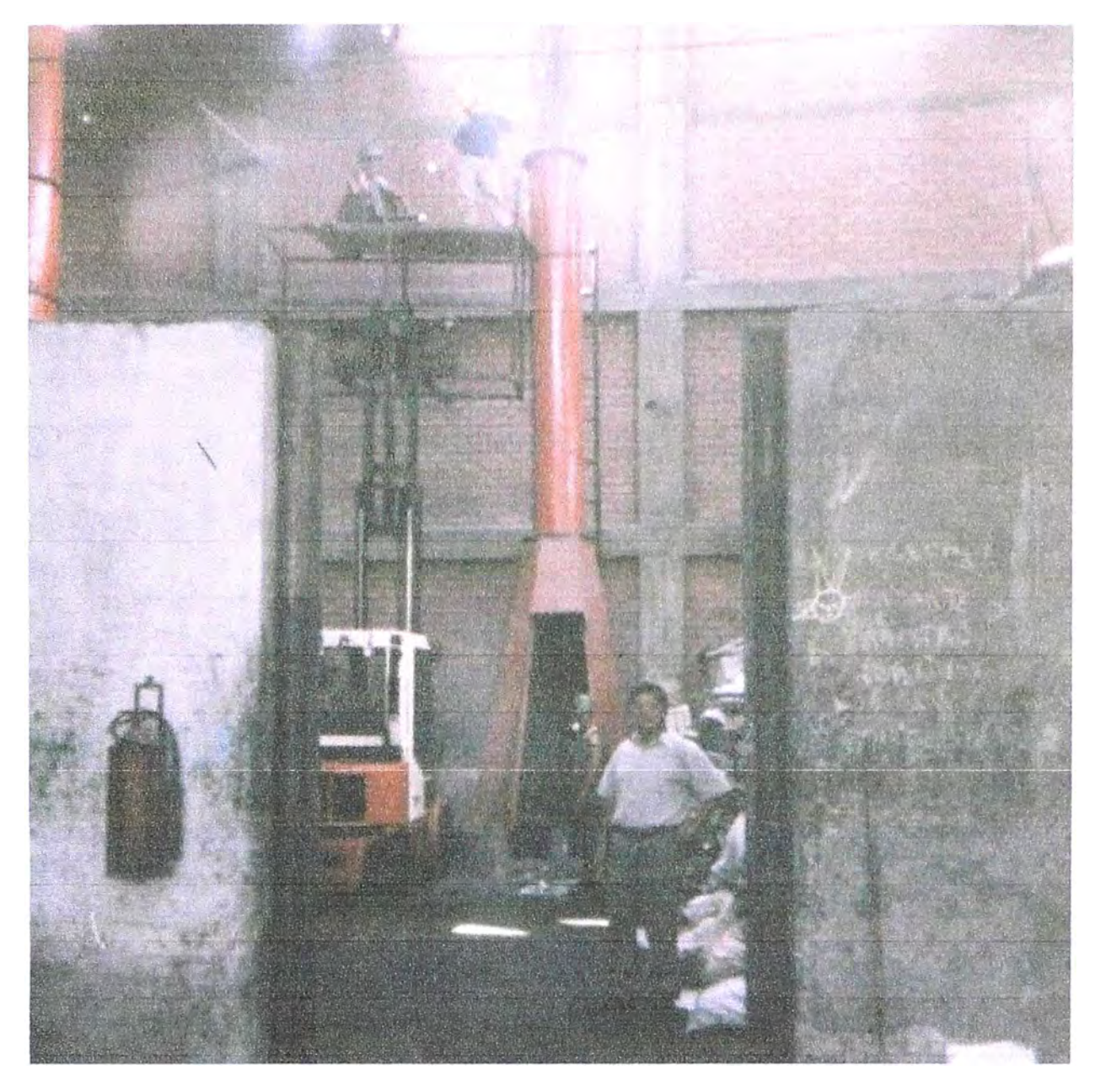

Figura B: Vista de un monitoreo clásico de emisiones gaseosas en la chimenea **Descripción:** En la foto se observa que 2 personas se encuentran en una plataforma de madera cerca a la boca de chimenea para tomar muestras de sustancias que se está emitiendo al medio ambiente, usando para el monitoreo un equipo de medición de gases. Además se observa que un personal de la empresa se encuentra hecha material de aluminio al horno.

**ANEXOC** VISTA DE LA CHIMENEA EMITIENDO HUMO

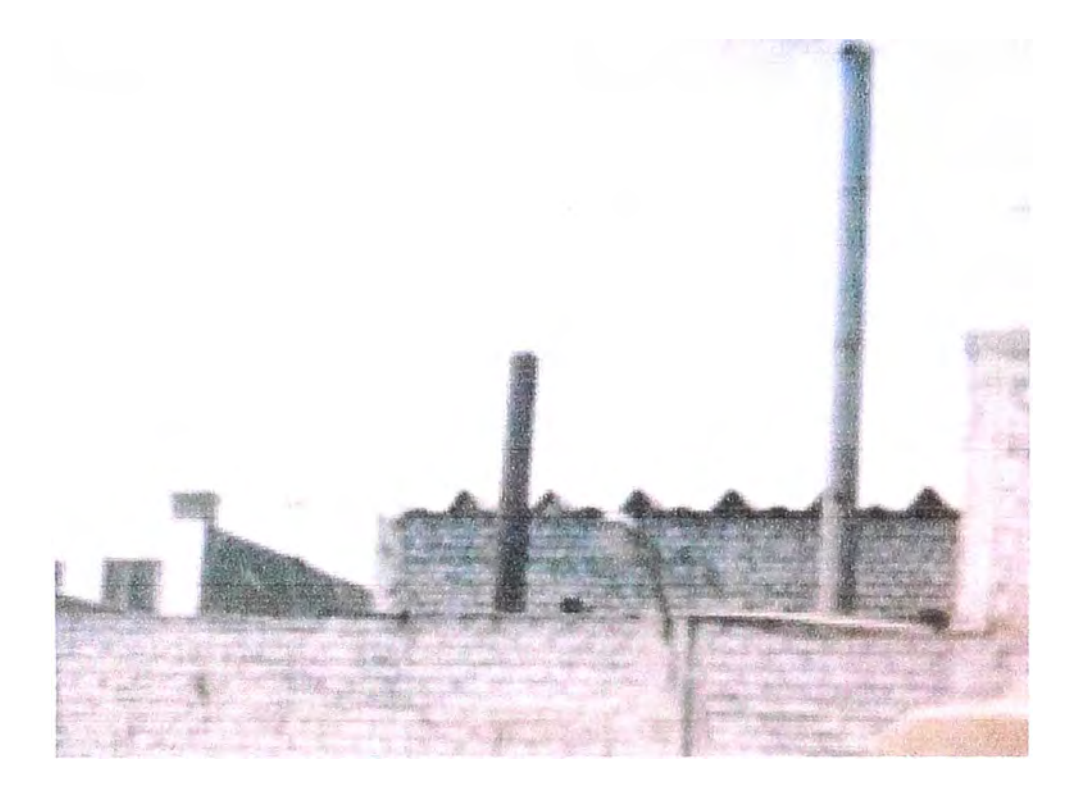

**Figura C:** Vista de chimeneas emitiendo humo

**ANEXOD**  CODIGO EN LENGUAJE ENSAMBLADOR DEL PROGRAMA

#### PROGRAMA DEL SISTEMA EN LENGUAJE ENSAMBLADOR

\*\*\*\*\*\*\*\*\*\*\*\*\*\*\* Programa: Control ambiental de SO<sub>2</sub> Y CO \*\*\*\*\*\*\*\*\*\*\*\*\*\*\*\*\*\*\*\* ;\*\*\*\*\* Autor: Zenón Cucho Mendoza \*\*\*\*\*\*\*\*\*\*\*\*\*\*\*\*\*\*\*\*\*\*\*\*\*\*\*\*\*\* \*\*\*\*\*\* Fecha: julio de 2008 / Modificado agosto 2010 \*\*\*\*\*\*\*\*\*\*\*\*\*\*\*\*\*\*\*\*\*\*\* ;\*\*\*\*\* Descripción: registra 4 datos captados por los sensores CO y SO2 \*\* .include "C:\VMLAB\include\m8def.inc" ; declaración de contantes  $def$   $temp = r18$  $det$  dato =  $r16$  $def$  LIMITE =  $r21$  $equ$  topel = 100 ; memoria de datos .dseg .org  $$60$ ; nombre del usuario usuario: .byte 8 clave del usuario; clave: .byte 8 .byte 1 centena: .byte 1 decena: unidad: .byte 1<br>ValorSensor: .byte 1 contadorSENSOR: .byte 1 LMP: . byte 1 NumeroDeSensores: .byte 1 tope: .byte 1 estado: .byte 1 ; programa principal .cseq .org \$0 rjmp inicio inicio: ldi R16, HIGH (RAMEND) ; Inicializamos la pila out SPH, R16 ldi R16, LOW(RAMEND) out SPL, R16 rcall Configura PUERTOS rcall Configura USART ;\*\*\*\*\*\*\*\*\*/Solicitud de nombre del usuario y contraseña/\*\*\*\*\*\*\*\*\*\*\*\*\*\*\*\*\*\* Ingresar usuario: ZH, HIGH(tabla\_usuario\*2) ; Solicita ingreso del usuario ldi ldi ZL, LOW(tabla  $\overline{u}$ suario\*2) rcall envia cadena ldi XH, HIGH (usuario) ; define el puntero en SRAM XL, LOW(usuario)  $1 di$ ingrese usuario: rcall Recibe dato ; recibe el nombre del usuario st X+, R16 rcall envia dato cpi R16,  $90d$ ; se ingresa hasta presionar enter brne ingrese usuario ldi R16, \$0a ;cambio de linea rcall envia dato ldi ZH, HIGH(Pide clave\*2) ; petición de contraseña ldi ZL, LOW(Pide clave\*2) rcall envia cadena ldi XH, HIGH(clave) se recibe la contraseña;

ldi XL, LOW(clave)  $\mathcal{L}$ Ingresa\_clave: rcall recibe dato st X+, R16 epi R16, \$0d ;comprueba si presionó "enter" breq Fin\_clave ldi R16, $\overline{1*}$ ' ;Se muestra \* "asteriscos"por rcall envia dato ;cada caracter ingresado rjmp Ingresa\_clave Fin clave: rcall envia dato Valida el nombre del usuario y su contraseña ldi zh, high(usuario correcto\*2) ; ldi zl, low(usuario\_correcto\*2) ldi xh, high(usuario) ldi xl, low(usuario) ; nombre de usuario ingresado rcall valida cadena ;para verificar nombre del usuario epi R20,l breq Valida\_clave incorrecto: ldi Zh, high(Usuario\_incorrecto\*2) ; usuario incorrecto ldi Zl, low(Usuario\_incorrecto\*2) rcall envia cadena rcall Cambio linea rjmp ingresar\_usuario Valida clave: ldi XH, high(clave) ldi XL, low(clave) ;clave ingresada rcall valida cadena ;para verificar clave epi R20,1 breq Clave\_correcta ldi Zh, high(Clave\_incorrecta\*2) clave incorrecta ldi Zl, low(Clave\_incorrecta\*2) rcall envia cadena rjmp ingresar\_usuario Clave correcta: rcall Cambio linea ldi Zh, high(OK\_Clave\_correcta\*2) ; clave correcta ldi Zl, low(OK\_Clave\_correcta\*2) rcall envia cadena ;Para comenzar debe presionar la tecla 1 esperaTeclal: ldi zh, high(tabla\*2) ; presione tecla 1 y pulsador KO para empezar ldi zl, low(tabla\*2) rcall envia cadena rcall Cambio linea rcall recibe dato epi R16, \$31 brne esperaTeclal ldi zh, high(tabla1\*2) ; muestra "C0-1 S02-1 C0-2 S02-2" ldi zl, low(tabla1\*2) rcall envia cadena rcall Cambio linea 1di ZH, high(Tablala\*2) ; ------  $\cdots$ net can be can not be the  $\frac{1}{2} \left( \frac{1}{2} \right) \frac{1}{2} \left( \frac{1}{2} \right) \frac{1}{2} \left( \frac{1}{2} \right) \frac{1}{2} \left( \frac{1}{2} \right) \frac{1}{2} \left( \frac{1}{2} \right) \frac{1}{2} \left( \frac{1}{2} \right) \frac{1}{2} \left( \frac{1}{2} \right) \frac{1}{2} \left( \frac{1}{2} \right) \frac{1}{2} \left( \frac{1}{2} \right) \frac{1}{2} \left( \frac{1}{2} \right) \frac{1}{2} \left( \frac{1}{2} \right)$ ldi ZL,low(Tablala\*2) rcall envia\_cadena rcall Cambio linea ;Inicio de las mediciones de los sensores

**80** 

Reiniciar: ; Condiciones iniciales para medir los sensores ldi sts Rl7, O NumeroDeSensores,R17 ;Configuracion para sensor COl-1 rcall Configura\_ADC0 *;* para leer el sensorl CO-1, conectado a PC0 R18,30 CO en  $mg/m3$ ; es referencial<br>sts tope, R18 ldi CO, es 10 mg/m3, es norma EPA para 8 horas sts ldi sts LeerOtraVez: *;* se activa ADC sbi R18,10 LMP, R18 Rl8,1 contadorSENSOR,Rl8 ADCSR, ADEN ;Valor tope del sensor LMP del sensor ; Al presionar el pulsador PB0, se inicia la conversión Espera\_pulso: sbis rjmp EsperaFinPulso: sbic rjmp PINB,0 Espera pulso PINB,0 EsperaFinPulso separaSb: ldi R17,6 ldi r16, \$20 Separa espacios en blanco rcall dec r17 brne separaSb Envía dato ;lectura de C0-1 sbi rcall ;Subrutina que LEE los sensores LecturaADC lds LIMITE,tope rcall DeterrninaRangoMuestra ;Rango entre O y LIMITE sts *;* se inicia la conversión ADC ADCSR, ADSC ValorSensor,R20 ;\*\*\*\*\*\*\*\*\*\*\*\*\*\*\*\*\*\*\*\*\*\*\*\*\*\*\*\*\*\*\*\*\*\*\*\*\*\*\*\*\*\*\*\*\*\*\*\*\*\*\*\*\*\*\*\*\* rcall ConvierteHex ASCII lds rcall lds rcall lds rcall r16,centena Envia dato rl6,decena Envia dato r16,unidad Envia dato analiza valor del sensor con LMP, para enviar alarma si es mayor lds r16,ValorSensor<br>lds R18, LMP ; LMP del sensor cp brsh lds r16,r18 alarma Del sensor Rl8, contadorSENSOR ;identifica el sensor ;alarma no activado epi R18,1 breq apaga\_sensorl ;del CO -1 epi R18,2 breq apaga\_sensor2 ;del SO2 -1 epi Rl8,3

breq apaga\_sensor3 ;epi R18,4 ;breq apaga\_sensor4 ;del S02-2 rjmp apaga\_sensor4 ; del CO -2 apaga\_sensorl: cbi PORTD, 2 A L A R M A rjmp LeerSensorx apaga\_sensor2: cbi PortD, 3 rjmp LeerSensorx apaga\_sensor3: PortD. 4 rjmp LeerSensorx apaga\_sensor4: cbi PortD, 5 rjmp LeerSensorx alarma Del sensor: lds Rl8,contadorSENSOR epi R18,1 breg alarma\_sensorl epi R18,2 breg alarma\_sensor2 epi Rl8,3 breq alarma\_sensor3 ; epi R18,4 breq alarma sensor4 alarma sensorl: ; alarma para CO -1 rjmp LeerSensorx alarma sensor2: sbi PortD, 3 ;alarma para SO2-1 rjmp LeerSensorx alarma\_sensor3:<br>sbi PortD,4 ; alarma para CO -2 rjmp LeerSensorx alarma sensor4: sbi PortD,5 *i* alarma para S02-2 LeerSensorx: ldi R17,3 separa3b: ; Separa 3 espacios en blanco ldi r16, \$20 rcall dec r17 Envia\_dato brne separa3b lds inc sts epi brne R17,NumeroDeSensores R17 NumeroDeSensores,Rl7 Rl7,l Sensor2 ;Configura para leer S02 -1 rcall ldi sts ldi Configura\_ADCl Rl8, 150 tope,rl8 Rl8,80 ;valor tope del sensor S02-1 LMP del sensor S02=80mg/m3

sts ldi sts rjrnp LMP,Rl8 Rl8,2 contadorSENSOR,Rl8 LeerOtraVez ;CO-2 Rl7,2 sensor3 ; salirAD Configura\_ADC2 sensor2: cpi brne rcall ldi sts R18, 40  $\overline{\phantom{a}}$  ; valor tope del sensor 3: CO -2  $CO = 10 \text{ ug/m}$ sts ldi sts rjrnp sensor3: tope, r18 ldi Rl8,10 LMP,Rl8 Rl8,3 contadorSENSOR,Rl8 LeerOtraVez  $\frac{1}{50-2}$  R17, 3 epi Rl7,3 salirAD ; Configura\_ADC2 LMP del sensor brne rcall ldi sts ldi sts ldi sts rjrnp Rl8, 150 ; valor tope del sensor4 tope,r18<br>R18,80 Rl8,80 LMP del sensor 4 SO2 ;LeerOtraVezl: salirAD: LMP, R18 Rl8,4 contadorSENSOR,Rl8 LeerOtraVez ldi rl6, 13 rcall Envia dato ldi r16, 10<br>rcall Envia dato rjmp Reiniciar ; LeerOtraVez ; Fin ; Espera pulso \*\*\*\*\*\*\*\*\*\*\*\*\*\*\*\*\*\*\*\*\*\*\*\*\*\*\*\*\*\*\*\*\*\*\*\*\*\*\*\*\*\*\*\*\*\*\*\*\*\*\*\*\*\*\*\*\*\*\*\*\*\*\*\*\*\*\*\* · \*\*\*\*\* *<sup>I</sup>*Subrutina que Configura Puertos B, C y D \*\*\*\*\* *I*  ·\*\*\*\*\*\*\*\*\*\*\*\*\*\*\*\*\*\*\*\*\*\*\*\*\*\*\*\*\*\*\*\*\*\*\*\*\*\*\*\*\*\*\*\*\*\*\*\*\*\*\*\*\*\*\*\*\*\*\*\*\*\*\*\*\*\*\*\*\*\* Configura\_Puertos: ldi R16, \$00 ; Puerto C como entrada para ADC4<br>out DDRC, R16 out DDRC, R16<br>1di R16,\$00 ldi R16,\$00 ; Puerto B como entrada para el pulsador<br>out DDRB, R16 out DDRB, R16<br>1di R17, \$FF ldi Rl 7, \$FF *i* Puerto D corno salida para los leds out DDRD, R17<br>out PORTD, R1 PORTD, R16 RET ;\*\*\*\*\*\*\*\*\*\*\*\*\*\*\*\*\*\*\*\*\*\*\*\*\*\*\*\*\*\*\*\*\*\*\*\*\*\*\*\*\*\*\*\*\*\*\*\*\*\*\*\*\*\* ;Nornbre:LecturaADC Descripción: lectura del conversor A/D entrada: ninguna ; Salida: dato , ·\*\*\*\*\*\*\*\*\*\*\*\*\*\*\*\*\*\*\*\*\*\*\*\*\*\*\*\*\*\*\*\*\*\*\*\*\*\*\*\*\*\*\*\*\*\*\*\*\*\*\*\*\* LecturaADC: ADCSR, ADSC ; inicio de la conversión AD Espera\_fin\_conversion:<br>abis and ADCSR, ADIF ; ADIF, se pone a "l" cuando el ADC completa su conversión rjmp Bspera fin conversion

```
dato, ADCL ; se carga primero ADCL
     indato, ADCH ; el valor leido por el ATmega8, se encuentra en
     in
\Deltahato
     cbi
           ADCSR, ADIF ; para borrar y esperar una nueva conversión ADIF<-
\capret
***; Descripción: ; Subrutina que determina el rango de valores para mostrarlos
                            entre 0 y LIMITE
\cdot; entrada: r16 (dato); tomado del ADC
; salida: r20
;T=dato*LIMITE/255
DeterminaRangoMuestra:
           push Xh
           push Xl
           mul LIMITE, dato
           movw Xh:Xl, R1:R0
           rcall Division 255
           mov R20, R16
               x1pop
           pop Xh
           Ret
; Division entre 255
; Division por restas sucesivas (D: 16 bits, d= 8 bits)
; Parametros de entrada: X
; Parametros de salida: R16 se encuentra el cociente
Division255:
                clr R16 : r16 tendrá el cociente de la división
RestaSucesiva:
                cpi XL, 100
                brsh dividel
                rjmp cocienteListo
dividel:
                    R16
                inc
                subi XL, 100 ; 255
                rjmp RestaSucesiva
cocienteListo:
                Ret
; Nombre: ConvierteHex_ASCII
; Descripción: Subrutina convierte binario a ASCII
; Parametros de entrada: R16
; Parametros de salida: R21, R22
ConvierteHex_ASCII:
                clr R18clr R19
                 clr R17
HallarCentena:
                cpi R16,100
                brlo HallarDecena
                      R18
                inc
                \frac{1110}{100} \frac{115}{100}rjmp HallarCentena
HallarDecena:
                cpi R16,10
                brlo HallarUnidades
                inc
                     R19
                subi R16,10
                rjmp HallarDecena
HallarUnidades:
```
ldi R24.\$30 : formando el ASCII de las cifras obtenidas add R18, R24 add R19, R24 add R16, R24 sts centena, R18 decena, R19 sts unidad, R16 sts ret ;\*\*\*\*\* Subrutina que Configura al ADC  $*****$ Canal seleccionado: 4; modo de conversión: única; factor de  $;*****$ división del pre-escalador: 4; ajuste del resultado: izquierdo;  $7*****$ voltaje de referencia: AVCC Configura ADCO: R16,0b01100000 1 di ; MUX3..MUX0 = 0100: canal 4 out ADMUX, R16 ; REFS1 REFS0= 01: AVCC; ADLAR = 1 R16, 0b10000011 ; modo conversión única ib I  $out$ ADCSR, R16 ; ADPS2...ADPS0= 010: pre escalador 4. **RET** Configura ADC1:  $: MUX3..MUX0 = 0001: canal 1$ ldi R16,0b01100001 ADMUX, R16 ; REFS1 REFS0= 01: AVCC; ADLAR = 1 out R16, 0b10000011 ; modo conversión única ldi ADCSR, R16 ; ADPS2...ADPS0= 010: pre escalador 4. out **RET** Configura ADC2: R16, 0b01100010 ; MUX3..MUX0 = 0010: canal 2 ldi ADMUX, R16 ; REFS1 REFS0= 01: AVCC; ADLAR = 1 out R16, 0b10000011 ; modo conversión única 1di ADCSR, R16 ; ADPS2...ADPS0= 010: pre escalador 4. out **RET** Configura ADC3: R16, 0b0110011; MUX3..MUX0 = 0011: canal 3 ldi ADMUX, R16 ; REFS1 REFS0= 01: AVCC; ADLAR = 1  $\alpha$ R16, 0b10000011 ; modo conversión única ldi out ADCSR, R16 ; ADPS2...ADPS0= 010: pre escalador 4. **RET** ; Subrutinas de comunicación serial Configura USART: ; 4800 BPS, 8 bits, sin paridad y 1 bit de STOP push R16 ; salvamos el valor del registro r16 ; Velocidad de 4800 baudios (doble velocidad). ldi R16, HIGH(25) out UBRRH, R16 ldi R16, LOW(25)  $\alpha$ <sup>1</sup> UBRRL, R16 ; Trabajamos a doble velocidad y sin modo multiprocesador, además se limpian  $\lambda$ ; banderas de Recepción y transmisión. r16, (0<<RXC | 0<<TXC | 1<<U2X | 0<<MPCM) ldi  $011<sup>+</sup>$ UCSRA, R16 ; Se habilita la Recepcion y Transmision ldi R16, (1<<RXEN | 1<<TXEN | 0<<VCSZ2) UCSRB, R16  $out$ 

```
; Comunicación asíncrona, 8 bits de datos, sin paridad y con 1 bit de parada.
 1di R16, (1<<URSEL | 0<<UMSEL | 0<<UPM1 | 0<<UPM0 | 0<<USBS | 1<<UCS21 |
1 <(UCSZ0)\alphaut
              UCSRC, R16
               R16
          pop
          ret
Envia dato:
; Esta rutina envia el byte del registro DATO (r16) al registro UDR del USART
          sbis UCSRA, UDRE
          rjmp Envia dato
                             : Espera a que UDR este libre
          out
               UDR, R16
          RET
Recibe dato:
; Esta rutina lee el byte del registro UDR y guarde en registro DATO (r20)
          sbis UCSRA, RXC
          rjmp RECIBE_DATO ; espero a que la recepción sea completada
          in
               R16, UDRRET
envia cadena:
; esta funcion envia una cadena ASCIIZ
          lpm DATO, Z+cpi
              DATO, 0
          breq finCADENA
          rcall Envia dato
          rjmp envia cadena
finCADENA:
          ret
. **************
            Division 255:
       clr R16
              ; r16 tendrá el cociente de la división
lazoDivide:
               cpi Xh, 0
               breq divideXL
               ldi R22,255
               sub XL, R22
               ldi R22,0
               sbc xh, R22 ; en X la resta
               inc R16
               rjmp lazoDivide
divideXL:
               cpi XL, 255
               brsh hallarCociente
               rjmp salirCociente
hallarCociente:
               inc R16
               rjmp lazoDivide
salirCociente:
               Ret
; Subrutina Valida cadena
; compara 2 cadenas
; Salida: R20= 1, si las cadenas son iguales
Valida Cadena:
               push R16
               push R17
LeerCaracter:
               1pm R16, Z+; comparo caracter por caracter el nombre
               cpi R16, 0
                             ; de usuario y la clave ingresada
               breq SalirValida
               ld r17, x+
```
cp r16, r17 breq LeerCaracter ldi R20,0 rjmp Salir V SalirValida: ldi R20,1 Salir V: pop R17 pop R16  $R \ominus t$ ; Subrutina que permite cambiar de linea Cambio Linea: ldi R16, \$0a rcall envia dato ldi R16, \$0d rcall envia dato Ret ;/Definición de tablas en memoria flash/ tabla usuario: .db 13,10, "Ingrese Nombre: ", 0 Pide clave: .db "Ingrese Clave : ",  $0$ usuario correcto: .db "zenon", 13, 0, "uni", 0 tabla: .db 13,10, "Presione tecla 1 y pulsador KO para iniciar", 0 tablal: .db 13,10, "  $CO-1$   $SO2-1$   $CO-2$   $SO2-2$   $mg/m3$  ", 0 tablala:  $. db$  "  $\label{eq:3.1} \frac{1}{2} \left( \frac{1}{2} \left( \frac{1}{2} \right) \left( \frac{1}{2} \right) \left( \frac{1}{2} \right) \left( \frac{1}{2} \right) \left( \frac{1}{2} \right) \left( \frac{1}{2} \right) \left( \frac{1}{2} \right) \left( \frac{1}{2} \right) \left( \frac{1}{2} \right) \left( \frac{1}{2} \right) \left( \frac{1}{2} \right) \left( \frac{1}{2} \right) \left( \frac{1}{2} \right) \left( \frac{1}{2} \right) \left( \frac{1}{2} \right$  $\frac{1}{2}$   $\frac{1}{2}$  Usuario incorrecto: .db 13, 10, "usuario incorrecto", 0 Clave incorrecta: .db 13, 10, "clave incorrecta", 0 OK Clave correcta: .db 13,10, "OK...Clave Correcta", 0

# **BIBLIOGRAFIA**

- [1] Daños al ecosistema y al medio ambiente : cuantificación económica del daño ecoambiental. Ghersi, Carlos A. Astrea de A. y R. Desalma. Buenos Aires. 2004
- [2] La contaminación atmosférica. Elsom, Derek Cátedra, Madrid. 1990
- [3] Data acquisition and process control with the M68HC11 microcontroller. Driscoll, Frederick F. Macmillan, New York.1994
- [4] Sensores y acondicionadores de señal. Pallás Areny, Ramón. Marcombo. 1998. 3ra.edición
- [5] Microcontroller-based temperature monitoring and control. Ibrahim, Dogan. Newnws, Oxford. 2002
- [6] Automation systems for control and data acquisition. Amy, Lawrence T. Instrument Society of America, 1992
- [7] Autómatas Programables. Josep Balcells. José Luis Romeral. Marcombo. 1998
- [8] Mega Avr 8 bits. Risc. DataSheets. 2006. Ubicado en www.atmel.com
- [9] Microcomputer engineering. Miller, Gene H. Prentice Hall. 1998. 2nd.ed..

# **Páginas web:**

http://lc.fie.umich.mx/-ifelix/lnstrull/PB/PB.htm www.atmel.com www.amctools.com